# Control de una Turbina Eólica Mediante una Transmisión de Variación Continua

Alan Miranda, Martín Rodríguez

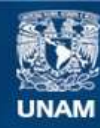

Universidad Nacional Autónoma de México

**UNAM – Dirección General de Bibliotecas Tesis Digitales Restricciones de uso**

#### **DERECHOS RESERVADOS © PROHIBIDA SU REPRODUCCIÓN TOTAL O PARCIAL**

Todo el material contenido en esta tesis esta protegido por la Ley Federal del Derecho de Autor (LFDA) de los Estados Unidos Mexicanos (México).

**Biblioteca Central** 

Dirección General de Bibliotecas de la UNAM

El uso de imágenes, fragmentos de videos, y demás material que sea objeto de protección de los derechos de autor, será exclusivamente para fines educativos e informativos y deberá citar la fuente donde la obtuvo mencionando el autor o autores. Cualquier uso distinto como el lucro, reproducción, edición o modificación, será perseguido y sancionado por el respectivo titular de los Derechos de Autor.

### Universidad Nacional Autónoma de México

## Facultad de Ingeniería

# Control de una Turbina Eólica Mediante una Transmisión de Variación Continua

Tesis Presentada para Obtener el Grado de Ingeniero Eléctrico Electrónico:

# Alan Patricio Miranda Menchaca

# Martín Rodríguez Juárez

Dirigida por: Dr. Luis Agustín Álvarez Icaza Longoria

Noviembre 2010

# Agradecimientos

Agradecemos el apoyo de nuestros profesores, amigos y familia, y en especial a nuestros padres por el apoyo incondicional que nos han brindado siempre.

# ´ Indice general

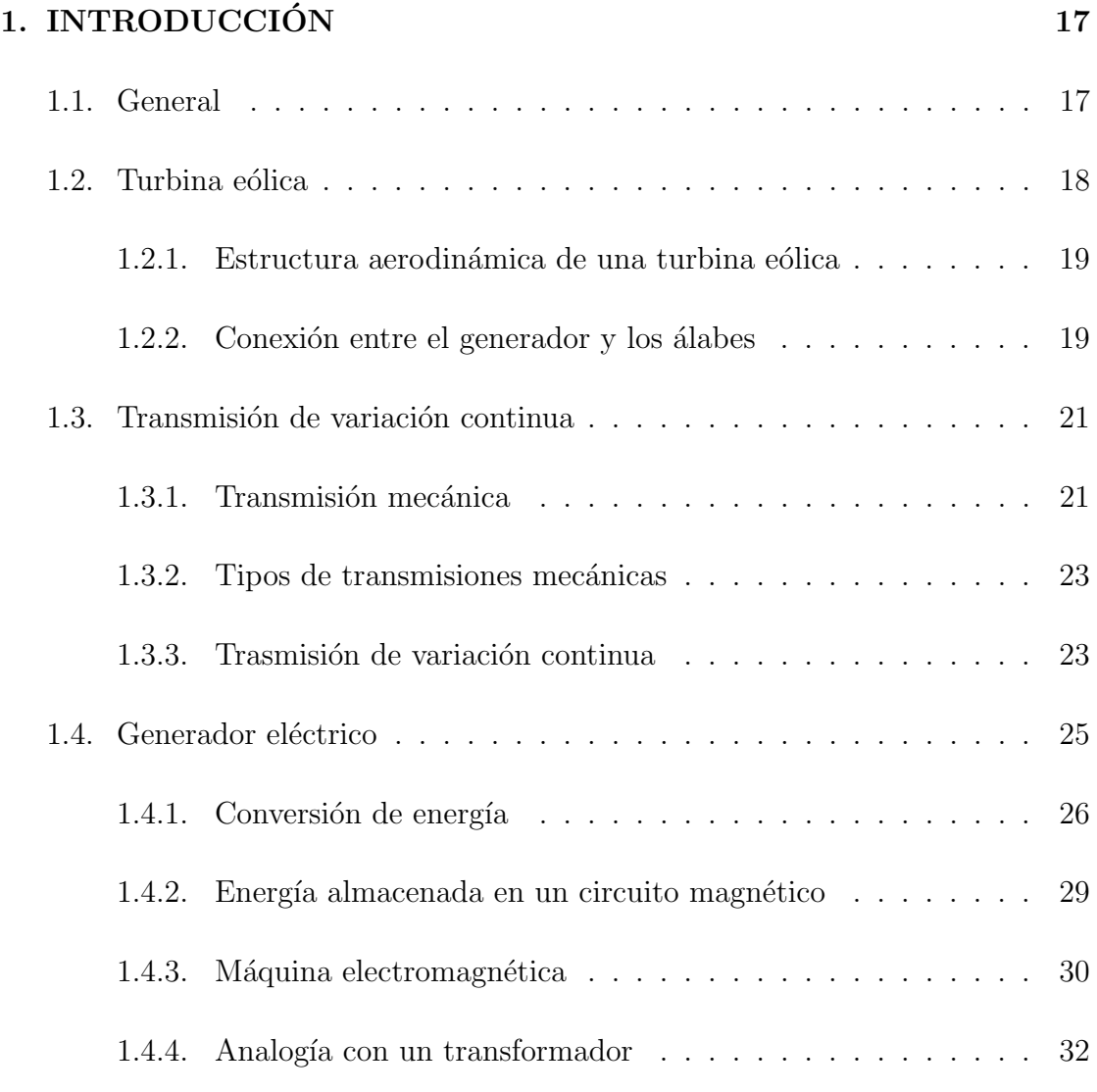

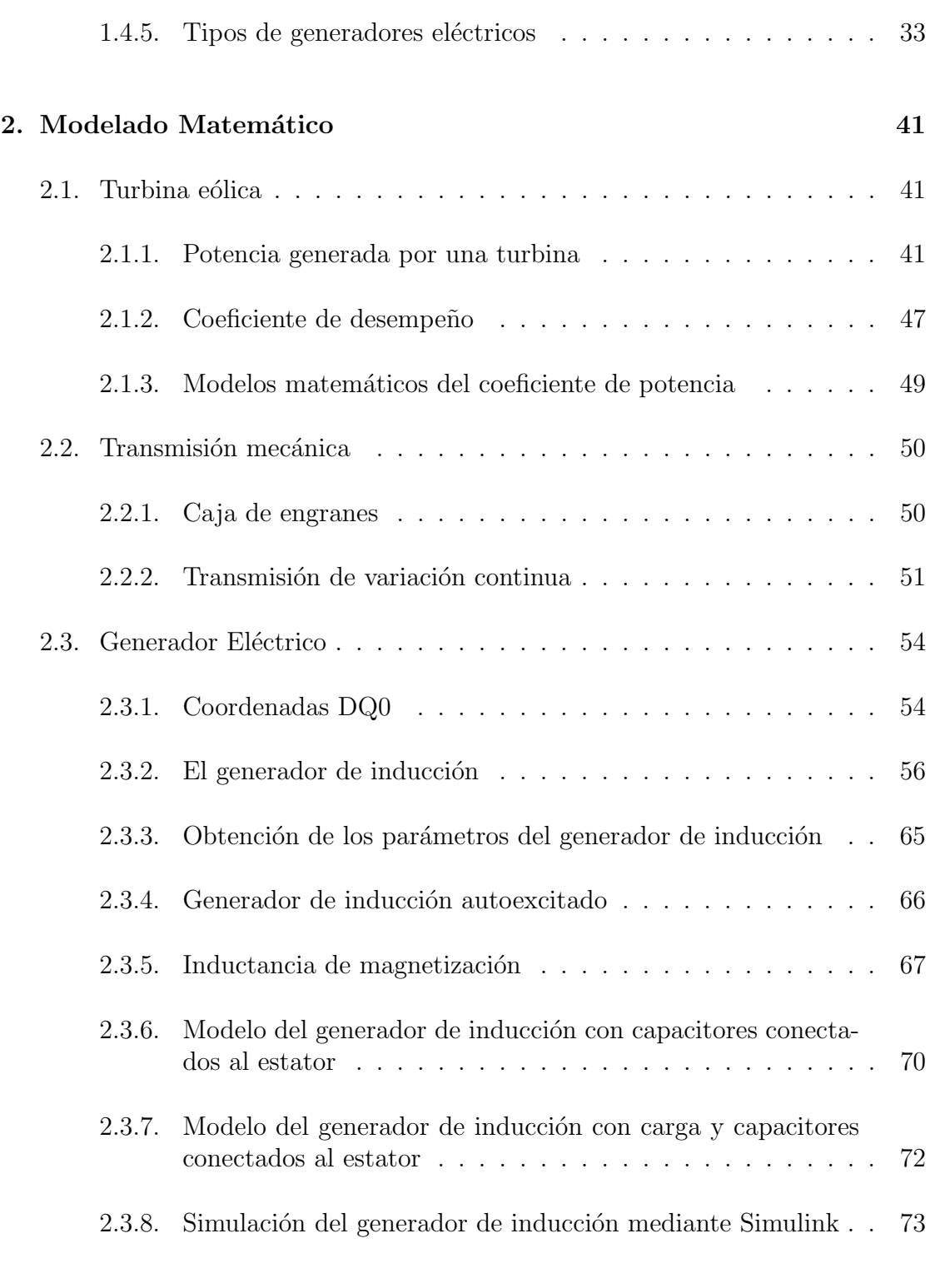

#### 3. Diseño del controlador a  $81$

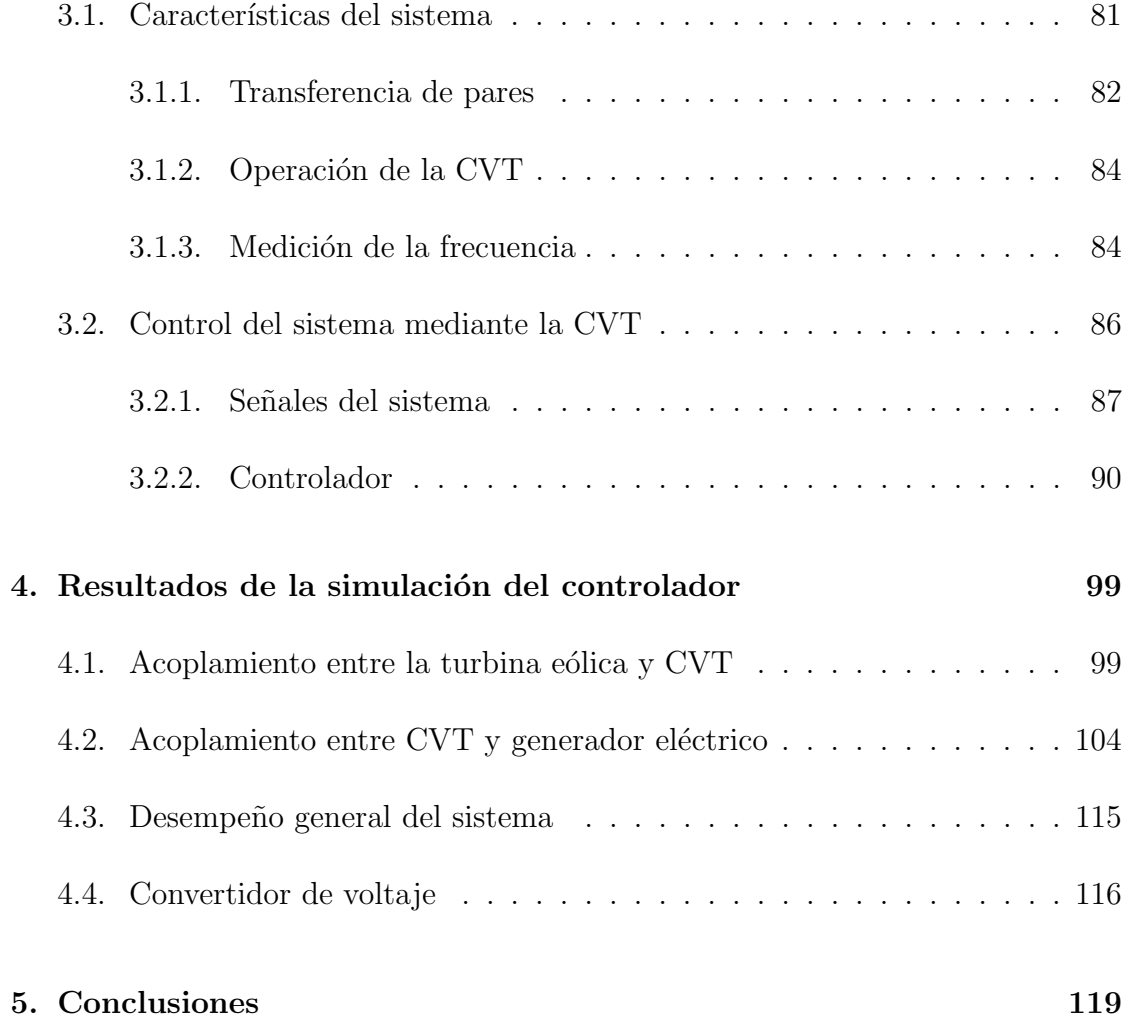

# ´ Indice de figuras

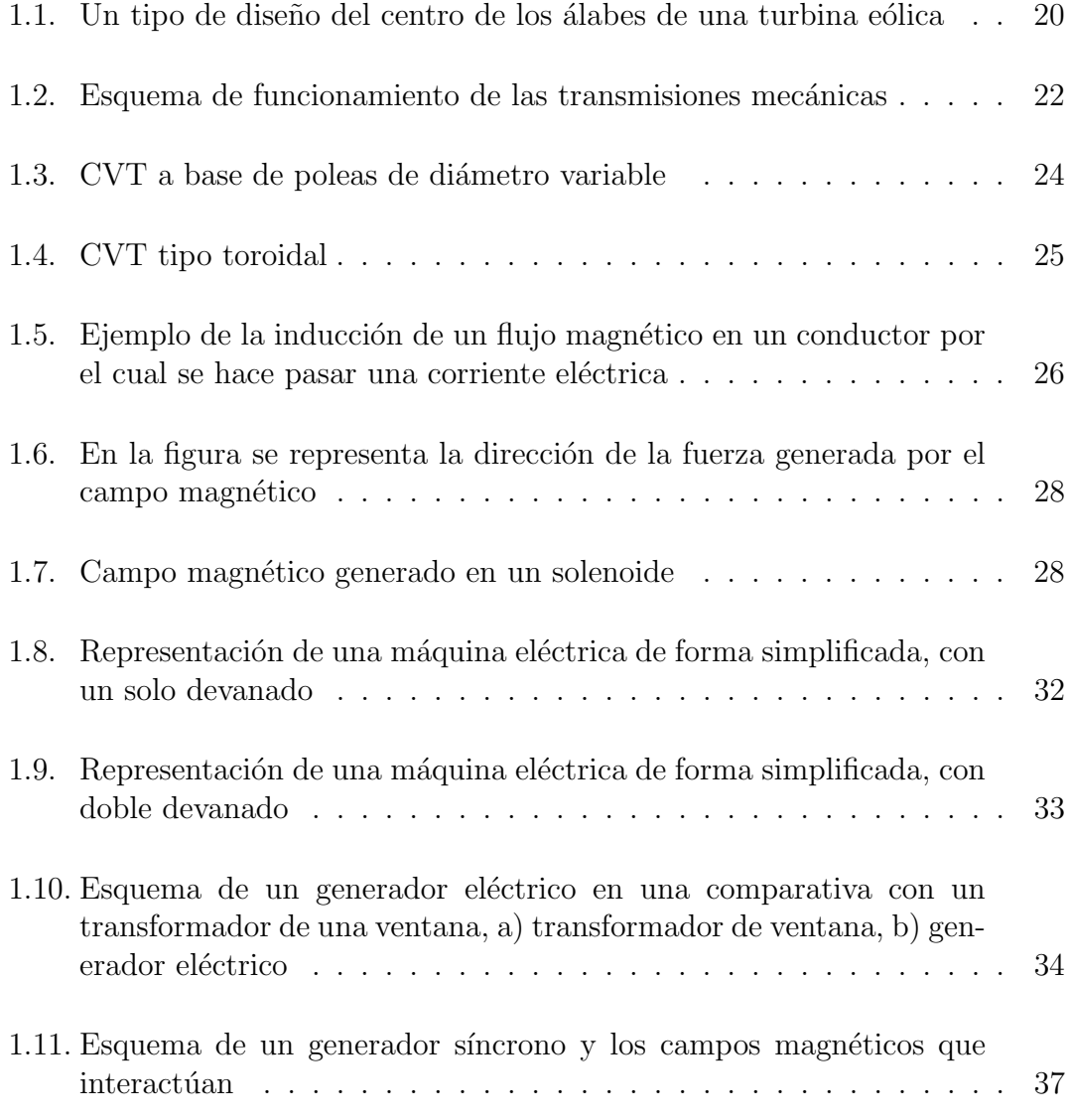

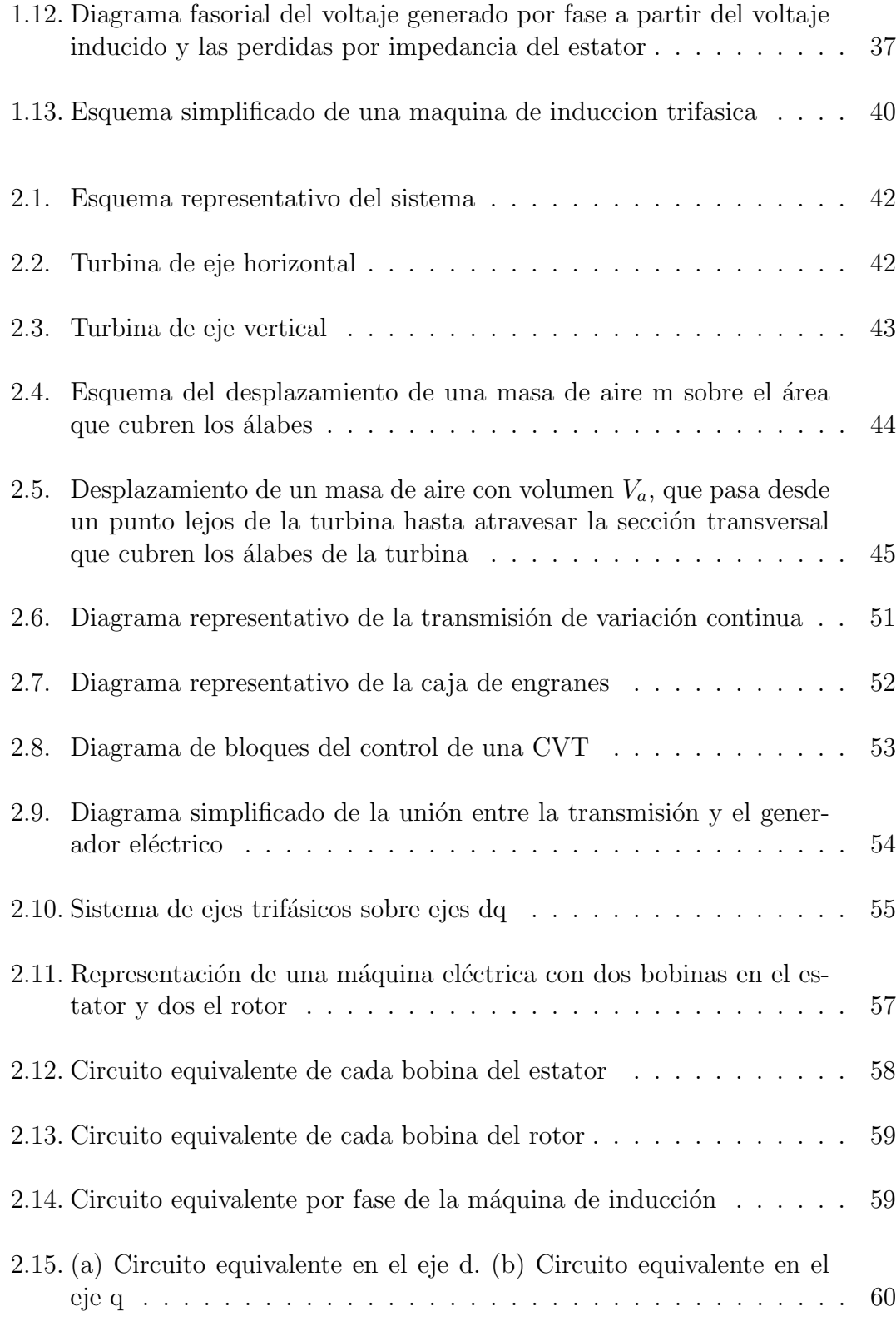

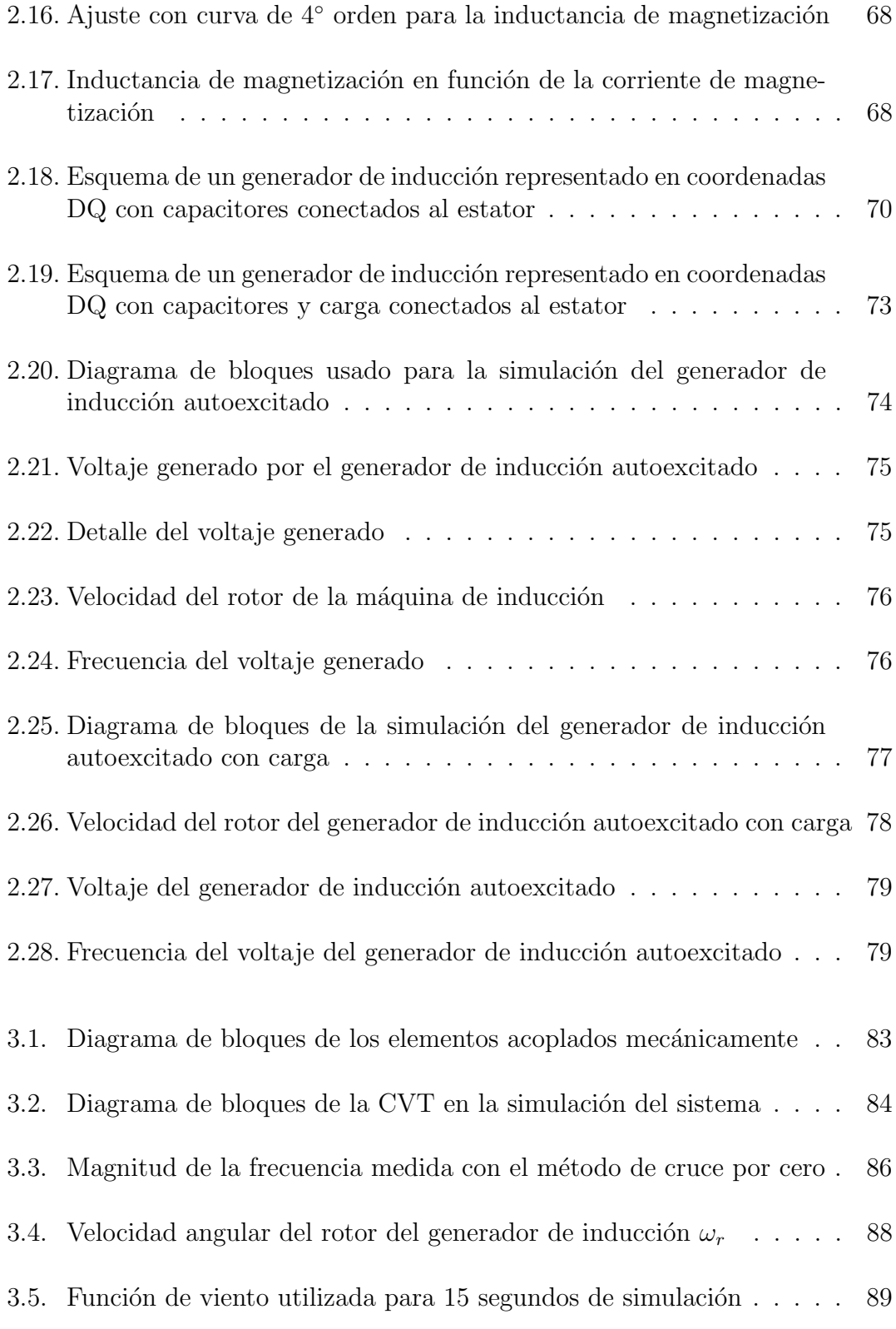

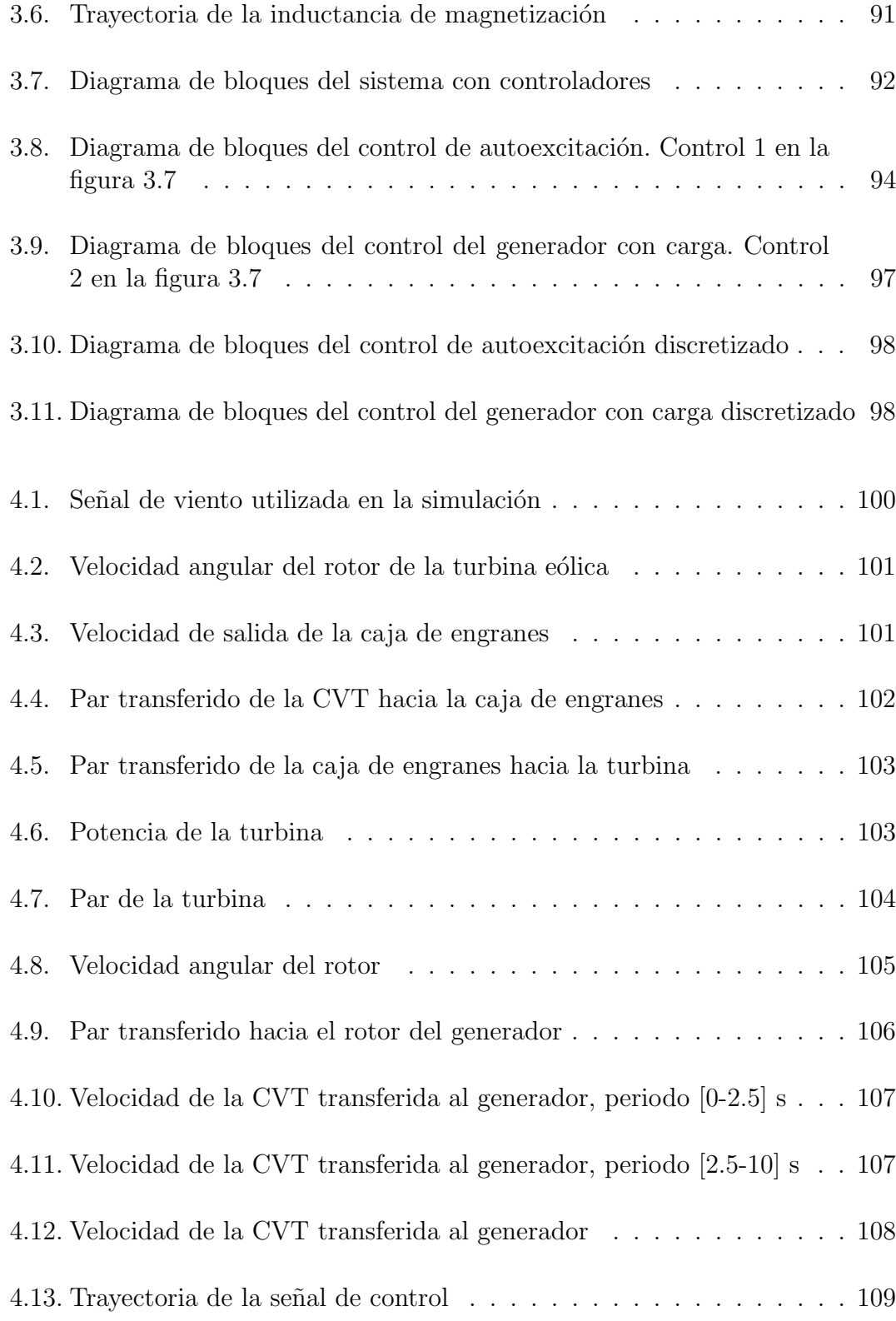

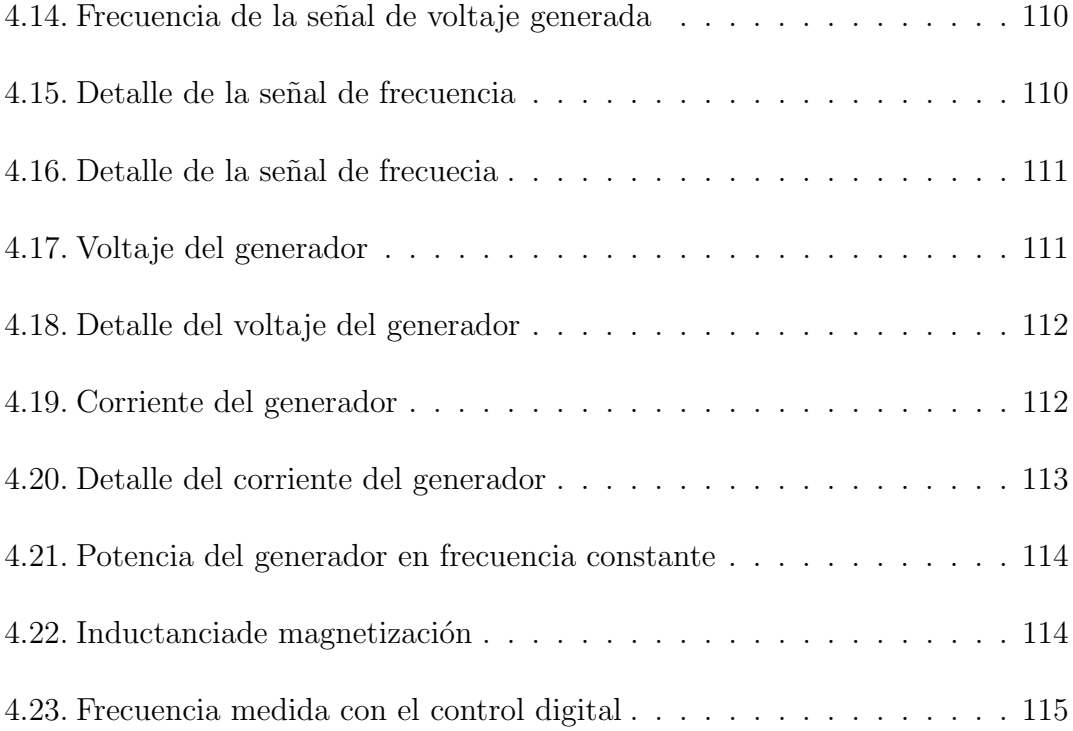

#### Resumen

El objetivo de esta tesis es proponer un esquema mediante el cual se logre regular la velocidad de una máquina de inducción acoplada a un turbina eólica, con la intención de mantener una frecuencia en la señal de voltaje constante a pesar de las perturbaciones que se puedan presentar, como son cambios en la velocidad del viento, así como también variaciones en la carga. Todo lo anterior se lleva acabo considerando esta aplicación para un lugar aislado de la red eléctrica, y para una carga relativamente pequeña. El componente más importante en esta tarea es una transmisión de variación continua basada en poleas de diámetro variable; por medio de la cual dispositivo se logra manipular, de una forma "continua", la relación de velocidades de entrada y salida acopladas mediante la misma. Seguido a esto se tiene un generador eléctrico; el cual, para este caso es una máquina de inducción con rotor bobinado, que se conectar´a directamente a una carga resistiva.

# Capítulo 1

# INTRODUCCIÓN

#### 1.1. General

En la actualidad la generación de energía eléctrica con ayuda de turbinas eólicas ha tomado relevancia. Por esta razón es importante implementar técnicas que contribuyan a mejorar la eficiencia en el uso de estas m´aquinas. La velocidad del viento es el factor más importante en la utilización de la energía eólica, sin embargo su naturaleza aleatoria representa un problema, a lo que se suma que se tienen pocos dispositivos lo suficientemente adaptables a estas condiciones que permitan el máximo aprovechamiento de este tipo de energía.

Dentro de la amplia gama de opciones con la que se cuenta actualmente para hacer más eficiente al generador eólico ante las variaciones de la velocidad del viento, se tienen generadores de inducción de doble devanado, que tienen un convertidor de potencia mediante el cual regulan la potencia de salida del generador así como la frecuencia de la señal; en [2] se puede observar un ejemplo del uso de este tipo de máquina eléctrica. También existen medios mecánicos que influyen directamente en la potencia que se obtiene del viento, como lo es variar el ángulo de ataque de los ´alabes; con la que se regula la velocidad angular de los mismos [3]. Un m´etodo utilizado en muchas turbinas de baja velocidad y gran potencia, es una caja multiplicadora de revoluciones; su objetivo es elevar la velocidad angular con la que se excita al generador eléctrico para posicionarlo cerca de su velocidad síncrona.

A lo largo del primer cap´ıtulo se describen los fundamentos para entender el funcionamiento de una turbina eólica desde su parte aerodinámica, la cual transfiere la energía cinética del viento hacia el eje. Este se conecta a su vez a un sistema mecánico para optimizar el uso de la energía del viento, y transferirla hacia el generador eléctrico de inducción. De este último se describen sus propiedades y la forma en la que opera para ser utilizado en una región de generación eléctrica.

En el siguiente capítulo se analizan los modelos matemáticos que se utilizarán para representar a cada componente del sistema. Se explicará cómo es que se obtiene cada uno de los modelos, bas´andose en trabajos anteriores utilizados para diversas aplicaciones.

En el tercer capítulo se propone el diseño del controlador que se encarga de realizar la tarea de regulación de la frecuencia de la señal de voltaje. También se explicarán las consideraciones tomadas sobre las señales que intervienen en el sistema para obtener un control más simple, sin descuidar la calidad del mismo.

El penúltimo capítulo mostrará los resultados obtenidos en la simulación basada en los modelos descritos en el cap´ıtulo dos, en conjunto con el controlador diseñado en el capítulo tres. Además se mencionarán las consideraciones que surgen para la aplicación práctica del esquema presentado en esta tesis.

Finalmente se mencionan posibles mejoras, así como las ventajas y desventajas que presenta la estructura sugerida.

### 1.2. Turbina eólica

Las turbinas eólicas son dispositivos para aprovechar la energía del viento, en dispositivos que pueden ser desde molinos, hasta turbinas para generadores eléctricos. Por medio de estos se genera una gran parte de la energía limpia del planeta. En los últimos años el crecimiento de las turbinas de viento ha tomado un auge impresionante y ha impulsado el estudio y an´alisis de estos sistemas de generación eólica.

#### 1.2.1. Estructura aerodinámica de una turbina eólica

De todas las partes que componen a un generador eólico, la más importante es el sistema de álabes, por medio del cual se transfiere la energía mecánica del viento hacia el eje principal del generador. El diseño aerodinámico de los mismos es el factor fundamental de la eficiencia de la máquina [1].

**Perfil aerodinámico de los álabes** Los álabes de una turbina eólica son básicamente barras asimétricas que se unen al eje de la máquina. Estos poseen una forma asimétrica para mejorar el flujo de aire y aprovechar la energía mecánica del viento al máximo. Poseen un diseño que les permite aumentar su eficiencia y el objetivo principal es producir un efecto de levantamiento, el cual provoca que los flujos de aire alrededor del álabe tengan una dirección apropiada.

#### 1.2.2. Conexión entre el generador y los álabes

El sistema que conecta al generador eléctrico incorporado a la turbina con los ´alabes, se compone de diferentes partes. Dentro de las m´as relevantes se consideran: el centro al cual se conectan los álabes, el eje principal, el buje de los álabes, el sistema de enganche entre el eje principal y la caja de engranes, el sistema de rodamientos del eje, el sistema de engranes o transmisión mecánica, y el acoplamiento entre la transmisión mecánica y el generador eléctrico [1]

Buje de los álabes El centro de rotación de los álabes es una de las partes que más ha evolucionado a lo largo de la historia en su diseño. Esta parte se conecta a los ´alabes por medio de anillos roscados de acero, aunque en la actualidad en algunos tipos de turbinas eólicas se une por medio de pegamento de alta adherencia. En su mayoría se constituye por hierro fundido, con el objetivo de poder ser moldeado de la mejor forma posible. Un diseño de esta pieza se muestra en la figura 1.1.

Eje principal Esta parte de la turbina es una forja de acero de alta dureza, debido a que es este eje el que soporta gran parte de los esfuerzos mecánicos generados por la rotación de los alabes, así como por el impacto del viento y la conexión con el generador.

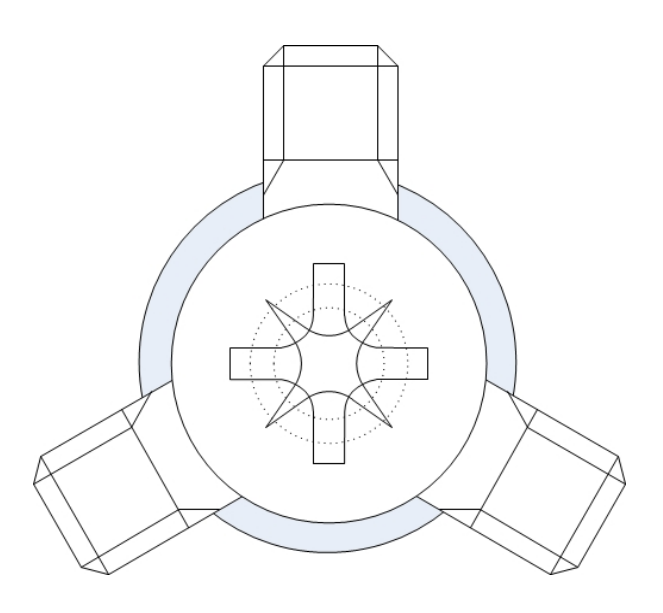

Figura 1.1. Un tipo de diseño del centro de los álabes de una turbina eólica

Rodamientos Para reducir la fricción generada durante la rotación de los álabes se colocan rodamientos o baleros, los cuales permiten que el eje principal no eleve su temperatura debido a la fricción y no se desperdicie la energía mecánica transferida por medio de los álabes al eje.

Sistema de enganche del eje principal y la transmisión mecánica Por medio del sistema de enganche, el eje principal se une con la transmisión mecánica. Este sistema posee un eje hueco, el cual rodea al eje principal de forma que tenga un buen ajuste. La transferencia de energía cinética se hace por medio de la fricción entre estas dos piezas.

Sistema de engranes La intención de colocar un sistema de engranes en un generador eólico es poder tener un mayor número de revoluciones por minuto que las que se tienen a la entrada directamente generadas por el viento. Aunque el par de entrada se ve reducido al aumentar la velocidad de las revoluciones, esto se traduce en una ventaja para el generador eléctrico. La descripción de los diferentes sistemas de engranes que se han incorporado a lo largo de la historia, así como las variantes utilizadas de los mismos se describirán a detalle en la siguiente sección.

Sistema de acoplamiento entre la caja de engranes y el generador eléctrico. Permite la unión entre la caja de engranes y el eje del rotor del generador eléctrico mediante piezas que poseen cierta flexibilidad gracias a que utilizan una unión de caucho, esto para ajustarse de alguna forma a las variaciones en la alineación del eje saliente de la caja de engranes con el eje del rotor.

#### 1.3. Transmisión de variación continua

La transmisión de variación continua fue conceptualizada por primera vez hace mas de 500 años por Leonardo da Vinci. La primera patente de una CVT fue hecha en 1886, con una CVT de tipo toroidal. Esta se fue perfeccionando con los años, siendo usada en un principio en vehículos de baja potencia como motocicletas y motonieves. Con las constantes mejoras que se fueron a˜nadiendo, finalmente la CVT fue instalada en automóviles a mediados del siglo XX. Desde entonces y hasta la actualidad existen diversas compañías automotrices que ofrecen automóviles con este tipo de transmisión, la cual se ha hecho cada vez más popular debido a sus ventajas.

#### 1.3.1. Transmisión mecánica

La función de una transmisión mecánica es la de convertir un par o velocidad angular a otro par o velocidad angular deseado. Esta conversión es necesaria en muchos procesos mecánicos ya que muchas veces nuestra fuente de poder solo maneja cierto rango de par o velocidades que pueden no ser útiles en nuestro proceso. Con el uso de una transmisión podemos convertir dicho par o velocidad al necesario.

La transmisión mecánica transmite potencia, y despreciando las pérdidas, la potencia de entrada se puede considerar igual a la potencia de salida. Esta relación se representa con la siguiente ecuación

$$
T_i \omega_i = T_0 \omega_0 \tag{1.1}
$$

donde

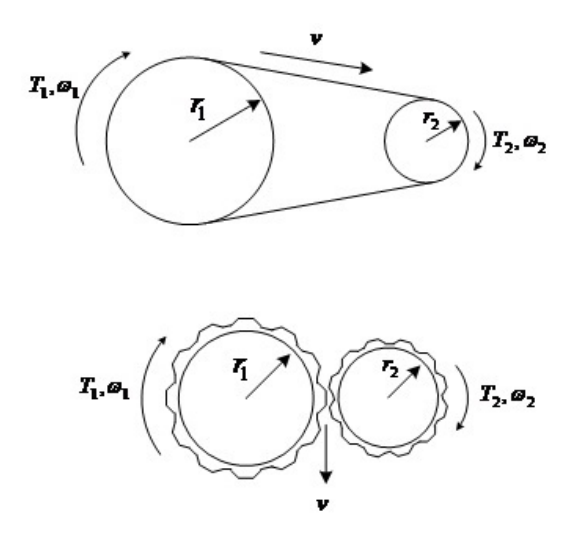

Figura 1.2. Esquema de funcionamiento de las transmisiones mecánicas

T: es el par mecanico.  $\omega$ : es la velocidad angular.  $i$ : representa entrada y el subíndice  $o$  representa salida. En la figura 1.2 se muestra el esquema de las transmisiones mecánicas más comunes.

La relación entre velocidad lineal y velocidad angular se da mediante la ecuación  $v=\omega r$ . De la figura podemos observar que en cualquiera de los dos casos la velocidad lineal es igual para los dos elementos rotacionales, por lo tanto

$$
v = \omega_1 r_1 = \omega_2 r_2 \tag{1.2}
$$

$$
\frac{\omega_1}{\omega_2} = \frac{r_2}{r_1} \tag{1.3}
$$

También de la ecuación de transmisión de potencia  $T_1\omega_1 = T_2\omega_2$ , obtenemos

$$
\frac{T_1}{T_2} = \frac{\omega_2}{\omega_1} \tag{1.4}
$$

$$
\frac{T_1}{T_2} = \frac{r_1}{r_2} \tag{1.5}
$$

que da una relación inversa a la relación entre las velocidades angulares. Esto quiere decir que si aumentamos la velocidad angular de algún lado de la transmisión, también disminuimos el par de ese mismo lado de la transmisión y viceversa.

#### 1.3.2. Tipos de transmisiones mecánicas

Las transmisiones mecánicas más comunes son aquellas que hacen uso de engranes o cintas para interconectar los elementos rotacionales, aunque también existen otro tipo de transmisiones que transforman el movimiento rotacional a lineal y viceversa, y otras cuyos elementos rotacionales tienen forma diferente a la del disco común, como formas cónicas o esféricas.

#### 1.3.3. Trasmisión de variación continua

Esta transmisión hace uso del mismo principio que las transmisiones convencionales,es decir, convertir la velocidad angular o el par por medio de elementos rotacionales. Lo que hace diferente a esta transmisión es que tiene una relación de transmisi´on continua dentro de cierto rango. Las transmisiones que hacen uso de engranes tienen una relación de transmisión única por cada par de engranes, por ejemplo 2:1, 3:4, etc. La transmisión de variación continua puede tomar cualquier relación de transmisión dentro de cierto rango. Por ejemplo, si el rango de la CVT es de  $0.5:1$  a  $2:1$  podría tomar los valores  $0.77:1$  o  $1.3:1$ . Esta característica es la que la hace tan atractiva para controlar u optimizar la velocidad.

Aunque dentro de las transmisiones de variación continua (CVT) también existen distintos tipos, la más usada es la que hace uso de poleas de diámetro variable para cambiar la relación de transmisión (ver figura 1.3). La variación del radio de las poleas puede manejarse juntando o alejando dos conos sobre los que se monta la banda que une a las poleas. El movimiento de los conos se logra usando la mayoría de las veces presión hidráulica. La banda que mantiene unidas las poleas es llamada banda V debido a que, haciéndole un corte transversal se observa que tiene forma de V. Esta forma se elige para lograr mayor fricción con la superficie de los conos. Es usada principalmente en automóviles, sustituyendo las clásicas transmisiones manual y automática. Se ha comprobado que al ajustar la relación de transmisión por la óptima dependiendo de la aceleración que se le imprime al auto, este funciona con mayor eficiencia, lo que se traduce en un mayor ahorro de combustible. En la figura 1.4 se muestra una forma diferente de CVT la cual es de

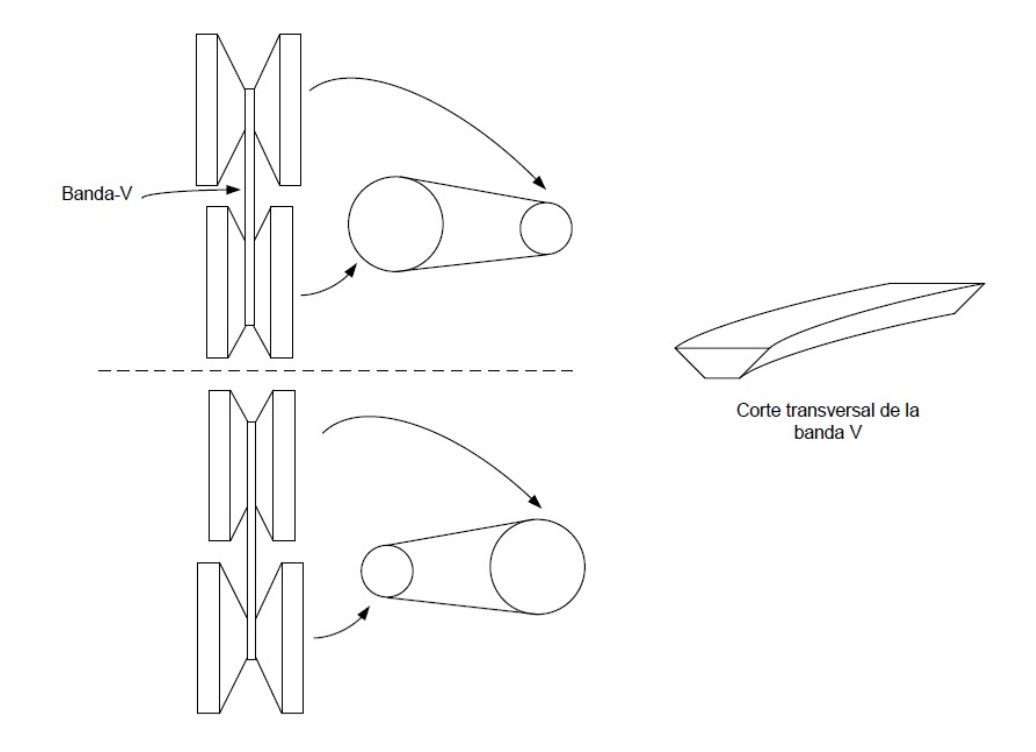

Figura 1.3. CVT a base de poleas de diámetro variable

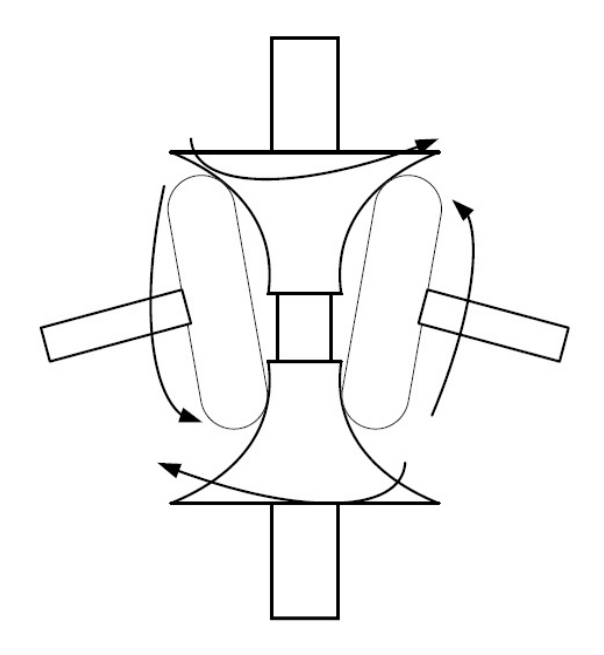

Figura 1.4. CVT tipo toroidal

tipo toroidal.

## 1.4. Generador eléctrico

La observación de los fenómenos electromagnéticos se remonta varios siglos atrás, sin embargo, el uso de los conocimientos adquiridos de esta observación se dio en el siglo XIX cuando Michael Faraday creó el primer generador eléctrico, una máquina capaz de convertir la energía mecánica en energía eléctrica [6]. Este hecho dio inicio a uno de los avances más importantes en la tecnología pues con esto se comenzó una carrera por mejorar las formas de generación de energía eléctrica. En el año 1889 se creó la primera máquina de inducción polifásica, diseñada por Nicola Tesla [7].

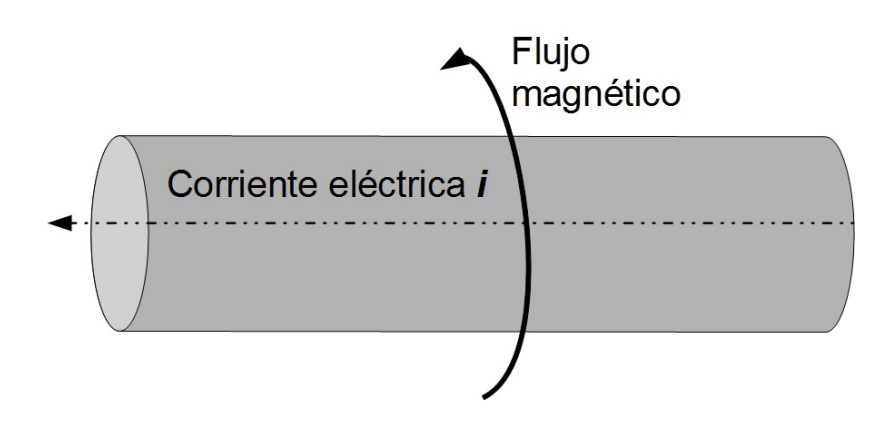

Figura 1.5. Ejemplo de la inducción de un flujo magnético en un conductor por el cual se hace pasar una corriente eléctrica

#### 1.4.1. Conversión de energía

La conversión de un tipo de energía en otra se lleva a cabo en diferentes formas. Algunas de ellas son la conversión de energía química en energía térmica que se puede observar en una reacción exotérmica, la cual libera calor cuando se lleva a cabo la reacción. En un motor de combustión interna, la explosión de un combustible, que puede ser gasolina, genera un incremento de presión a su alrededor y con ello se genera una fuerza que mueve un pistón. Esta es una conversión de energía química en energía térmica y luego en energía mecánica. Por ahora, la conversión que se explicará es la transformación de la energía mecánica en energía eléctrica, la cual se efectúa mediante una máquina eléctrica.

Para poder entender el funcionamiento de una máquina eléctrica, es indispensable entender el funcionamiento de un circuito electromagnético debido a que éste es el fundamento de la operación de una máquina eléctrica.

La explicación de la conversión de energía mecánica en energía eléctrica inicia con la explicaci´on del funcionamiento de un inductor, el cual es un elemento que genera un campo magnético a partir de una corriente eléctrica. En la figura 1.5 se observa un conductor recto por el cual circula una corriente eléctrica, que a su vez induce un campo magnético a su alrededor. Dentro de las investigaciones de campos magnéticos desarrolladas por Ampere se encuentra un aporte muy útil, el cual se muestra en la siguiente ecuación.

$$
dB_P = \frac{\mu_0 \mu_r I cos \alpha dl}{4\pi r^2} \tag{1.6}
$$

donde

 $dB_P$ : diferencial de densidad de flujo magnético en un punto P  $\left[\frac{webers}{m^2}\right]$ .  $\mu_0$ : permeabilidad del espacio libre  $\left[\frac{webers}{mA}\right]$ .  $\mu_r$ : permeabilidad relativa del medio en el sistema bajo consideración. r: radio del conductor. I: corriente [A]. dl: diferencial de longitud del conductor.  $\alpha$ : Angulo entre r y dl [rad].

Para un conductor recto muy largo la expresión se reduce debido a que el ángulo  $\alpha$  es nulo, la simplificación queda mostrada en la siguiente ecuación.

$$
dB_p = \frac{\mu_0 \mu_r I}{2\pi r} \tag{1.7}
$$

La densidad de flujo magnético en un punto en el espacio generado por una corriente que circula por un conductor recto, el cual pasa por un campo magnético que puede estar generado por un imán permanente o un electroimán<sup>[4]</sup>. Este flujo magnético inducido por la corriente en conjunto con el campo magnético por el cual cruza el conductor generan una fuerza, la cual es de mucho interés pues es la base del movimiento de la maquina eléctrica. En la figura 1.6 se puede observar un ejemplo de lo antes explicado.

Si consideramos el efecto que tiene un inductor al generar un campo magnético, el cual puede ser controlado por la corriente que pasa por el conductor que conforma este dispositivo, es posible establecer la forma de funcionamiento de una máquina eléctrica. Sin embargo, es importante resaltar más el funcionamiento de un circuito magnético pues este es el que constituye gran parte de una máquina eléctrica o electromagnética, ya que por su naturaleza, ésta es una combinación de circuitos magnéticos y eléctricos.

En la figura 1.7 se muestra la forma en la que el campo magnético se comporta en un inductor el cual es un solenoide de núcleo de hierro.

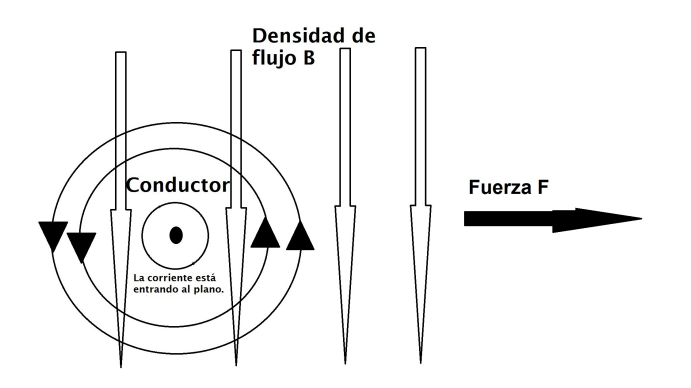

Figura 1.6. En la figura se representa la dirección de la fuerza generada por el campo magnético

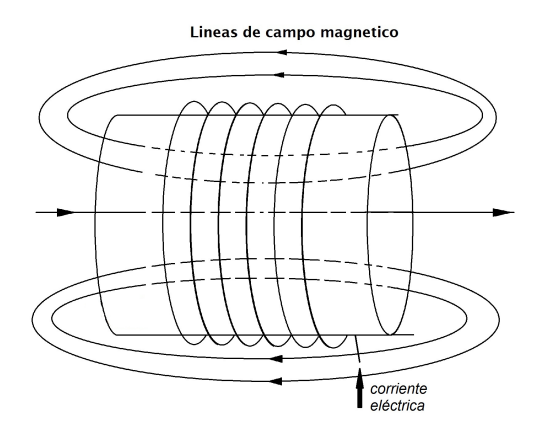

Figura 1.7. Campo magnético generado en un solenoide

#### 1.4.2. Energía almacenada en un circuito magnético

Es importante analizar la energía almacenada en un campo magnético, ya que mediante esta es posible desplazar una masa m una distancia  $x_0$  lo cual se convierte en un trabajo, y es el principio de funcionamiento de una máquina eléctrica rotacional. citeThaler. La fuerza magnetomotriz que ejerce el campo sobre dicha masa y el trabajo realizado se puede expresar como

$$
W = \int N I d\phi \tag{1.8}
$$

si se considera que el trabajo es realizado por una fuerza a lo largo de una distancia esto puede ser expresado en la ecuación  $(1.9)$ , y en ella se observa que la fuerza puede ser una relación entre el trabajo realizado y el desplazamiento, con ello se llega la ecuación  $(1.10)$ .

$$
fdx = dW \tag{1.9}
$$

$$
f = \frac{dW}{dx} \tag{1.10}
$$

Una ecuación muy útil, que define la relación entre el trabajo realizado por un campo magnético en función de la corriente con la que se excita al circuito y la autoinductancia del mismo, es:

$$
W = \frac{LI^2}{2} \tag{1.11}
$$

En conjunto con la ecuación  $(1.9)$  se tiene como resultado

$$
dW = LIdI + \frac{1}{2}I^2dL \tag{1.12}
$$

De la ecuación  $(1.12)$  se pueden definir un par de casos en los cuales una variable permanece constante. En el primero se puede tener un flujo constante, para lo cual  $dL=0$ , por lo cual la ecuación (1.12) se reduce a

$$
dW = LIdI = fdx \tag{1.13}
$$

Sin embargo, debido a que la corriente es más fácil de manipular que el flujo en un circuito electromagn´etico, el segundo caso es cuando la corriente es constante, es decir  $dI=0$ . El resultado de este caso se describe en la ecuación (1.14), y en conclusión esta es la ecuación que puede definir el trabajo que ejerce un campo magnético sobre un cuerpo en función de una corriente constante

$$
dW = \frac{1}{2}I^2dL\tag{1.14}
$$

Es importante tener una ecuación que describa el comportamiento de la fuerza como una función de la corriente, del flujo y también de la distancia que se desplaza el cuerpo sobre el que se ejerce la fuerza. Dicha ecuación es

$$
f = LI\frac{dI}{dx} + \frac{1}{2}I^2\frac{dL}{dx}
$$
\n(1.15)

Por medio de las ecuaciones descritas en esta sección se tiene un mejor panorama sobre el funcionamiento de un circuito magnético, y la manera en la que éste ejerce una fuerza sobre un cuerpo. En la siguiente sección se discutirá el funcionamiento de una máquina eléctrica.

#### 1.4.3. Máquina electromagnética

Es un circuito magnético que posee varias secciones de entrehierro o espacios de aire entre materiales de alta permeabilidad magnética, donde se tiene a un inductor excitado. Las fuerzas que se generan en el circuito magnético son muy variadas y se presentan en diferentes partes del mismo. Estas fuerzas se pueden determinar por la cantidad de energía que se almacena en forma de campo magnético en los devanados. Suponiendo una máquina eléctrica con una excitación simple, como la mostrada en la figura 1.8, en la que se observa una máquina giratoria, ésta tendrá un desplazamiento angular  $\theta$ , y la variación de la reluctancia en este giro, puede ser determinada por

$$
R = \frac{l}{\mu A} \tag{1.16}
$$

Donde l es una funcion de  $\theta$ ,  $l = l_{max}sen\theta$ .

Como consecuencia de esto, la ecuación que describe la reluctancia a lo largo del desplazamiento  $\theta$  está dada por

$$
R = \frac{l_{max}sen\theta}{\mu A} \tag{1.17}
$$

Por medio de algunos cambios en las variables de la ecuación (1.11), y considerando la ecuación  $(1.18)$ , se puede llegar a

$$
L = \frac{N^2}{R} \tag{1.18}
$$

$$
W = \frac{N^2 I^2 \mu A}{4l_{max} sen\theta} \tag{1.19}
$$

De la ecuación (1.19) se puede obtener una diferencial de trabajo  $dW$ . Si se considera un diferencial de desplazamiento  $d\theta$  debido a una fuerza se obtiene

$$
dW = \frac{N^2 I^2 \mu A}{2l_{max}sen\theta} dI + \frac{N^2 I^2 \mu}{4l_{max}sen\theta} dA + \frac{cos\theta N^2 I^2 \mu A}{4l_{max}sen^2\theta} d\theta
$$
 (1.20)

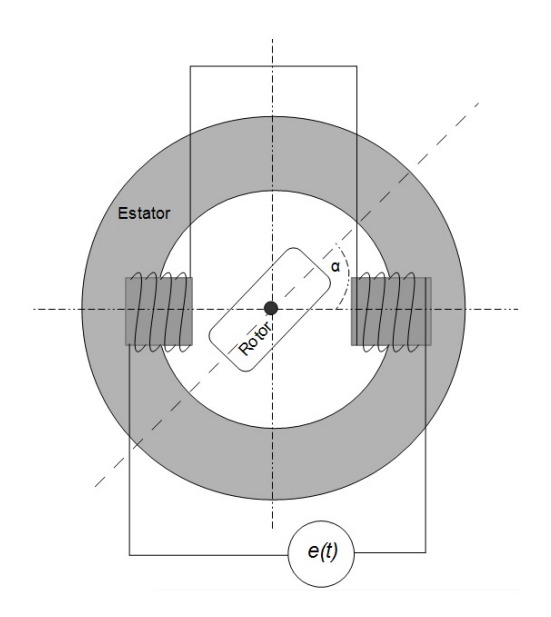

Figura 1.8. Representación de una máquina eléctrica de forma simplificada, con un solo devanado

De los tres términos que componen la ecuación  $(1.20)$  se pueden suprimir algunos, por ejemplo, si la corriente del circuito mostrado en la figura 1.8 se hace constante el primer término de la ecuación desaparecerá.

Para un circuito como el mostrado en la figura 1.9 las condiciones de operación son muy similares, esto si se consideran materiales ideales los cuales no tienen saturación magnética. De este modo, la operación de la primera bobina (estator) se puede describir con las ecuaciones del circuito mostrado en la figura 1.8, y los efectos provocados por el segundo devanado (rotor), tienen mucha similitud al primer devanado, así el par con el que se impulsa la máquina se incrementa.

#### 1.4.4. Analogía con un transformador

Un generador eléctrico puede ser analizado como un transformador, si se considera que en un generador eléctrico uno de los dos devanados, que puede ser visto como primario, tiene movilidad. A este se le conoce como rotor, que es regular-

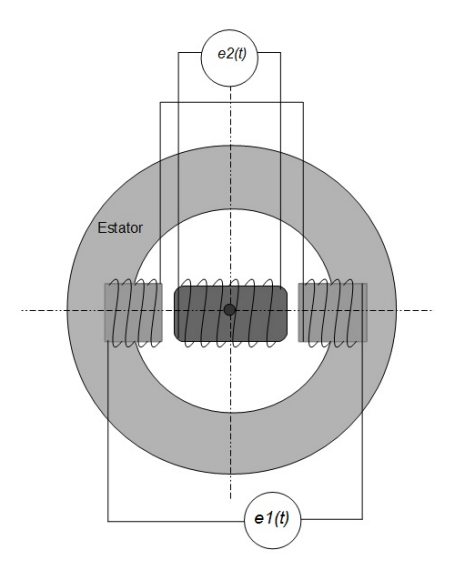

Figura 1.9. Representación de una máquina eléctrica de forma simplificada, con doble devanado

mente de forma cilíndrica, y está cubierto por un cilindro hueco concéntrico al mismo, el cual puede ser visto como el devanado secundario y al que se le conoce como estator. Una diferencia muy importante entre un generador eléctrico y un transformador es el acoplamiento magnético que tienen ambas máquinas. Un transformador está acoplado magnéticamente entre sus devanados por un material que tiene una alta permeabilidad magnética, y un generador eléctrico tiene entre el estator y el rotor un anillo de aire, conocido como entrehierro. En la figura 1.10 se puede observar la analogía explicada anteriormente.

#### 1.4.5. Tipos de generadores eléctricos

En la actualidad existen diferentes formas de generar energía eléctrica así como para poder aprovecharla. En la mayoría de los casos la manera en la que se genera es mediante una máquina rotatoria (generador eléctrico) de la cual existen diferentes tipos de acuerdo a la necesidad de uso. Por medio de una máquina rotatoria eléctrica también se puede aprovechar la energía eléctrica convirtiéndola en energía mecánica. Los generadores eléctricos se pueden dividir en dos grandes

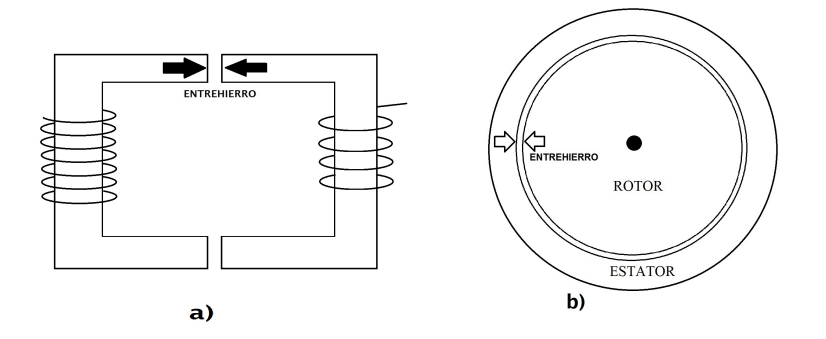

Figura 1.10. Esquema de un generador eléctrico en una comparativa con un transformador de una ventana, a) transformador de ventana, b) generador eléctrico

categorías que son los generadores síncronos y generadores asíncronos. Dentro de esta última categoría se puede ubicar a los generadores de corriente continua, los cuales poseen un dispositivo llamado conmutador con el cual se genera una señal pulsante de una sola polaridad y de esta manera se obtiene la corriente continua o de una sola polaridad. Las máquinas de inducción son comúnmente utilizadas como motores, y las máquinas síncronas son en su mayoría generadores eléctricos, aunque la selección específica puede variar según la finalidad.

#### Generadores Síncronos

El generador síncrono es el tipo más usado en la generación de energía eléctrica, ya que su eficiencia es mayor que la de los generadores as´ıncronos cuando aumenta la cantidad de energía a generar.

Está compuesto de los mismos elementos que el generador asíncrono, un rotor y un estator. La diferencia está en el rotor, que está compuesto de un devanado, comúnmente llamado de excitación, que constantemente está generando un campo magnético y que además siempre está girando a la velocidad síncrona de la máquina. El campo magnético generado en el rotor se crea ya sea mediante un devanado alimentado con corriente directa o mediante un imán permanente, siendo más común el devanado, debido a que el imán puede perder su magnetismo debido a los otros campos magnéticos generados en la máquina. Cuando el rotor gira se crea un campo magnético giratorio que induce un conjunto de voltajes, trifásicos comúnmente, en los devanados del estator.

La alimentación de corriente directa del devanado del rotor se hace por medio de escobillas y anillos rozantes, y un circuito que está fijo en el eje del rotor. El inconveniente de las escobillas y los anillos rozantes es el desgaste lo cual provoca m´as mantenimiento, por lo que se suele preferir el circuito fijo al eje del rotor.

Se puede considerar al rotor como un electroimán. Los polos magnéticos son una de las características principales de la máquina, ya que la frecuencia con la que se generan los voltajes inducidos está en función de estos. Para ilustrar lo anterior se puede considerar un maquina con dos polos (norte y sur). Al girar el rotor una vuelta completa se habr´a completado un ciclo del voltaje con forma senoidal, y la frecuencia de dicha onda estará en función de la velocidad del rotor, por lo que se obtiene la ecuación (1.21)

$$
f_e = \frac{nP}{2} \tag{1.21}
$$

donde  $f_e$ : es la frecuencia eléctrica [Hz]. n: es la velocidad del rotor en revoluciones por segundo.  $P:$  es el número de polos.

Usando revoluciones por minuto en la velocidad del rotor la ecuación  $(1.21)$  se convierte en (1.22)

$$
f_e = \frac{n_m P}{120} \tag{1.22}
$$

donde

 $n_m$ : es la velocidad del rotor en revoluciones por minuto.

De la ecuación  $(1.21)$  se puede observar que aumentando la cantidad de polos de la m´aquina se logra una frecuencia mayor con una misma velocidad del rotor. La forma del voltaje generado así como el ángulo de desfasamiento entre cada onda de voltaje inducido depende de la construcción de la máquina. Así, para una m´aquina trif´asica los devanados de cada fase deben estar colocados de forma que los voltajes inducidos en cada fase tengan un desfasamiento de 120 $^{\circ}$ eléctricos con la fase siguiente. Esto no quiere decir que físicamente cada fase se encuentre a 120 °
de separación. El voltaje generado depende del flujo en la máquina, de la velocidad del rotor y de la construcción de la máquina, y está dado por

$$
E_A = \sqrt{2}\pi N_C \varphi f \tag{1.23}
$$

donde

 $E_A$ : Voltaje generado.  $N_c$ : Número de vuletas de conductor en el devanado.  $\varphi$ : Flujo magnético. f: Frecuencia del voltaje.

Debido a que el flujo depende directamente de la corriente de magnetización, el voltaje inducido también depende de esta. Haciendo uso de la figura 1.12, se anaizará la forma en la que se obtiene el voltaje de fase de un generador síncrono. Considerando que el rotor gira en sentido contrario al de las manecillas del reloj y generando un campo magnético  $B_r$  con valor máximo indicado por la flecha, se induce un voltaje en los devanados del estator. Si no existe carga en el estator el voltaje de fase será igual al voltaje inducido.

Cuando se conecta una carga a los devanados del estator comienza a circular una corriente por ellos, la cual a su vez tiene un campo magnético asociado, mostrado en la figura 1.11 como  $B_s$ . La suma de este campo magnético con el campo magnético del rotor origina el campo magnético neto  $B_{net}$ , que es el que finalmente induce el voltaje de fase. Con el diagrama fasorial, en la figura 1.12, podemos observar como se calcula el voltaje de fase  $V_{\phi}$  con base en el voltaje inducido y la impedancia del estator.

#### Generadores de inducción

La mayoría de las maquinas eléctricas que se utilizan en el hogar y en accionadores mecánicos basados en energía eléctrica, los cuales suelen ser utilizados en la industria, son máquinas de inducción. Desde pequeñas máquinas de una sola fase eléctrica hasta las maquinas polifásicas de varios miles de caballos de potencia son máquinas eléctricas de inducción. Las causas de este uso tan extenso en diferentes aplicaciones, ya sean industriales o incluso domesticas, son la facilidad

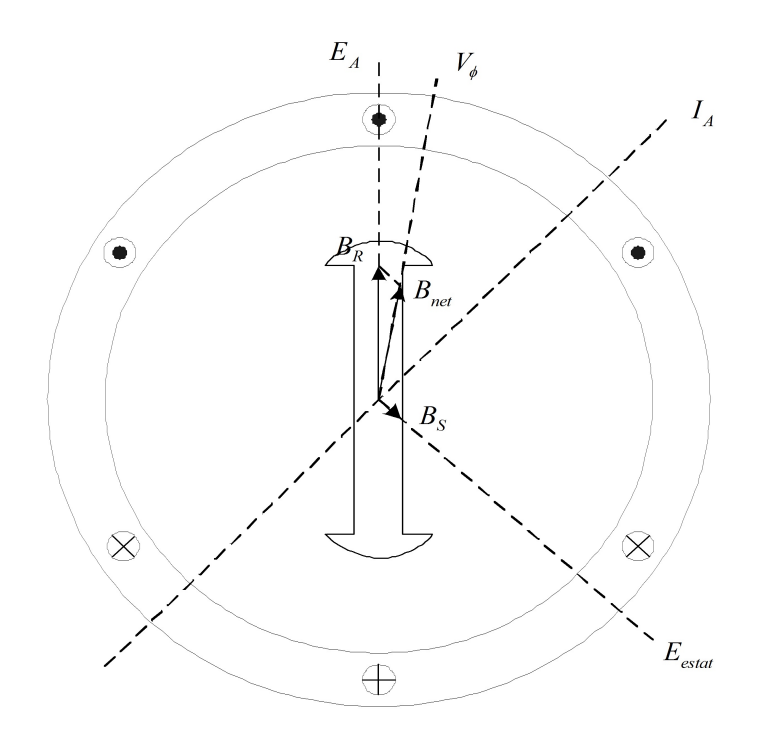

Figura 1.11. Esquema de un generador síncrono y los campos magnéticos que  $\operatorname*{interact}\acute{\textrm{u}}$ an

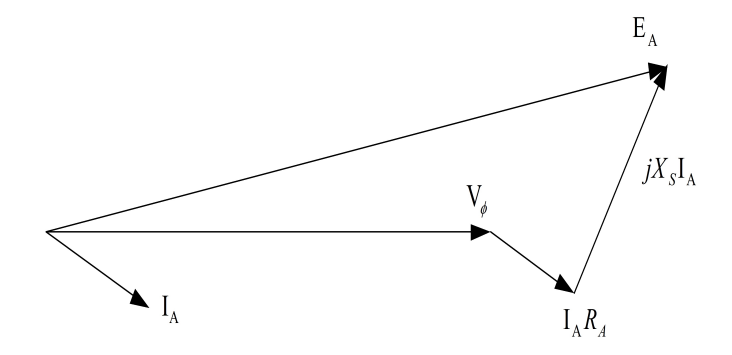

Figura 1.12. Diagrama fasorial del voltaje generado por fase a partir del voltaje inducido y las perdidas por impedancia del estator

de construcción de esta máquina además de un muy reducido costo y una gran capacidad de ser adecuada a un uso específico.

Características de construcción. Es sabido que las maquinas eléctricas poseen un entrehierro, algunas de ellas tienen en su construcción devanados los cuales son nombrados polos salientes, los cuales hacen que el entrehierro no sea un anillo uniforme de aire. En la máquina de inducción no suelen utilizarse este tipo de entrehierros pues se trata de buscar que el entrehierro sea lo más uniforme posible; esto se logra mediante un núcleo (estator) hecho a base de láminas de acero dentro de las cuales se colocan los devanados. En el estator se colocan de manera similar las bobinas de forma que ambas estructuras sean cilindros casi lisos. Existen dos tipos de máquinas de inducción, la primera es llamada jaula de ardilla en la cual el rotor se conforma por barras de aluminio o cobre y estas se encuentran en corto circuito en el extremo, de esta manera se inducen corrientes en el rotor por medio del campo en el estator y ambos campos interactúan para poder producir el giro del rotor. Esta arquitectura en la construcción del rotor permite un manejo de grandes corrientes y por ende un gran par mecánico. La máquina de inducción de rotor bobinado, es similar a la máquina de inducción de jaula de ardilla sin embargo esta tiene en su rotor devanados los cuales se conectan a anillos metálicos colocados en los extremos del mismo con el propósito de que esta parte de la máquina pueda ser conectada a un circuito externo, como un arreglo de resistencias con la finalidad de regular su velocidad.

Características de funcionamiento. La operación de un máquina de inducción se puede analizar considerando una máquina trifásica cuyo esquema simplificado se puede observar en la figura 1.13, en la cual las bobinas de cada letra representan una fase eléctrica y físicamente se encuentran desfasadas  $120°$  grados. En cada una de estas bobinas se genera un campo magnético, el cual para una corriente alterna se genera de forma senoidal. De esta forma se genera un campo magnético que gira respecto del tiempo por medio del estator de la máquina, lo que provoca el giro del rotor, cuando la m´aquina se encuentra operando como motor. La velocidad a la que puede girar una máquina de inducción está en función de la frecuencia de la fuente con la que se alimenta al circuito, así como del número de polos con los que cuente la máquina, esto se puede observar en la ecuación  $(1.24)$ 

$$
n = \frac{120f}{p} \tag{1.24}
$$

donde  $n:$  velocidad síncrona de la máquina.  $p:$  número de polos por fase.  $f$ : frecuencia de la fuente de alimentación.

Modos de operación. La máquina de inducción puede operar de diferentes formas; la operación como motor es una de ellas aunque también puede operar como generador eléctrico, ambas formas de operación serán discutidas a continuación.

Motor de inducción. Una máquina de inducción puede funcionar como motor, en cuanto se conecta los devanados del estator a una fuente de alimentación, con ello se genera un campo magn´etico variable en el tiempo (para corriente alterna), y se comienza a mover el rotor. Esta puede considerarse la forma natural de operaci´on de una m´aquina de inducci´on sin embargo su estructura permite otras formas de operación.

Generador de inducción. Otro modo de operación de un máquina de inducción, es observado cuando la máquina comienza a girar a una velocidad mayor a su velocidad nominal, y además el giro del rotor se da en la misma dirección que el campo magnético giratorio del estator. Cuando pasa lo anterior la máquina de inducción producirá un torque que se opone al giro del estator, este es conocido como un torque de generación. De esta forma se puede utilizar una máquina de inducción como generador eléctrico el cual puede tener una frecuencia variable.

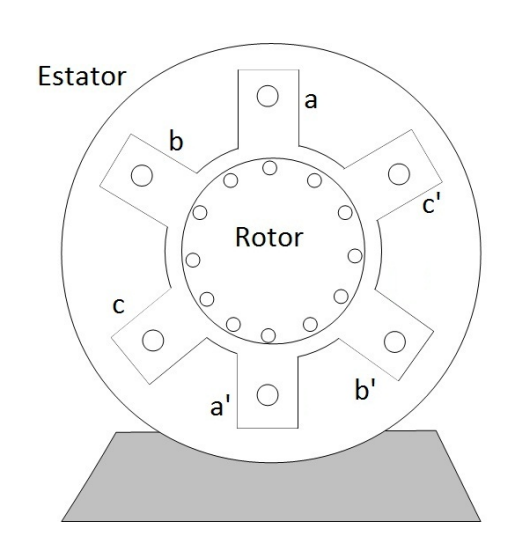

Figura 1.13. Esquema simplificado de una maquina de induccion trifasica

# Capítulo 2

## Modelado Matemático

En este capítulo se presentarán los modelos matemáticos que serán utilizados para analizar el sistema e´olico que se describe de forma general en la figura 2.1. En ella se muestra de forma simple cada uno de los componentes: la turbina eólica, la caja de engranes la cual incrementa las revoluciones de la flecha, la transmisión de variación continua que busca mejorar el desempeño ubicando a la velocidad del rotor en el rango adecuado para el generador eléctrico.

## 2.1. Turbina eólica

De acuerdo a su estructura las turbinas eólicas están clasificadas en dos diferentes grupos: las de eje vertical y las de eje horizontal (ver figuras 2.2 y 2.3). La de eje horizontal es la m´as vieja de ambas. Para este trabajo se ha considerado una turbina de este tipo, por las ventajas que ofrece en tama˜no y costo sobre las turbinas de eje vertical.

#### 2.1.1. Potencia generada por una turbina

La parte más importante de una turbina eólica son los álabes, pues la potencia extraída del viento se obtiene de estos. El modelo matemático que describe la potencia que el rotor absorbe del viento es complejo debido a la cantidad de variables

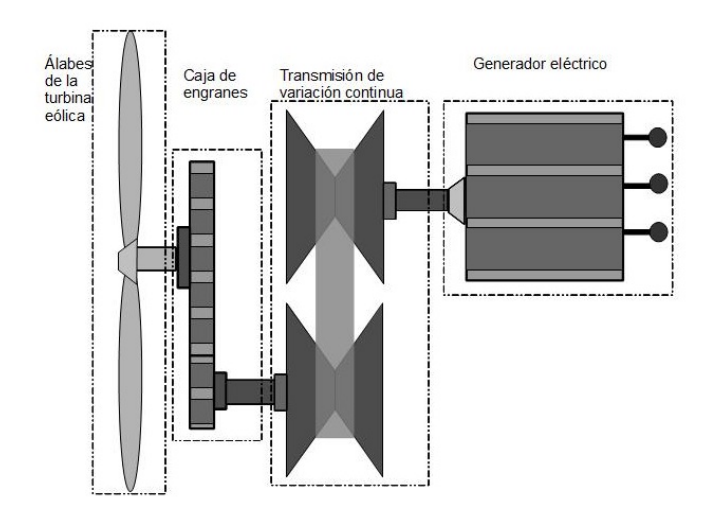

Figura 2.1. Esquema representativo del sistema

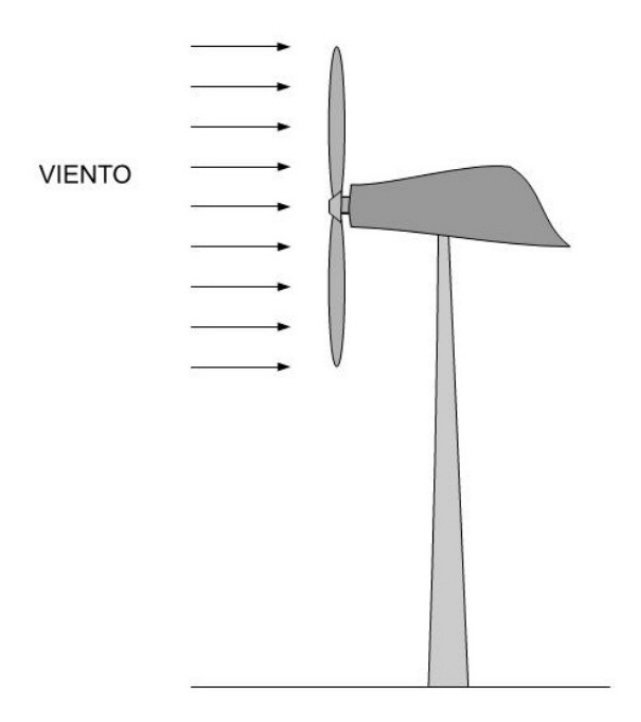

Figura 2.2. Turbina de eje horizontal

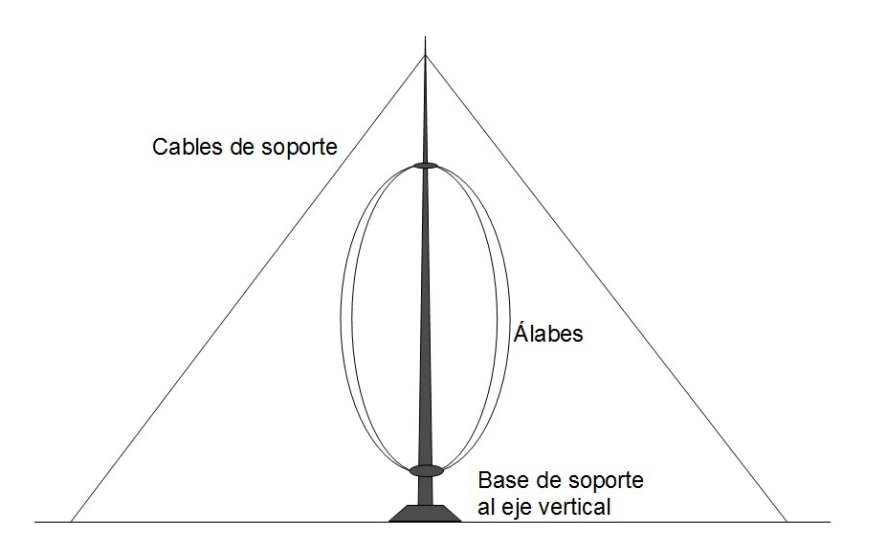

Figura 2.3. Turbina de eje vertical

que se tienen que considerar; sumado a esto se tiene el cambio de las propiedades del aire como lo son la densidad, y la humedad.

Considerando una masa de aire  $m_a$  que se desplaza a una velocidad  $V_v$  a lo largo de un cilindro de radio  $R$  y una densidad  $\rho$  como se muestra en la figura 2.4, la energía cinética de esta masa se transmite directamente a los álabes de la turbina y puede expresarse como

$$
E_c = \frac{1}{2} m_a V_v^2 \tag{2.1}
$$

La potencia es el cambio de la energía con respecto del tiempo, es decir, su derivada. De la ecuación  $(2.1)$  suponiendo una velocidad del viento constante se obtiene

$$
\frac{d(E_c)}{dt} = \frac{1}{2} \frac{dm_a}{dt} V_v^2 = P_e \tag{2.2}
$$

tomando el cambio de masa respecto del tiempo de la ecuación  $(2.2)$  esta se puede expresar como

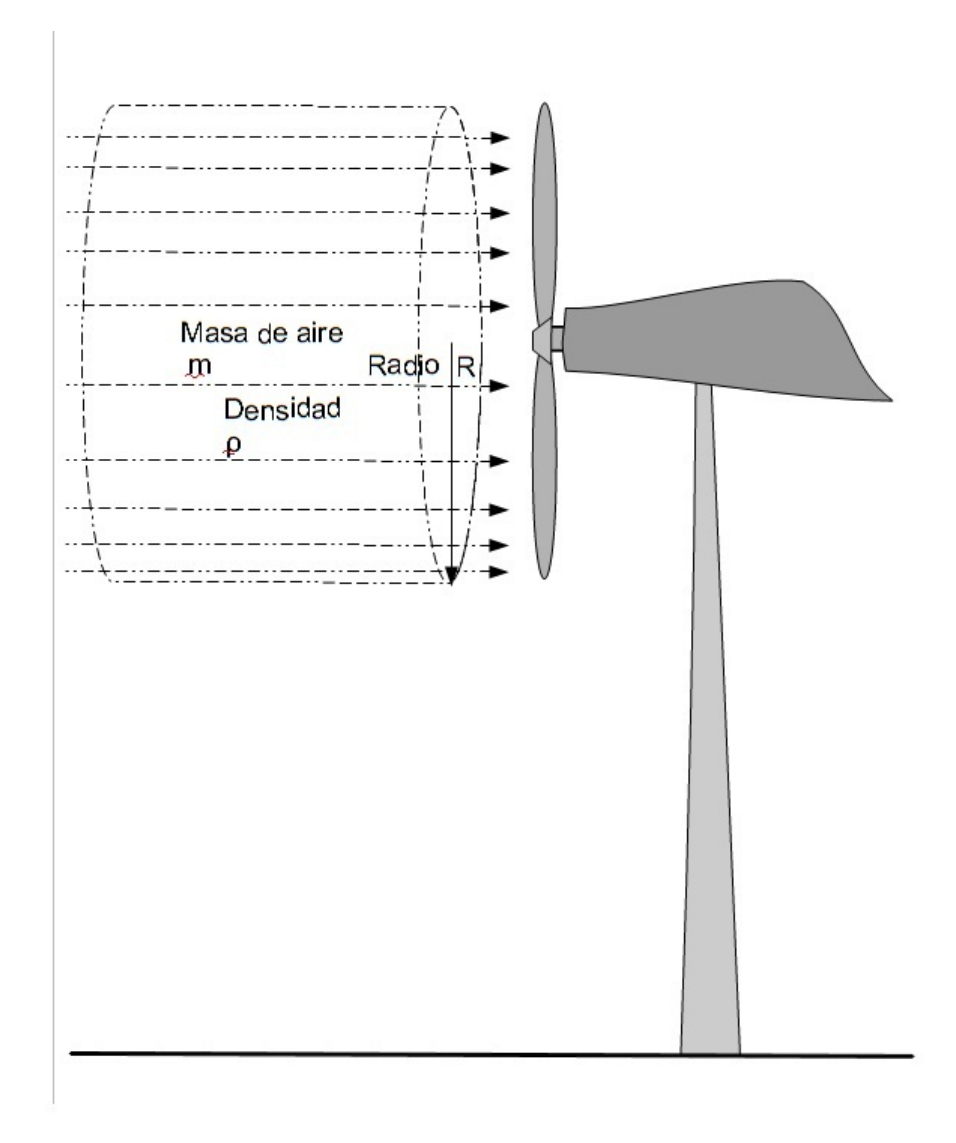

Figura 2.4. Esquema del desplazamiento de una masa de aire m sobre el área que cubren los álabes

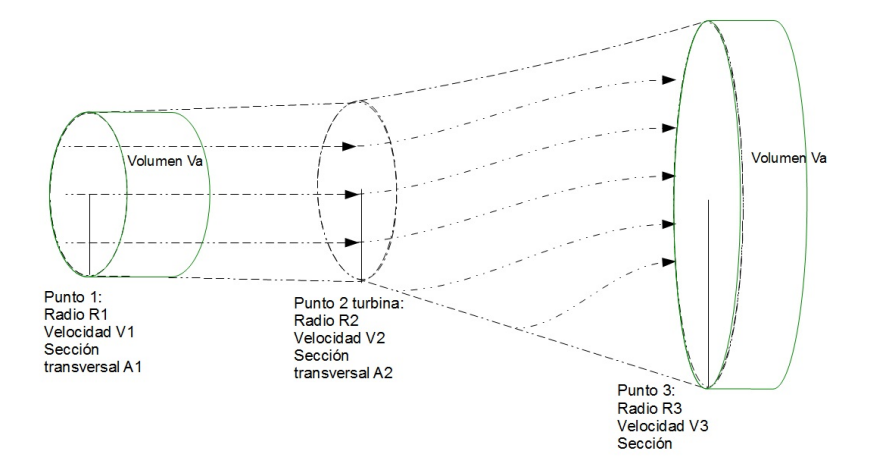

Figura 2.5. Desplazamiento de un masa de aire con volumen  $V_a$ , que pasa desde un punto lejos de la turbina hasta atravesar la sección transversal que cubren los ´alabes de la turbina

$$
\dot{m} = \rho A V \tag{2.3}
$$

donde A: área de la sección trasversal que cubren los álabes  $[m^2]$ 

sustituyendo en la ecuación  $(2.2)$  resulta

$$
P_e = \frac{1}{2}\rho AVV_v^2 = \frac{1}{2}\rho AV_v^3\tag{2.4}
$$

esta ecuación describe la potencia que tiene el viento en el rotor si se considera que  $V$ , es la velocidad del viento en el rotor de la turbina, véase [13]. En [10] se analiza un modelo que describe la potencia extraída del viento por medio de los ´alabes el cual se describe a continuaci´on. Si se considera una masa de aire que como la mostrada en la figura 2.5, viaja del punto 1, hacia el punto 3 pasando por donde se encuentra el rotor de la turbina, para aprovechar la energía cinética que se tiene para el punto 1. La energía de esta masa de aire se puede obtener como una diferencia de energías cinéticas desde el punto 1 hasta el punto 3. Para el punto 1 se obtiene

$$
W_1 = V_a \frac{\rho}{2} v_1^2 \tag{2.5}
$$

para el punto 3 la ecuación es la misma solo que en este punto la velocidad ha cambiado

$$
W_3 = V_a \frac{\rho}{2} v_3^2 \tag{2.6}
$$

La energía de la masa de aire aprovechada por la turbina se puede escribir como

$$
W_1 - W_3 = [V_a \frac{\rho}{2} v_1^2] - [V_a \frac{\rho}{2} v_3^2]
$$
\n(2.7)

reduciendo la ecuación anterior se obtiene

$$
W_1 - W_3 = V_a \frac{\rho}{2} (v_1^2 - v_3^2) = W_t
$$
\n(2.8)

De la ecuación  $(2.8)$  se obtiene la potencia que el rotor absorbe del viento, y se determina por la ecuación

$$
P_t = \frac{d(W_t)}{dt} = \frac{d(V_a \frac{\rho}{2} (v_1^2 - v_3^2))}{dt}
$$
\n(2.9)

suponiendo una velocidad del viento  $v_1$  y  $v_3$  constantes, en el área que ocupa el rotor de la turbina  $(A_R = A_2)$ , resulta que el cambio del volumen de aire que pasa por este punto se obtiene de la ecuación

$$
\frac{d(V_a)}{dt} = A_R v_2 \tag{2.10}
$$

y al sustituir en la ecuación  $(2.9)$  se tiene como resultado la ecuación  $(2.11)$  que describe la potencia que absorbe el rotor en un estado casi estable de operación, en el cual las velocidades  $v_1$  y  $v_3$  permanecen constantes [10]

$$
P_t = A_R \frac{\rho}{2} (v_1^2 - v_3^2) v_2 \tag{2.11}
$$

En esta ecuación se observa como la potencia es una función de la densidad y la velocidad del aire, así como del área de barrido de los álabes de la turbina. Sin embargo, son muchas las consideraciones que se deben de tomar sobre las propiedades del aire, por lo cual se considera un modelo idealizado.

#### 2.1.2. Coeficiente de desempeño

Utilizando las ecuaciones obtenidas anteriormente para describir la potencia que se genera por una masa de aire en el rotor de una turbina y la potencia total aprovechada, se puede empezar a analizar la eficiencia de la turbina, para ello es indispensable conocer la eficiencia máxima de una turbina.

De la ecuación (2.11) se puede sustituir en la velocidad  $v_2$  como un promedio de la velocidad  $v_1$  y  $v_2$  se tiene como resultado

$$
P_t = A_R \frac{\rho}{2} (v_1^2 - v_3^2) (\frac{v_1 + v_3}{2})
$$
\n(2.12)

El coeficiente de desempeño de una turbina se puede expresar como [10]

$$
C_P = \frac{P_t}{P_e} \tag{2.13}
$$

donde:

 $P_t$ : es la potencia en aprovechada por la turbina. Pe: es la potencia de la masa de aire.  $C_P$ : Coeficiente de desempeño.

Sustituyendo la ecuación  $(2.4)$  y la ecuación  $(2.11)$ , en  $(2.12)$  se tiene

$$
C_P = \frac{A_R \frac{\rho}{2} (v_1^2 - v_3^2) (\frac{v_1 + v_3}{2})}{\frac{1}{2} \rho A_R v_1^3}
$$
(2.14)

$$
C_P = \frac{A_R \frac{\rho}{2} v_1^3 \left[\frac{(1 - \frac{v_2^2}{v_1^2}) + (1 + \frac{v_2}{v_1})}{2}\right]}{\frac{1}{2} \rho A_R v_1^3}
$$
(2.15)

$$
C_P = \frac{\left(1 - \frac{v_2^2}{v_1^2}\right) + \left(1 + \frac{v_2}{v_1}\right)}{2} \tag{2.16}
$$

De acuerdo con Betz [9] la potencia máxima que se puede obtener del viento por medio de la turbina es

$$
P_{max} = \frac{16}{27} A_R \frac{\rho}{2} v_1^3 \tag{2.17}
$$

En la ecuación anterior se tiene un coeficiente  $\frac{16}{27}$ . Para este modelo este es el coeficiente de desempeño y es el máximo de la función descrita en la ecuación (2.16) [13].

Tomando las ecuaciones (2.4), (2.11), y (2.13), es posible llegar a un modelo para determinar la potencia que genera una turbina de viento, con una ecuación  $s$ imilar a la que se observa en la ecuación  $(2.17)$ , sin embargo en esta el coeficiente de desempeño no es una constante, y se obtiene la siguiente expresión

$$
P_t = C_P(\lambda, \alpha) A_R \frac{\rho}{2} v_1^3 \tag{2.18}
$$

donde  $\alpha$ :es el angulo de ataque de los álabes.  $\lambda$ : es una relación de velocidades determinada por

$$
\lambda = \frac{R\omega_R}{v_1} \tag{2.19}
$$

donde

 $\omega_R$ : es la velocidad del rotor.  $v_1$ : es la velocidad del viento. R: radio del rotor.

Sumado a todo lo anterior se llega a una expresión para determinar el par que puede desarrollar la turbina eólica para mover un generador eléctrico, la cual se muestra a continuación

$$
T_t = \frac{P_t}{\omega_R} \tag{2.20}
$$

#### 2.1.3. Modelos matemáticos del coeficiente de potencia

Para el análisis del sistema descrito en la figura 2.1, es necesario considerar un modelo de la potencia de la turbina la cual se tiene en la ecuación  $(2.18)$  y con esta es posible determinar el par por medio de la ecuación  $(2.20)$ , sin embargo, el coeficiente de desempeño utilizado en el análisis es una aproximación por medio de funciones *heurísticas*[10]. Con esto podemos resumir el grupo de ecuaciones utilizadas para analizar el sistema completo.

$$
P_t = C_P(\lambda, \alpha) A_R \frac{\rho}{2} v_1^3 \tag{2.21}
$$

$$
C_P = c_1(c_2 - c_3\alpha - c_4)e^{-c_5(\lambda,\alpha)}
$$
\n(2.22)

donde los coeficientes  $c_i$  son:

 $c_1 = 0,5$  $c_2 = \frac{116}{\lambda_i}$  $c_2 - \lambda_i$ <br>  $c_3 = 0,4$  $c_4 = 5$  $c_5=\frac{21}{\lambda_s}$  $\frac{c_5 - \lambda_i}{\text{donde:}}$ 

$$
\frac{1}{\lambda_i} = \frac{1}{\lambda + 0.08\alpha} - \frac{0.035}{\alpha_3 + 1}
$$
 (2.23)

$$
\lambda = \frac{R\omega_R}{v_1} \tag{2.24}
$$

Por ultimo el par desarrollado está dado por

$$
T_t = \frac{P_t}{\omega_R} \tag{2.25}
$$

## 2.2. Transmisión mecánica

Uno de los elementos m´as importantes en el sistema descrito en la figura 2.1 es la transmisión mecánica utilizada en el arreglo junto a una caja de engranes para incrementar las revoluciones de la turbina hasta el rango de operación del generador. Aquí se discutirá el modelo utilizado en el análisis del sistema mencionado. Para ello es conveniente considerar una transmisión de variación continua como la mostrada en la figura 2.6.

#### 2.2.1. Caja de engranes

La velocidad angular del rotor de la turbina es muy pequeña comparada con la velocidad síncrona del generador eléctrico, debido a esto es indispensable aumentar la velocidad angular del rotor hasta una velocidad que entre en el rango de operación de la transmisión por medio de una caja multiplicadora de revoluciones, de la cual se muestra un esquema representativo en la figura 2.7, en donde el engrane de entrada o primario recibe el par directamente del rotor y este a su vez lo trasmite al engrane secundario el cual tiene una velocidad angular mayor y un par inversamente proporcional al primario.

Retomando lo mencionado sobre el sistema al inicio del capítulo, es decir, si la velocidad angular promedio de operación de la turbina de 240 RPM, es necesario incrementar esta revoluciones hasta llegar a la velocidad síncrona del generador eléctrico, y una vez alcanzado este valor poder manipular la relación de velocidad con la transmisión de variación continua. Debido a que la masa de los engranes es peque˜na el momento de inercia generado por estos puede considerarse despreciable, por lo cual la caja de engranes solo ser´a descrita como una constante directamente

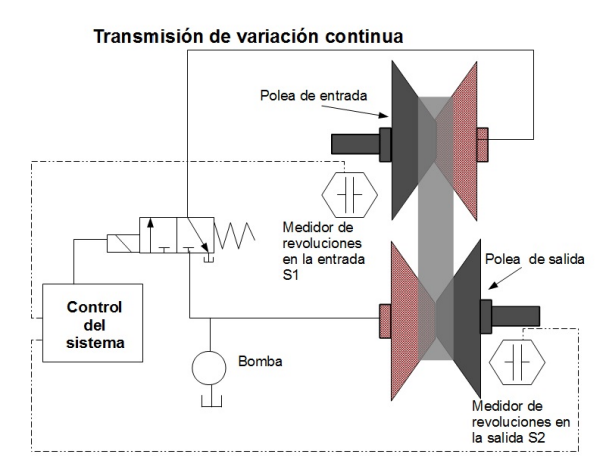

Figura 2.6. Diagrama representativo de la transmisión de variación continua

proporcional a la velocidad angular e inversamente proporcional al par generado por la turbina, esta relación se observa en la siguiente ecuación

$$
\omega_s = n\omega_e \tag{2.26}
$$

$$
T_s = \frac{T_e}{n} \tag{2.27}
$$

#### 2.2.2. Transmisión de variación continua

Este sistema se describe en la figura 2.6, la relación de velocidades de la transmisión se controla por medio de dos émbolos hidráulicos. Estos realizan los desplazamientos tanto de la polea de entrada, como de la polea de salida. Los émbolos hidráulicos se controlan por medio de una electroválvula, la cual regula la presión en cada uno de los émbolos. A su vez la electroválvula se controla por medio del voltaje con el que se energiza al solenoide que la dirige [11]. El ajuste de la relación de velocidad se lleva a cabo de la siguiente forma. El control de sistema adquiere una señal de entrada la cual indica la velocidad de salida de la transmisión, esta señal debe de ser comparada con la señal que registra el medidor S2. Cuando esta comparación difiere de cero, se toma la señal del medidor S1 y con ello se calcula

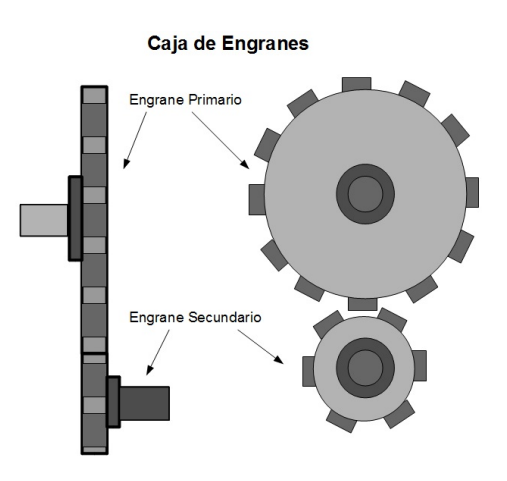

Figura 2.7. Diagrama representativo de la caja de engranes

la relación a la que debe de estar la transmisión. Con esta información se enciende la electro válvula para regular la presión del émbolo que dirige la polea de entrada.

La electroválvula de este sistema y el émbolo de la polea de entrada pueden ser descritos por la siguientes funciones de transferencia, donde la electroválvula es un sistema de segundo orden y el émbolo hidráulico es un sistema de segundo orden con un integrador, véase [11].

$$
W_{ev}(s) = \frac{K_q}{\frac{s^2}{\omega_r^2} + \frac{2\xi_r s}{\omega_r} + 1}
$$
\n(2.28)

$$
W_c(s) = \frac{\frac{1}{A_c}}{s(\frac{s^2}{\omega_c^2} + \frac{2\xi_c s}{\omega_c} + 1)}
$$
(2.29)

donde  $\omega_r$  y  $\omega_c$  son las frecuencias naturales de oscilación de cada sistema,  $\xi_r$  y  $\xi_c$  son las constantes de amortiguamiento,  $A_c$  es el area donde ejerce presión el cilindro hidráulico y  $K_q$  es la ganancia de flujo de la electroválvula.

El rango de operación de la transmisión tiene que situarse alrededor de la velocidad síncrona del generador de forma que se pueda manipular la relación de velocidad de la manera más favorable para el sistema. En este análisis solo se considera a la transmisión de variación continua, como un sistema que tiene Sistema de control de la CVT

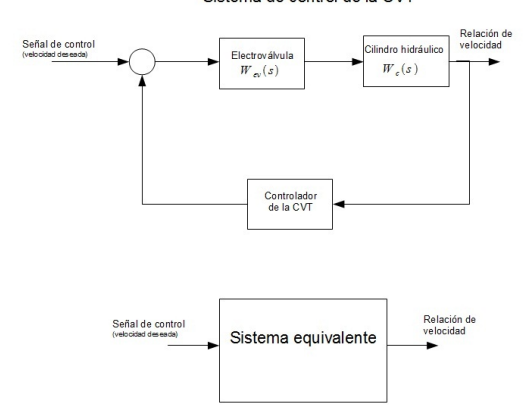

Figura 2.8. Diagrama de bloques del control de una CVT

incorporado un controlador al que solo se le envía la señal de control para que este regule la relación de velocidad a la velocidad deseada. En la figura 2.8 se tiene un ejemplo de c´omo se simplifica el diagrama de bloques del sistema de control de la transmisión en un simple bloque con el que se trabajará para alcanzar la relación de velocidad deseada.

En la figura 2.9 se tiene el par  $T_e$ , que es la entrada de la trasmisión mecánica, y donde la inercia de la misma es  $J_{\text{cut}}$ . Esta a su vez hace variar la relación de velocidad de modo que el par de salida sea suficiente para vencer el par eléctrico del generador y su momento de inercia  $J_g$ , el modelo que describe este sistema se define por las ecuaciones [12]

$$
T_{cvt} = [T_e - J_{cvt}\dot{\omega}_t]\eta \tag{2.30}
$$

$$
\dot{\eta} = u \tag{2.31}
$$

donde

 $\omega_t$ : es la velocidad angular de entrada a la transmisión.

 $\eta$ : es la relación de velocidad de la transmisión.

 $u:$  es la señal de control.

El modelo tiene un integrador para la señal de control con el objetivo de suavizar los cambios rápidos o de tipo escalón de la relación de velocidad.

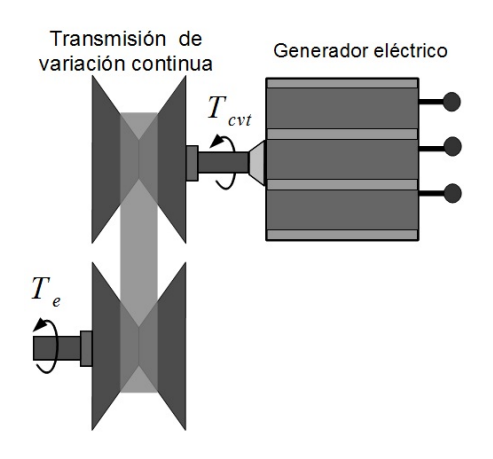

Figura 2.9. Diagrama simplificado de la unión entre la transmisión y el generador eléctrico

## 2.3. Generador Eléctrico

Para el modelado de máquinas eléctricas existen varias estrategias para representar el comportamiento de dichas máquinas, tanto en estado estacionario como la respuesta transitoria, como por ejemplo, el modelo de la máquina usando solo una función de transferencia o el modelo usando variables de estado. En esta tesis se usará el modelo usando variables de estado debido a que éste sirve para conocer tanto la respuesta transitoria como en estado estacionario de la máquina, además de que se ha demostrado la eficacia de este tipo de modelo para representar la máquina mediante pruebas experimentales [13].

#### 2.3.1. Coordenadas DQ0

Una forma de simplificar el análisis de la maquina de inducción es considerar una m´aquina con solo dos bobinas en el estator y dos bobinas en el rotor, las cuales se encuentran rotadas un ángulo de 90° entre ellas. Para poder utilizar este modelo es necesario hacer uso de una transformación matemática que permita pasar de un sistema de tres ejes a uno de dos ejes. Esto debido a que la mayoría de los generadores están construidos para generar voltajes trifásicos, los cuales se pueden representar mediante diagramas fasoriales de tres ejes (ver figura 2.10) [14].

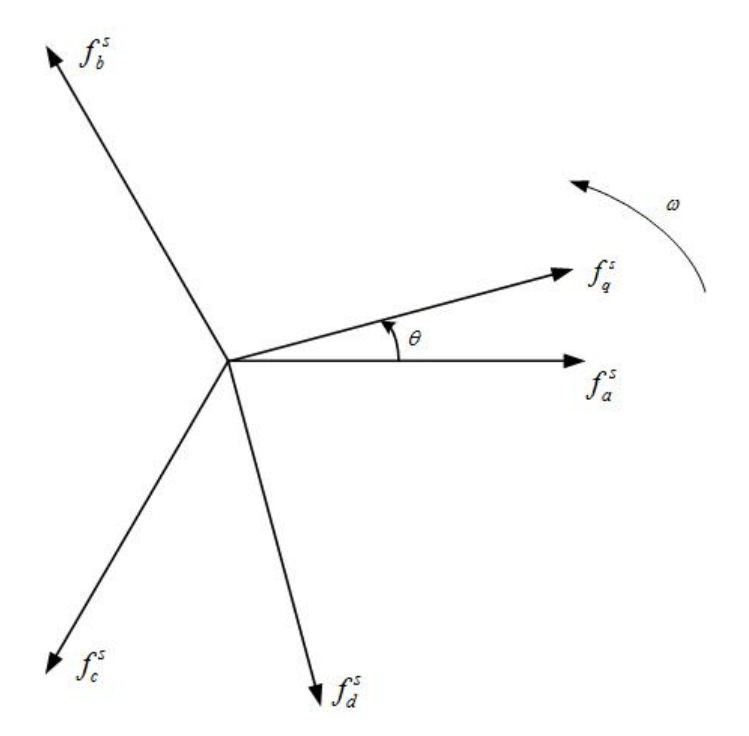

Figura 2.10. Sistema de ejes trifásicos sobre ejes dq

Observando la figura 2.10 podemos obtener la proyección de los ejes a, b y c de un sistema trifásico a los ejes d y q que son ortogonales entre si. La proyección está dada por

$$
\begin{bmatrix} f_q^s \\ f_d^s \\ f_o^s \end{bmatrix} = \frac{2}{3} \begin{bmatrix} \cos \theta & \cos \left(\theta - \frac{2\pi}{3}\right) & \cos \left(\theta + \frac{2\pi}{3}\right) \\ \sin \theta & \sin \left(\theta - \frac{2\pi}{3}\right) & \sin \left(\theta + \frac{2\pi}{3}\right) \\ \frac{1}{2} & \frac{1}{2} & \frac{1}{2} \end{bmatrix} \begin{bmatrix} f_a^s \\ f_b^s \\ f_c^s \end{bmatrix}
$$
 (2.32)

Como podemos observar se agrega la variable $f_o^s$ la cual se encarga del desbalance en las variables del sistema de tres ejes. Esta variable no está asociada con el eje arbitrario de referencia dq, sino con las variables abc.

Es importante notar que  $f_a^s$ ,  $f_b^s$  y  $f_c^s$  pueden representar funciones dependientes del tiempo y no solo magnitudes en estado estacionario, como los fasores usuales.

La ecuación inversa es la siguiente

$$
\begin{bmatrix} f_a^s \\ f_b^s \\ f_c^s \end{bmatrix} = \begin{bmatrix} \cos \theta & \sin \theta & 1 \\ \cos \left(\theta - \frac{2\pi}{3}\right) & \sin \left(\theta - \frac{2\pi}{3}\right) & 1 \\ \cos \left(\theta + \frac{2\pi}{3}\right) & \frac{1}{2} & \sin \left(\theta + \frac{2\pi}{3}\right) & 1 \end{bmatrix} \begin{bmatrix} f_a^s \\ f_d^s \\ f_c^s \end{bmatrix}
$$
 (2.33)

Con esta transformación de variables podemos trabajar con un generador de cuatro bobinas y aplicar después los resultados para un generador de 6 bobinas.

#### 2.3.2. El generador de inducción

Dependiendo de la aplicación para la que se use el modelo podemos determinar que representación nos conviene utilizar. En esta tesis se usará un modelo en el que se tienen como variables de estado las corrientes de las bobinas, tanto del estator como del rotor. Existen otras representaciones en donde se toman como variables los flujos de las bobinas [16], pero para la aplicación que se desarrollará en esta tesis no es necesaria esa representación.

Usaremos un modelo de dos bobinas en el estator y dos en el rotor, para de esta manera poder trabajar en coordenadas d y q y después obtener los resultados para un sistema trifásico mediante la matriz de transformación de la ecuación (2.33). La notación que se usará es la que se observa en la figura 2.11, en donde cada bobina se nombra con respecto al eje en el que se encuentra  $(d \delta q)$  y si pertenece al estator (s) o al rotor (r)  $[13]$ .

Uno de los conceptos básicos al manejar máquinas de inducción es el de deslizamiento, que es la velocidad angular del rotor con respecto del campo magnético del estator, el cual tiene la misma frecuencia que la frecuencia con la que se excita a los devanados del estator, y está dado por

$$
s = \frac{\omega_e - \omega_r}{\omega_e} \tag{2.34}
$$

donde

 $\omega_e$ : velocidad de sincronía, rad/seg  $\omega_r$ : velocidad del rotor, rad/seg

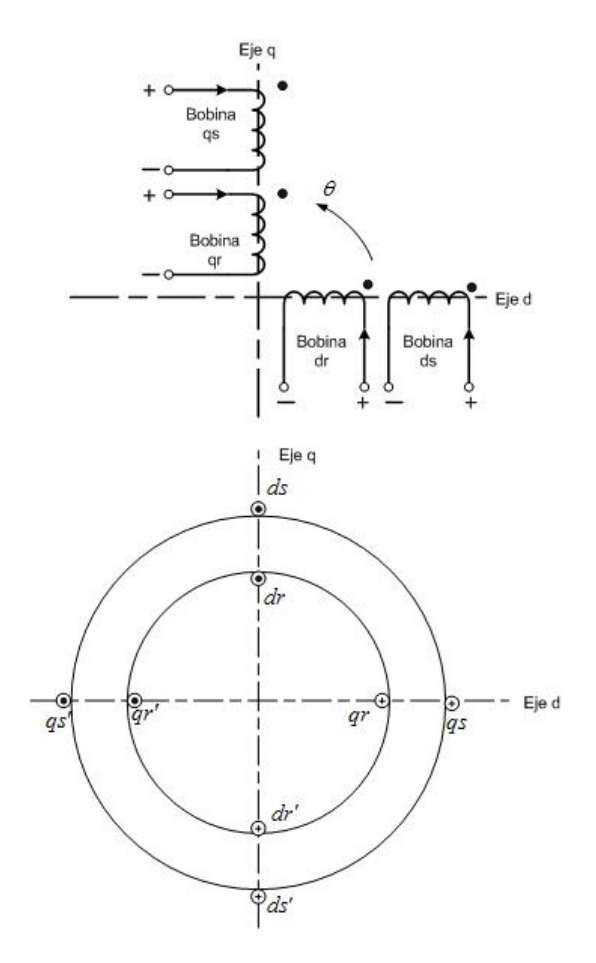

Figura 2.11. Representación de una máquina eléctrica con dos bobinas en el estator y dos el rotor

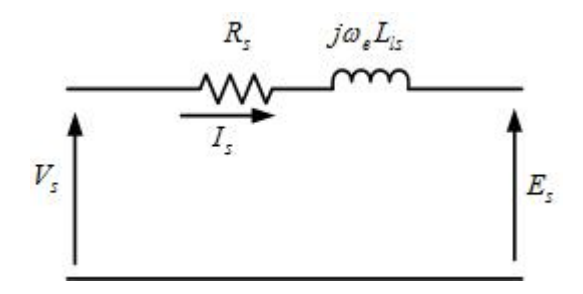

Figura 2.12. Circuito equivalente de cada bobina del estator

Si se desea trabajar la máquina como generador la velocidad del rotor tiene que ser superior a la velocidad de sincronía.

Trabajando solo con las bobinas del estator obtenemos el circuito equivalente. Si suponemos que las bobinas del estator están fabricadas de tal manera que produzcan un campo magnético distribuido senoidalmente, entonces cada bobina se puede modelar como una inductancia y una resistencia en serie, como se muestra en la figura 2.12.

donde

 $V_s$ : voltaje del estator [V].  $I_s$ : corriente del estator [A].  $R_s$ : resistencia del devanado del estator  $[\Omega]$ .  $L_{ls}$ : inductancia del devanado del estator [H].  $E_s$ : fem inducida en los devanados del estator debida al campo magnético rotatorio que une al estator y los devanados del rotor [V].  $\omega_e$ : frecuencia angular de la corriente del estator  $\left[\frac{rad}{s}\right]$ .

De manera similar podemos obtener el circuito equivalente para cada una de las bobinas del rotor, como se muestra en la figura 2.13.

donde

 $E_r$ : voltaje inducido en el rotor bloqueado [V]. s: deslizamiento  $sE_r$ : voltaje inducido en el rotor [V].  $I_r$ : corriente del rotor [A].  $R_r$ : resistencia del rotor  $[\Omega]$ .  $L_{lr}$ : inductancia del rotor [H].  $s\omega_e$ : frecuencia angular de la corriente del rotor  $\left[\frac{rad}{s}\right]$ .

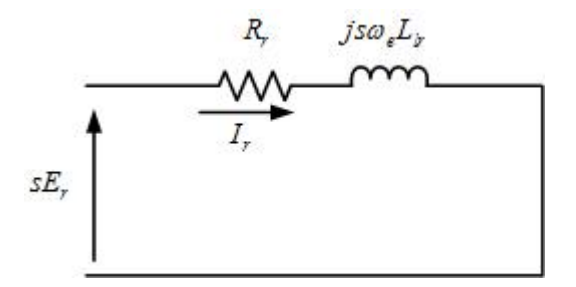

Figura 2.13. Circuito equivalente de cada bobina del rotor

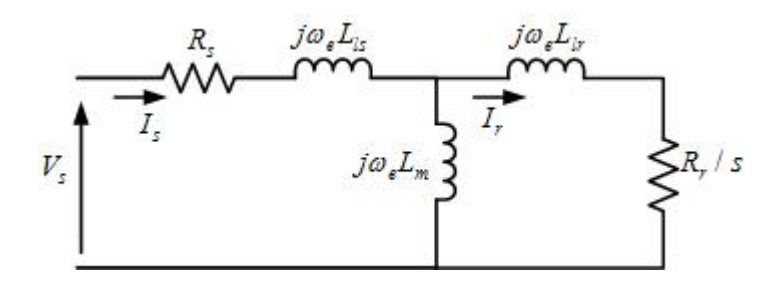

Figura 2.14. Circuito equivalente por fase de la máquina de inducción

Debido a que el voltaje en el rotor se produce por efecto transformador (un campo magnético que induce un voltaje) también se puede hacer la analogía con el transformador y plantear un circuito equivalente. Si se usa la relación apropiada, el voltaje del rotor  $E_r$  es entonces proporcional al voltaje del estator  $E_s$ . Dividiendo los parámetros del rotor entre el deslizamiento s y refiriendo estos al estator, se unen los circuitos por medio de la inductancia de magnetización  $L_m$  como se muestra en la figura 2.14. Más adelante se hablará con mayor detalle de esta inductancia de magnetización.

En este modelo, las pérdidas por histéresis y corrientes parásitas son despreciadas, pero esto se puede compensar calculando las pérdidas por medio de la potencia mecánica.

Para trabajar con los ejes d-q, agregamos al circuito anterior los términos  $-\omega_r\lambda_{qr}$  y  $\omega_r\lambda_{dr}$ , que son términos que representan el voltaje llamado de velocidad que ocurre solo en los devanados del rotor. De esta manera el circuito equivalente del cual obtendremos las ecuaciones es el mostrado en la figura 2.15.

Los voltajes  $v_{dr}$  y  $v_{qr}$  son cero debido a que en un rotor de generador de in-

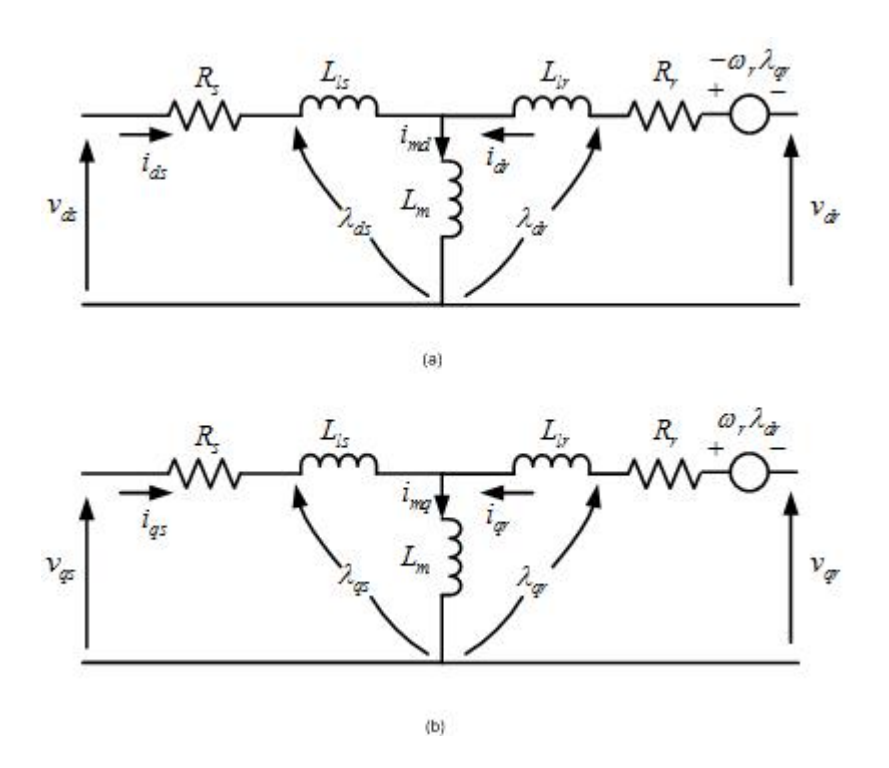

Figura 2.15. (a) Circuito equivalente en el eje d. (b) Circuito equivalente en el eje q

ducción las terminales están cortocircuitadas. Tomando esto en cuenta podemos obtener las ecuaciones que describen al modelo.

Por el lado del estator tenemos las ecuaciones de flujo y de voltaje.

$$
\lambda_{ds} = L_{ls} i_{ds} + L_m (i_{ds} + i_{dr}) \tag{2.35}
$$

$$
\lambda_{qs} = L_{ls}i_{qs} + L_m(i_{qs} + i_{qr})\tag{2.36}
$$

$$
v_{ds} = R_s i_{ds} + \frac{d\lambda_{ds}}{dt} \tag{2.37}
$$

$$
v_{qs} = R_s i_{qs} + \frac{d\lambda_{qs}}{dt} \tag{2.38}
$$

De manera similar obtenemos las ecuaciones de flujo y voltaje para el parte rotor

$$
\lambda_{dr} = L_m(i_{ds} + i_{dr}) + L_{lr}i_{dr} \tag{2.39}
$$

$$
\lambda_{qr} = L_m(i_{qs} + i_{qr}) + L_{lr}i_{qr}
$$
\n(2.40)

$$
v_{dr} = R_r i_{dr} + \frac{d\lambda_{dr}}{dt} + \omega_r \lambda_{qr}
$$
\n(2.41)

$$
v_{qr} = R_r i_{qr} + \frac{d\lambda_{qr}}{dt} - \omega_r \lambda_{dr}
$$
\n(2.42)

Desarrollando las ecuaciones anteriores obtenemos.

$$
v_{qs} = R_s i_{qs} + L_{ls} p i_{qs} + L_m p (i_{qs} + i_{qr})
$$
\n(2.43)

$$
v_{ds} = R_s i_{ds} + L_{ls} p i_{ds} + L_m p (i_{ds} + i_{dr})
$$
\n(2.44)

$$
0 = R_r i_{qr} + L_{lr} p i_{qr} + L_m p (i_{qr} + i_{qs}) - \omega_r L_m i_{ds} - \omega_r L_m i_{dr} - \omega_r L_{lr} i_{dr} \qquad (2.45)
$$

$$
0 = R_r i_{dr} + L_{lr} pi_{dr} + L_{m}p(i_{dr} + i_{ds}) + \omega_r L_{m} i_{qs} + \omega_r L_{m} i_{qr} + \omega_r L_{lr} i_{qr} \qquad (2.46)
$$

donde  $p = \frac{d}{dt}$ .

Luego si agrupamos los términos  $L_{ls}$  y  $L_{m}$  como

$$
L_s = L_{ls} + L_m \tag{2.47}
$$

y los términos  $L_{lr}$  y  $L_m$  como

$$
L_r = L_{lr} + L_m \tag{2.48}
$$

podemos reescribir las ecuaciones (2.43), (2.44), (2.45) y (2.46) como

$$
v_{qs} = (R_s + L_s p)i_{qs} + L_m p i_{qr}
$$
\n
$$
(2.49)
$$

$$
v_{ds} = (R_s + L_s p)\dot{i}_{ds} + L_m p \dot{i}_{dr} \tag{2.50}
$$

$$
0 = L_m p i_{qs} - \omega_r L_m i_{ds} + (R_r + L_r p) i_{qr} - \omega_r L_r i_{dr}
$$
\n(2.51)

$$
0 = \omega_r L_m i_{qs} + L_m p i_{ds} + \omega_r L_r i_{qr} + (R_r + L_r p) i_{dr}
$$
\n
$$
(2.52)
$$

Reescribiendo las ecuaciones (2.49), (2.50), (2.51) y (2.52) en forma de matriz obtenemos.

$$
\begin{bmatrix}\nv_{qs} \\
v_{ds} \\
0 \\
0\n\end{bmatrix} = \begin{bmatrix}\n(R_s + L_s p) & 0 & L_m p & 0 \\
0 & (R_s + L_s p) & 0 & L_m p \\
L_m p & -\omega_r L_m & (R_r + L_r p) & -\omega_r L_r \\
\omega_r L_m & L_m p & \omega_r L_r & (R_r + L_r p)\n\end{bmatrix} \begin{bmatrix}\ni_{qs} \\
i_{ds} \\
i_{qr} \\
i_{dr}\n\end{bmatrix}
$$
(2.53)

 ${\rm Separando}$  los términos que contienen derivadas tenemos.

$$
\begin{bmatrix} v_{qs} \\ v_{ds} \\ 0 \\ 0 \end{bmatrix} = \begin{bmatrix} R_s & 0 & 0 & 0 \\ 0 & R_s & 0 & 0 \\ 0 & -\omega_r L_m & R_r & -\omega_r L_r \\ \omega_r L_m & 0 & \omega_r L_r & R_r \end{bmatrix} \begin{bmatrix} i_{qs} \\ i_{ds} \\ i_{qr} \\ i_{dr} \end{bmatrix} + \begin{bmatrix} L_s & 0 & L_m & 0 \\ 0 & L_s & 0 & L_m \\ L_m & 0 & L_r & 0 \\ 0 & L_m & 0 & L_r \end{bmatrix} p \begin{bmatrix} i_{qs} \\ i_{ds} \\ i_{dr} \\ i_{dr} \end{bmatrix}
$$
(2.54)

Con el propósito de tener como variables de estado las corrientes en las bobinas del estator y del rotor, despejamos el vector de derivadas de corrientes.

$$
\frac{1}{L} \begin{bmatrix} i_{qs} \\ i_{ds} \\ i_{qr} \\ i_{dr} \end{bmatrix} = \frac{1}{L} \begin{bmatrix} L_r & 0 & -L_m & 0 \\ 0 & L_r & 0 & -L_m \\ -L_m & 0 & L_s & 0 \\ 0 & -L_m & 0 & L_s \end{bmatrix} \begin{bmatrix} v_{qs} \\ v_{ds} \\ 0 \\ 0 \end{bmatrix} + \frac{1}{L_r} \begin{bmatrix} -L_r R_s & -L_m^2 \omega_r & L_m R_r & -L_m \omega_r L_r \\ L_m^2 \omega_r & -L_s R_s & L_m \omega_r L_r & L_m R_r \\ L_m R_s & L_s \omega_r L_m & -L_s R_r & L_s \omega_r L_r \\ -L_s \omega_r L_m & L_m R_s & -L_s \omega_r L_r & -L_s R_r \end{bmatrix} \begin{bmatrix} i_{qs} \\ i_{ds} \\ i_{qr} \\ i_{qr} \\ i_{dr} \end{bmatrix}
$$
(2.55)

donde  $L = L_s L_r - L_m^2$ .

Finalmente la ecuación (2.55) es nuestro modelo en variables de estado.

Analizando los términos de la ecuación  $(2.53)$ , podemos observar que los términos de la diagonal de la matriz aparecen debido a la autoinductancia y la resistencia de cada bobina. En las ecuaciones de  $v_{qs}$  y  $v_{ds}$  solo aparecen los términos de inductancia mutua entre las bobina de su mismo eje. Lo mismo ocurre con las ecuaciones de voltaje en el rotor, donde además aparecen los términos debidos al llamado voltaje de velocidad, que aparece debido al movimiento relativo de las bobinas dentro del campo magnético. Estos términos se inducen por las bobinas del eje opuesto, por lo que aparecen relacionados con las corrientes de los ejes opuestos.

La potencia eléctrica que demanda la máquina de inducción en operación como motor o la potencia entregada por el estator en operación como generador está dada por

$$
P_e = \frac{3}{2} (i_{ds} v_{ds} + i_{qs} v_{qs})
$$
\n(2.56)

El par eléctrico  $T_e$  que se genera está dado por

$$
T_e = \frac{3}{2} P_p L_m (i_{qs} i_{dr} - i_{ds} i_{qr})
$$
\n(2.57)

donde  $P_p$ : número de pares de polos de la máquina

La ecuación mecánica en operación como generador es

$$
T_m = J\frac{d\omega_m}{dt} + D\omega_m + T_e \tag{2.58}
$$

donde

 $T_m$ : par mecánico en el eje del rotor [Nm].  $\omega_m$ : velocidad angular del rotor  $\left[\frac{rad}{s}\right]$ . D: coeficiente de fricción  $\left[\frac{Nm\cdot rad}{\gamma s}\right]$ . *J*: inercia del rotor  $[Kg \cdot m^2]$ .

La potencia mecánica que requiere el generador está dada por

$$
P_m = T_e \omega_m \tag{2.59}
$$

### 2.3.3. Obtención de los parámetros del generador de inducción

Los parámetros del generador de inducción, es decir,  $R_s$ ,  $R_r$ ,  $L_{ls}$ ,  $L_{lr}$  y  $L_m$ , se obtienen mediante la prueba de rotor bloqueado, la prueba en vacío y la prueba de corriente directa [15]. Aunque cabe mencionar que el valor se debe aproximar de otra manera para poder simular de manera correcta al generador de inducción, como más adelante se explica.

La prueba de rotor bloqueado se realiza aplicando voltaje al estator mientras el rotor está sujeto de forma que no pueda girar. Se mide el voltaje, la corriente y la potencia. Con estos datos se obtienen los valores de las impedancias de dispersión. El voltaje debe ser aplicado a la frecuencia nominal si se desea conocer los valores de reactancia a la frecuencia de trabajo.

La prueba en vacío consiste en aplicar el voltaje nominal a la máquina de inducción dejando girar al rotor de manera libre. Midiendo la corriente se pueden calcular las pérdidas mecánicas. También se obtiene información de la corriente de magnetización.

Para la prueba de corriente directa se debe aplicar un voltaje de directa a los devanados del estator. Al aplicar éste tipo de voltaje no se induce ningún voltaje al rotor y solo tiene efecto la resistencia de los devanados del estator, con lo que podemos calcular dicha resistencia.

Con la información de las distintas pruebas, aplicando las fórmulas básicas de corriente, voltaje y potencia en circuitos trifásicos se obtienen los valores de los distintos parámetros de la máquina de inducción.

#### 2.3.4. Generador de inducción autoexcitado

Cualquier máquina de inducción requiere de una corriente de excitación que magnetice el n´ucleo, es decir, requiere potencia reactiva. En los generadores de inducción esta potencia puede ser proporcionada por la red eléctrica, pero cuando el generador se encuentra aislado es necesaria otra fuente para la corriente de magnetización, la cual suele ser un grupo de capacitores conectados al estator. Debido a esta característica de autosuficiencia este generador es llamado autoexcitado.

Este tipo de generador es especialmente útil cuando se desea abastecer energía eléctrica en lugares donde no existe fácil acceso a la red eléctrica. Además, también presenta la ventaja de protegerse contra corto circuito, ya que el voltaje se colapsa cuando este ocurre.

Para que se comience a generar energía se deben cumplir varias condiciones, pero las principales son que exista un flujo remanente en el n´ucleo del generador o que los capacitores tengan una carga inicial. Esto para que el voltaje comience a crecer. Se puede hacer un analogía con un circuito RLC que puede comenzar a oscilar cuando se le aplica un voltaje dependiendo de los par´ametros del circuito. En el caso del generador, el voltaje no decrece, bajo ciertas condiciones, debido a que el rotor es la fuente que suministra la energía al sistema de manera constante.

Si se quiere saber el comportamiento de nuestro sistema se debe conocer el polinomio característico de éste y los valores de las raíces de este, las cuales dependen de los parámetros del generador. Analizando dicho polinomio podemos conocer los valores de capacitancia y velocidad de rotor necesarios para que el sistema comience a generar. Las raíces de nuestro sistema deben comenzar con parte real positiva para que el voltaje comience a crecer y en cierto punto las raíces deben hacerse imaginarias para que comience a oscilar. Este comportamiento se logra tomando en cuenta la saturación magnética del material mediante la inductancia de magnetización  $L_m$ .

#### 2.3.5. Inductancia de magnetización

Existen distintos métodos utilizados para representar la inductancia de magnetización, que hace posible el fenómeno de la estabilización del voltaje generado en la máquina de inducción. Esta representación es necesaria para que la generación del voltaje llegue a estabilizarse, el problema que se presenta es que la saturación magnética es un fenómeno no lineal.

Los distintos métodos que se usan para modelar a la inductancia de magnetización van desde aproximaciones con modelos de redes neuronales [17] hasta ajustes mediante curvas de cuarto orden. Debido a la simplicidad y efectividad de este último método, es el que se usará para aproximar el efecto de la inductancia de magnetización.

Primero se deben obtener los valores experimentales de inductancia de magnetización, lo cual se logra haciendo girar el rotor a la velocidad síncrona mientras se alimentan los devanados del estator con un voltaje que va desde el 0 % hasta el 120 % del voltaje nominal, y se toman mediciones de la corriente en el estator. Con la corriente y el voltaje podemos obtener la impedancia, de la cual separamos el efecto de la resistencia para as´ı obtener solo el efecto de la inductancia de magnetización. En la figura 2.16 se muestra una gráfica típica de los valores de inductancia de magnetización en función del voltaje de fase y la curva que se ajusta a dichos datos. En la figura 2.17 se observa el valor de la inductancia de magnetización en función de la corriente de magnetización.

Analizando la figura 2.16, se observa que conforme aumenta el voltaje también lo hace el valor de la inductancia de magnetización, hasta que en cierto punto comienza a decrecer. Cuando comienza a crecer es una región inestable ya que si en esa región por alguna razón el voltaje decrece también lo hará la inductancia de magnetización lo cual hace que el voltaje sigue disminuyendo continuando así hasta que el voltaje colapsa. En cambio, la región donde la inductancia de magnetización decrece conforme aumenta el voltaje es una región estable, debido a que al disminuir el voltaje, la inductancia de magnetización crece lo que hace que el voltaje crezca y se estabilice. Es por este que existe un voltaje m´ınimo que asegura que este último se estabilizará.

A pesar de que la curva de inductancia de magnetización en función del voltaje

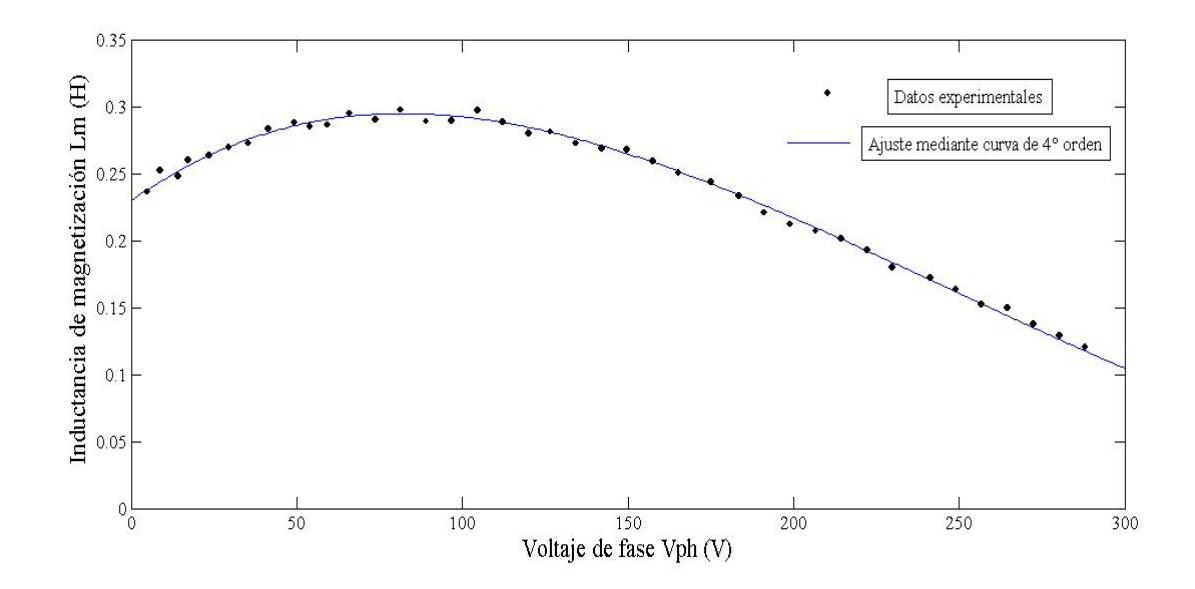

Figura 2.16. Ajuste con curva de 4° orden para la inductancia de magnetización

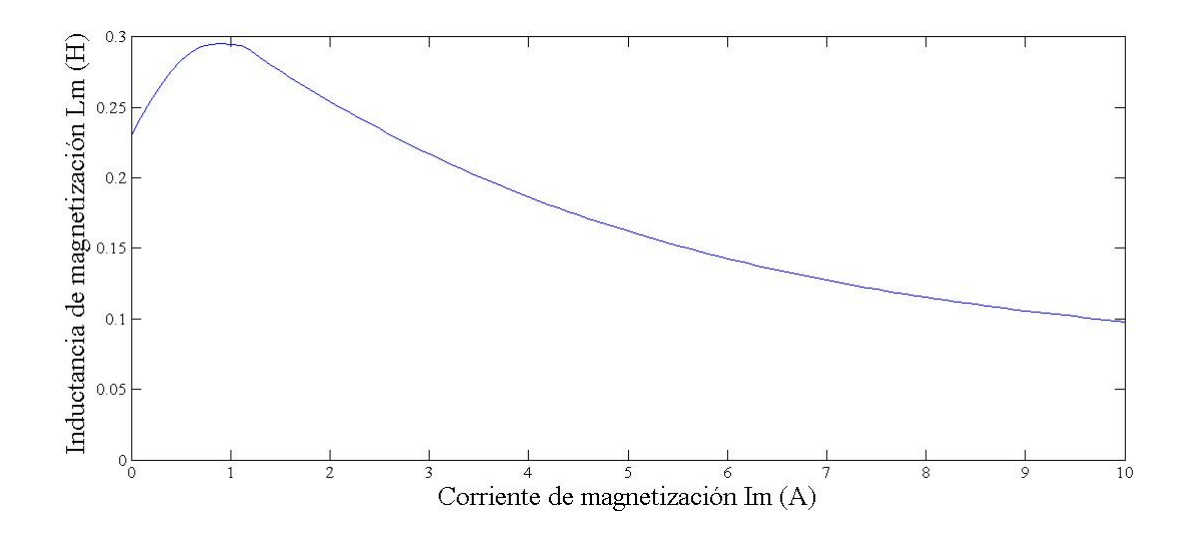

Figura 2.17. Inductancia de magnetización en función de la corriente de magnetización

es útil para analizar el efecto que tiene en el sistema, se usará la curva que ajusta al valor de inductancia de magnetización en función de la corriente de magnetización, por lo que primero debemos calcular la corriente de magnetización. Las componentes de la corriente de magnetización son

$$
i_{mq} = i_{qs} + i_{qr} \tag{2.60}
$$

$$
i_{md} = i_{ds} + i_{dr} \tag{2.61}
$$

y el valor rms de la corriente de magnetización se calcula como

$$
I_m = \frac{\sqrt{i_{mq}^2 + i_{md}^2}}{\sqrt{2}}\tag{2.62}
$$

La curva de la figura 2.17 se obtiene mediante los dos siguientes polinomios Para  $I_m < 1,157A$ 

$$
L_m = 0.063I_m^4 - 0.14I_m^3 + 0.017I_m^2 + 0.125I_m + 0.23
$$
 (2.63)

Para  $I_m \geq 1,157A$ 

$$
L_m = 3.98 \times 10^{-6} I_m^4 - 2.4 \times 10^{-4} I_m^3 + 5.48 \times 10^{-3} I_m^2 - 0.0605 I_m + 0.3552(2.64)
$$

De esa manera podemos simular el efecto de la saturación magnética en el generador.

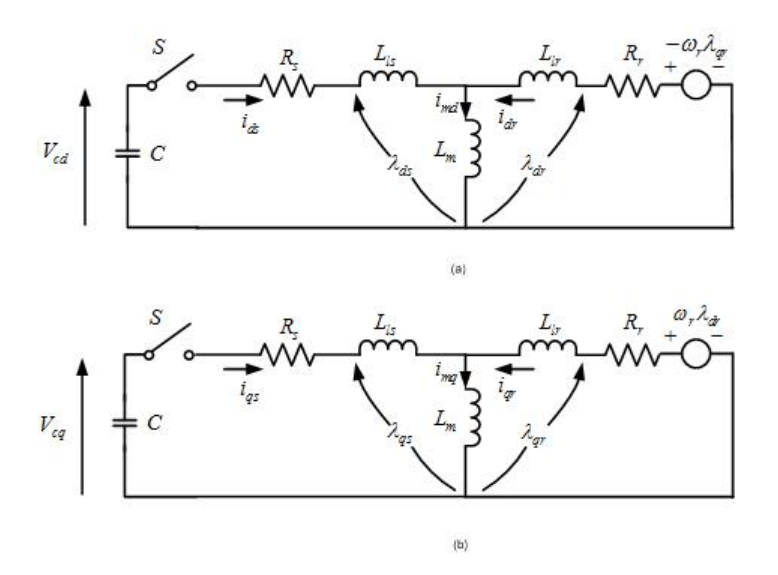

Figura 2.18. Esquema de un generador de inducción representado en coordenadas DQ con capacitores conectados al estator

## 2.3.6. Modelo del generador de inducción con capacitores conectados al estator

La conexión de los capacitores a los devanados del estator es lo que nos permite lograr el efecto de autoexcitación. Para obtener el modelo partiremos del diagrama de la figura 2.18.

Las ecuaciones resultantes de los circuitos equivalentes son

$$
\begin{bmatrix}\n-V_{cq} \\
-V_{cd} \\
K_{qr} \\
-K_{dr}\n\end{bmatrix} = \begin{bmatrix}\n(R_s + L_s p) & 0 & L_m p & 0 \\
0 & (R_s + L_s p) & 0 & L_m p \\
L_m p & -\omega_r L_m & (R_r + L_r p) & -\omega_r L_r \\
\omega_r L_m & L_m p & \omega_r L_r & (R_r + L_r p)\n\end{bmatrix} \begin{bmatrix}\ni_{qs} \\
i_{ds} \\
i_{qr} \\
i_{dr}\n\end{bmatrix} (2.65)
$$

Donde debemos tomar en cuenta las ecuaciones de los capacitores

$$
V_{cq} = \frac{i_{qs}}{pC} + V_{cq0}
$$
 (2.66)

$$
V_{cd} = \frac{i_{ds}}{pC} + V_{cd0}
$$
\n
$$
(2.67)
$$

Donde  $V_{cq0}$  y  $V_{cd0}$  son los voltajes debidos a la carga inicial en los capacitores.

Si se desea hacer el análisis de la ecuación característica del sistema se deben introducir las ecuaciones (2.66) y (2.67) en la matriz y obtener el polinomio característico.

$$
\begin{bmatrix}\n-V_{cq0} \\
-V_{cd0} \\
K_{qr} \\
-K_{dr}\n\end{bmatrix} = \begin{bmatrix}\nR_s + L_s p + \frac{1}{pC} & 0 & L_m p & 0 \\
0 & R_s + L_s p + \frac{1}{pC} & 0 & L_m p \\
L_m p & -\omega_r L_m & R_r + L_r p & -\omega_r L_r \\
\omega_r L_m & L_m p & \omega_r L_r & R_r + L_r p\n\end{bmatrix} \begin{bmatrix}\n i_{qs} \\
 i_{ds} \\
 i_{qr} \\
i_{dr}\n\end{bmatrix}
$$

Obteniendo el polinomio característico de este sistema, podemos conocer los valores de capacitancia y velocidad del rotor mínimos necesarios para que el sistema comience a generar.

Nuestro sistema en variables de estado, a partir de la ecuación  $(2.65)$  es

$$
p\begin{bmatrix} i_{qs} \\ i_{ds} \\ i_{qr} \\ i_{dr} \end{bmatrix} = \frac{1}{L} \begin{bmatrix} L_r & 0 & -L_m & 0 \\ 0 & L_r & 0 & -L_m \\ -L_m & 0 & L_s & 0 \\ 0 & -L_m & 0 & L_s \end{bmatrix} \begin{bmatrix} -V_{cq} \\ -V_{cd} \\ K_{qr} \\ -K_{dr} \end{bmatrix} + \frac{1}{L} \begin{bmatrix} -L_r R_s & -L_m^2 \omega_r & L_m R_r & -L_m \omega_r L_r \\ L_m^2 \omega_r & -L_s R_s & L_m \omega_r L_r & L_m R_r \\ L_m R_s & L_s \omega_r L_m & -L_s R_r & L_s \omega_r L_r \\ -L_s \omega_r L_m & L_m R_s & -L_s \omega_r L_r & -L_s R_r \end{bmatrix} \begin{bmatrix} i_{qs} \\ i_{ds} \\ i_{qr} \\ i_{qr} \end{bmatrix}
$$
(2.69)

Se observa que son prácticamente las mismas ecuaciones que en el sistema sin capacitores, solo que en este caso los voltajes en el estator son los voltajes de los capacitores y ahora los voltajes en el rotor no son cero, ya que  $K_{qr}$  y  $K_{dr}$ representan los voltajes debidos al flujo remanente en el núcleo.
## 2.3.7. Modelo del generador de inducción con carga y capacitores conectados al estator

Ahora, para el proceso con carga conectada solo hay que analizar el diagrama de la figura 2.19. Se modifican y agregan las ecuaciones necesarias para obtener el modelo. Observando la corriente en la carga las ecuaciones adicionales son

$$
i_{Lq} = \frac{V_{cq}}{R_L} \tag{2.70}
$$

$$
i_{Ld} = \frac{V_{cd}}{R_L} \tag{2.71}
$$

$$
i_{cq} = i_{qs} - i_{Lq} \tag{2.72}
$$

$$
i_{cd} = i_{ds} - i_{Ld} \tag{2.73}
$$

$$
pV_{cq} = \frac{i_{cq}}{C} \tag{2.74}
$$

$$
pV_{cd} = \frac{i_{cd}}{C} \tag{2.75}
$$

Con estas ecuaciones podemos representar al generador de inducción autoexcitado cuando está alimentando una carga resistiva.

De nueva cuenta, si se desean conocer las condiciones de capacitancia y velocidad de rotor mínimos para comenzar a generar con determinada carga, se deben introducir las ecuaciones anteriores a la matriz del sistema y obtener el polinomio característico. Tomando en cuenta la carga, las condiciones para generar cambian dependiendo del valor de esta.

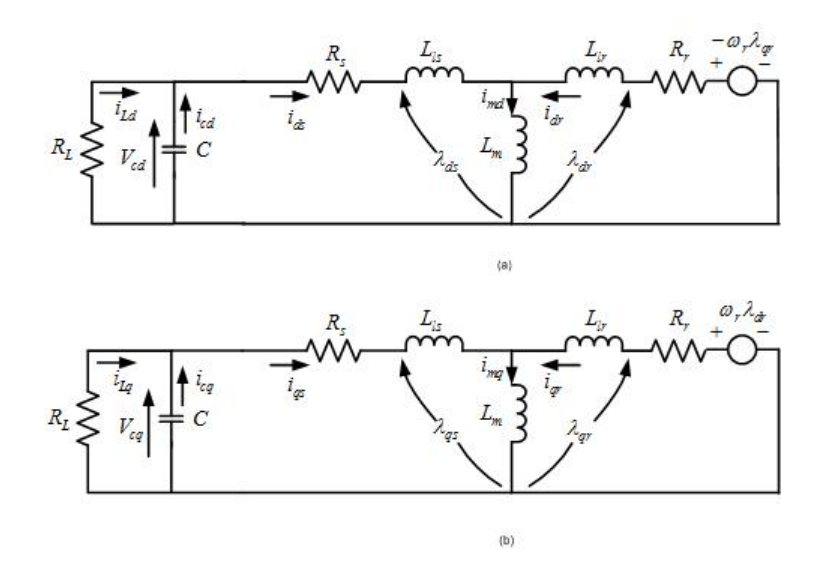

Figura 2.19. Esquema de un generador de inducción representado en coordenadas DQ con capacitores y carga conectados al estator

### 2.3.8. Simulación del generador de inducción mediante Simulink

Para simular el funcionamiento del generador de inducción autoexcitado se usará una máquina con las siguientes características.

$$
L_{ls} = 0.012H
$$
  
\n
$$
L_{lr} = 0.012H
$$
  
\n
$$
R_s = 1.6\Omega
$$
  
\n
$$
R_r = 2.75\Omega
$$
  
\n
$$
C = 60\mu F
$$

En la figura 2.20 se observa el diagrama de bloques usado en Simulink para simular el modelo. En la figura 2.21 se muestra el voltaje en el eje d generado que comienza a crecer hasta alcanzar el estado estable en aproximadamente 400 V. La figura 2.22 muestra en detalle la forma de la onda senoidal generada mientras que en la figura 2.23 se observa la velocidad del rotor usada para generar el voltaje.

Al estabilizarse la frecuencia del voltaje, mostrado en la figura 2.24 es de aproximadamente 51 Hz, ya que el rotor tiene una velocidad un poco mayor a la de sincronía.

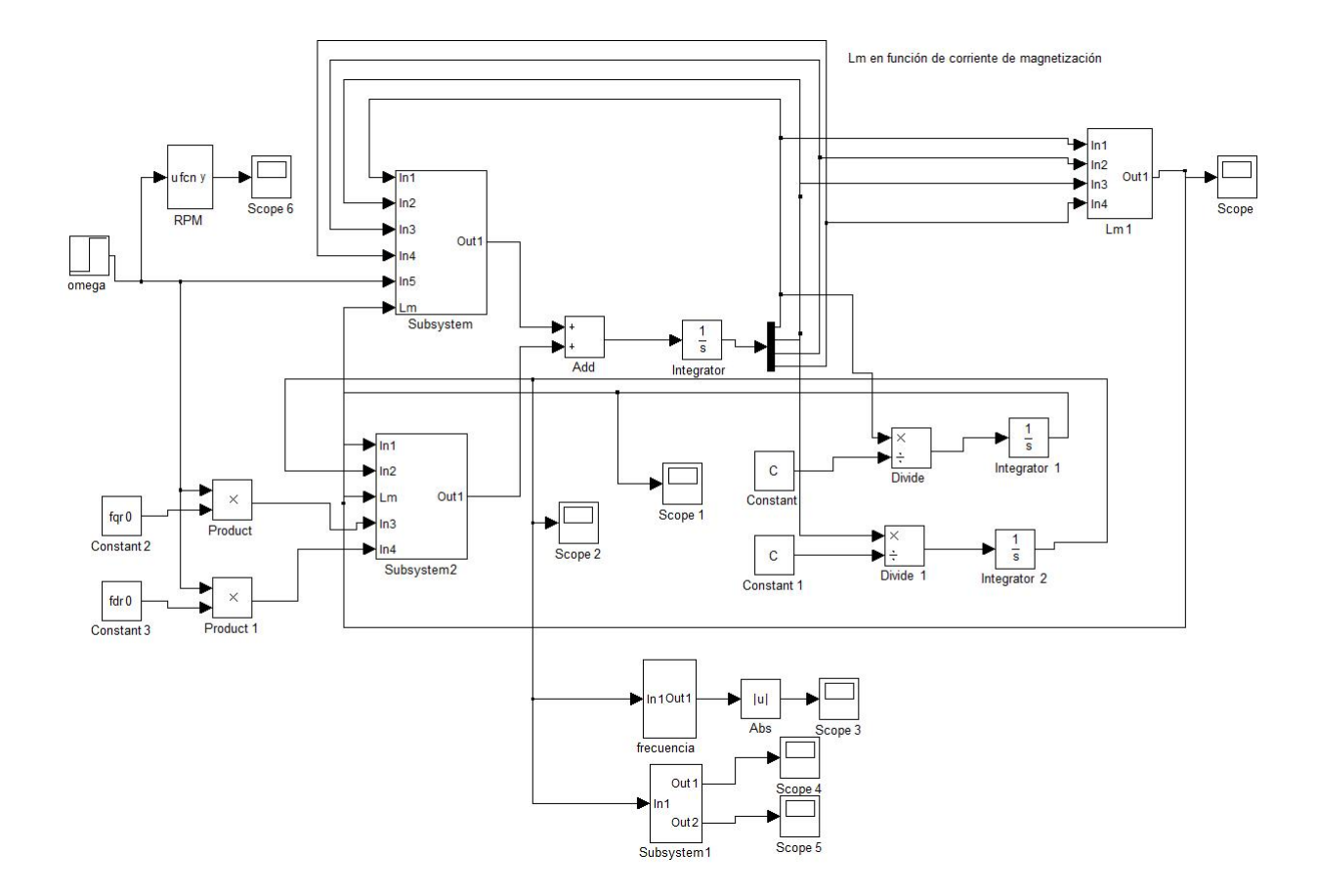

Figura 2.20. Diagrama de bloques usado para la simulación del generador de in- $\,$ ducción autoexcitado

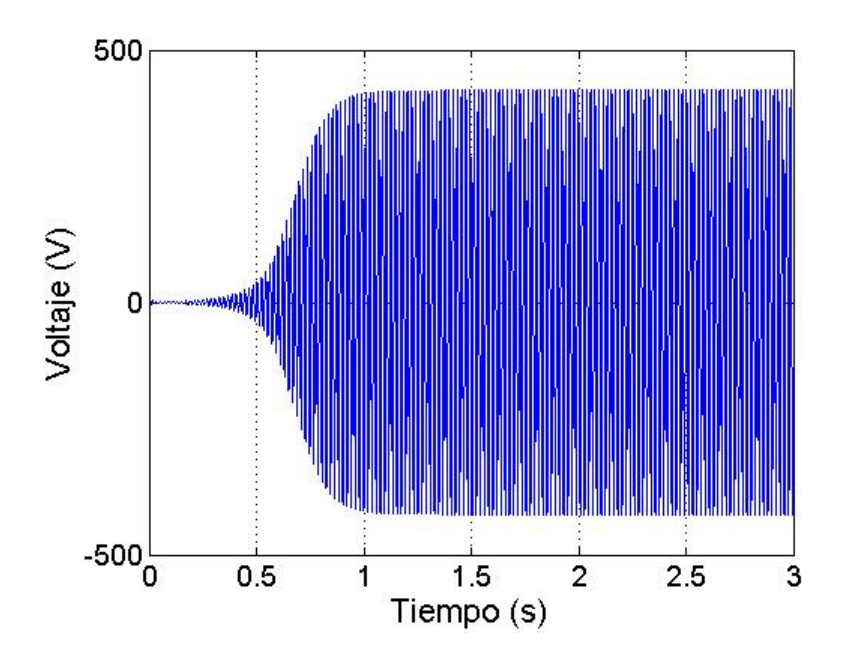

Figura 2.21. Voltaje generado por el generador de inducción autoexcitado

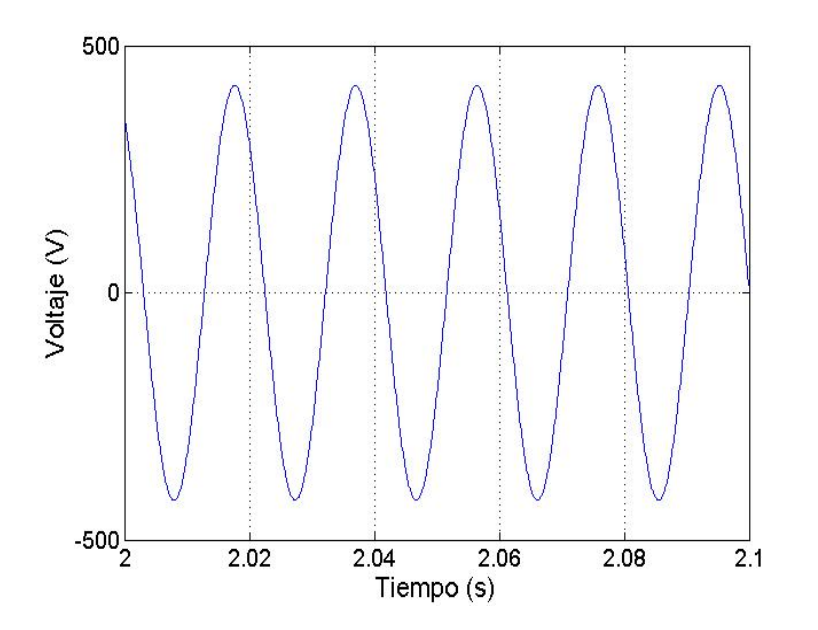

Figura 2.22. Detalle del voltaje generado

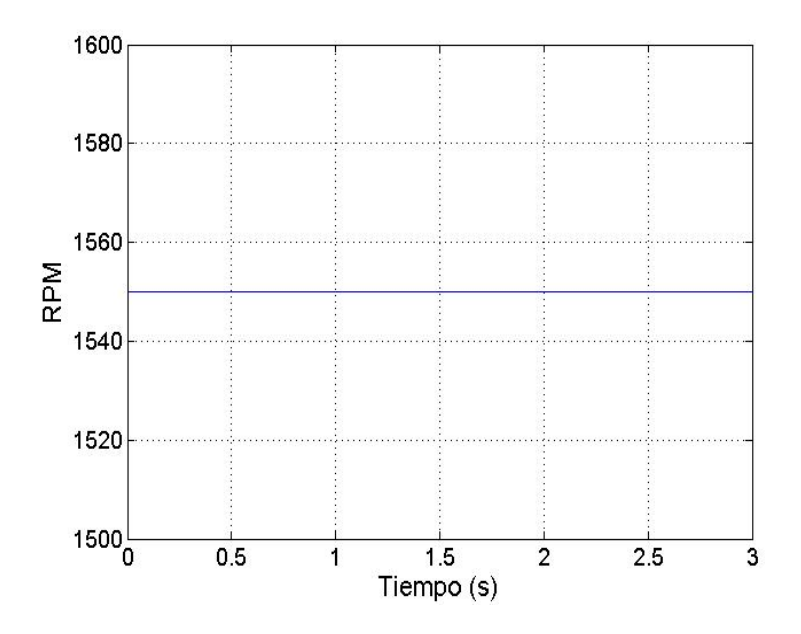

Figura 2.23. Velocidad del rotor de la máquina de inducción

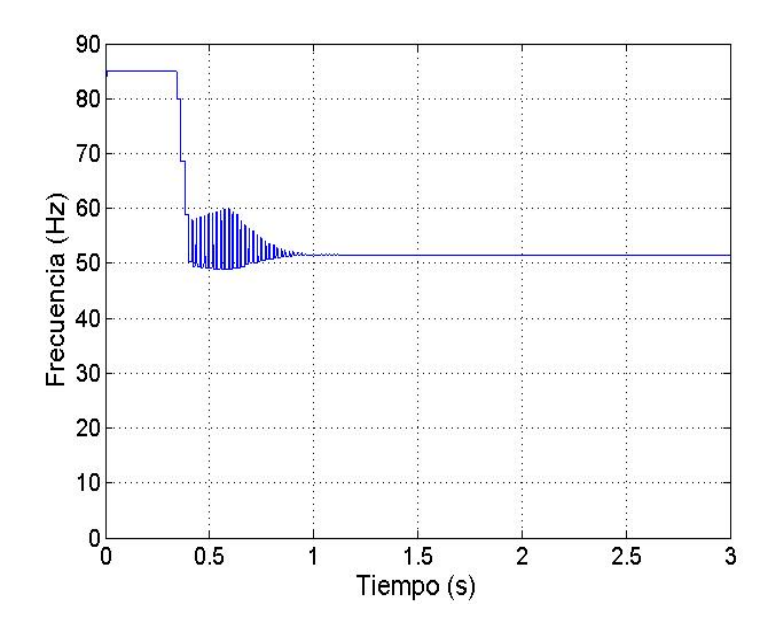

Figura 2.24. Frecuencia del voltaje generado

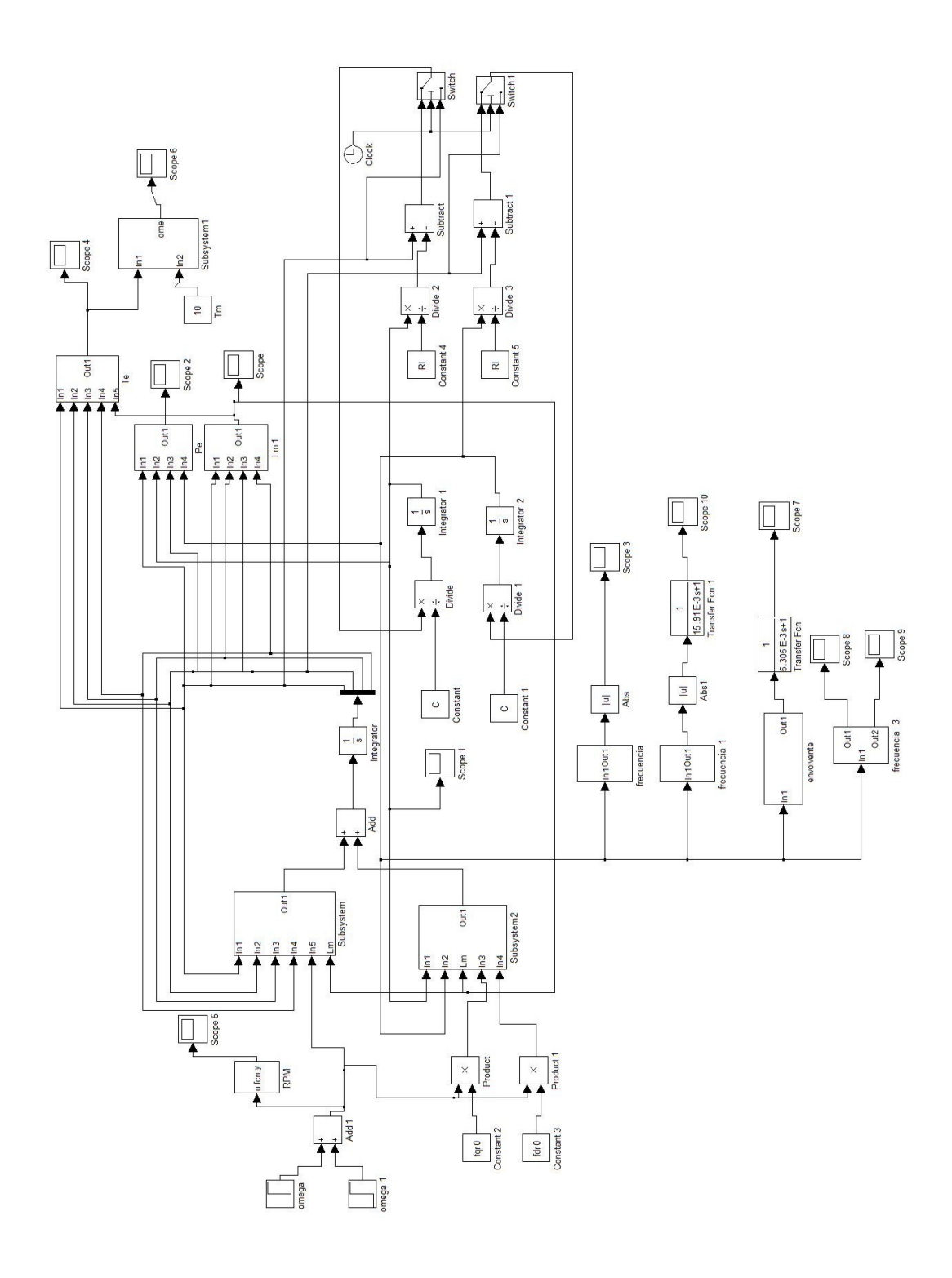

Figura 2.25. Diagrama de bloques de la simulación del generador de inducción autoexcitado con carga

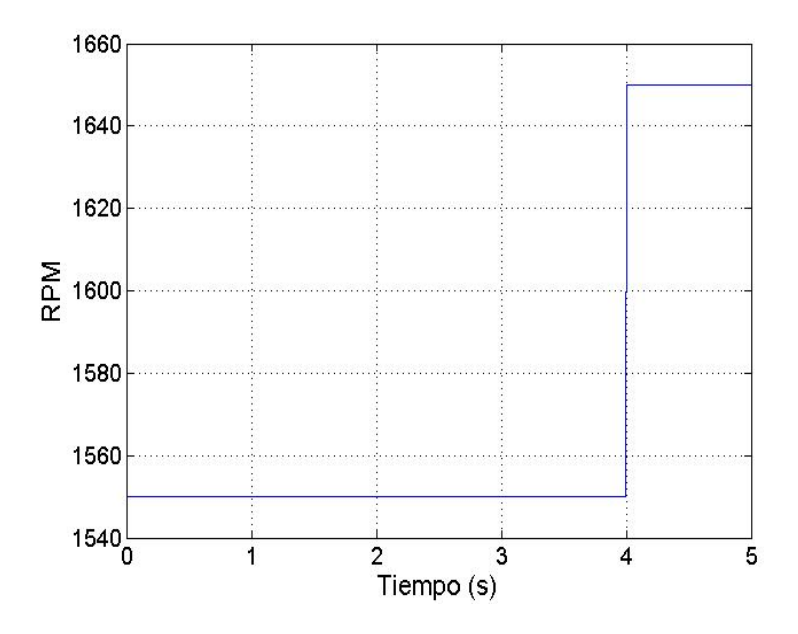

Figura 2.26. Velocidad del rotor del generador de inducción autoexcitado con carga

Para simular el funcionamiento con carga usamos una resistencia de 50 Ω. El diagrama de bloques en Simulink se muestra en la figura 2.25. En este caso también se aumenta la velocidad del rotor en  $t = 4s$  (figura 2.26) para observar el efecto de este aumento de velocidad. La carga se conecta en  $t = 3s$ .

Analizando el voltaje generado de la figura 2.27, se observa como al momento de conectar la carga el voltaje decrece, y observando la frecuencia en la figura 2.28, se nota que esta también disminuye. En  $t = 4s$ , cuando se aumenta la velocidad del rotor, el voltaje crece de nuevo, así como la frecuencia de éste.

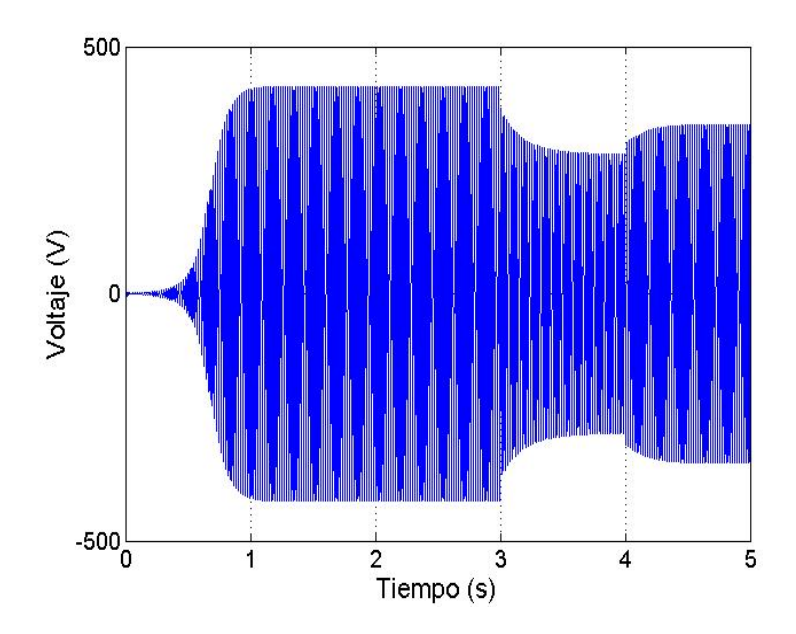

Figura 2.27. Voltaje del generador de inducción autoexcitado

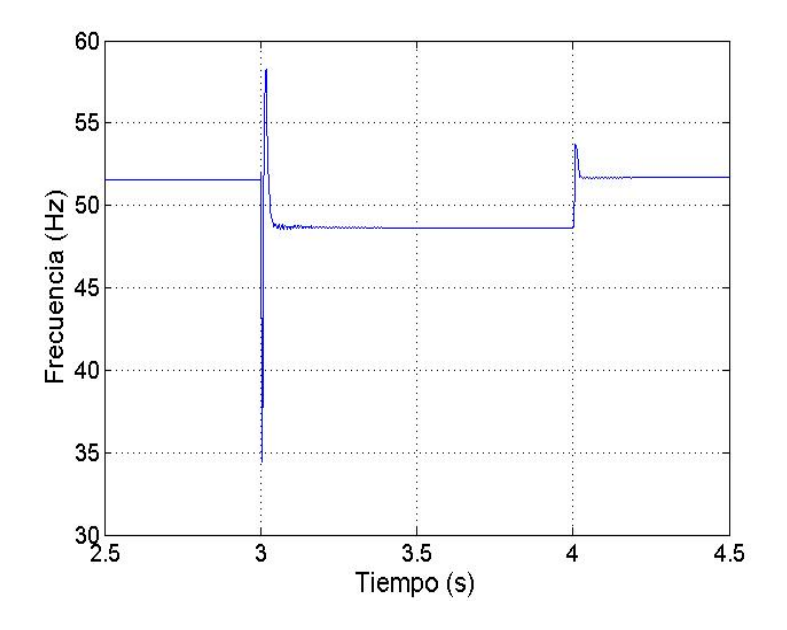

Figura 2.28. Frecuencia del voltaje del generador de inducción autoexcitado

# Capítulo 3

# Diseño del controlador

A lo largo de este capítulo se hará la descripción del controlador utilizado en el sistema, y se revisarán a detalle las características de cada uno de los elementos que lo componen. Como se observó en el capítulo anterior, las ecuaciones que representan al generador eléctrico componen un sistema no lineal con parámetros variables en el tiempo, estas características del sistema complican su análisis. Sin embargo en una sección de este capítulo se explicará cómo es que se logra manipular este sistema en particular mediante un controlador lineal.

## 3.1. Características del sistema

El objetivo principal del controlador es lograr que el sistema se encuentre en cierto rango de frecuencias, dentro del cual se busca que cierto valor de frecuencia sea constante. En esta sección se describe cómo es que se obtiene el valor de la frecuencia del sistema. Por otra parte se resalta la importancia de hacer interactuar las diferentes partes que componen a todo el sistema por medio de los momentos de inercia que se generan en los periodos de tiempo para los cuales la velocidad angular del rotor se debe aumentar para compensar la caída de frecuencia debida a la conexión de alguna carga adicional.

## 3.1.1. Transferencia de pares

Antes de comenzar el diseño del controlador debemos analizar el comportamiento del sistema con todos los elementos interconectados. Para esto primero relacionamos los distintos componentes mediante su interacción mecánica, que puede ser descrita con las siguientes ecuaciones.

Por parte de la turbina eólica

$$
T_t = T_{ext} + J_t \frac{d\omega_t}{dt} \tag{3.1}
$$

donde

 $T_t$ : par de la turbina [Nm].  $T_{ext}$ : par mecánico externo proveniente de la caja multiplicadora [Nm].  $J_t$ : inercia de la turbina.  $\omega_t$ : velocidad angular de la turbina  $\left[\frac{rad}{s}\right]$ .

Caja multiplicadora

$$
T_{ext} = T_{CVTi} n \tag{3.2}
$$

$$
\omega_t n = \omega_{CVTi} \tag{3.3}
$$

donde  $T_{CVTi}$ : par que demanda la CVT  $n:$  relación de la caja multiplicadora  $\omega_{CVTi}:$ velocidad angular de entrada de la CVT

CVT

$$
T_{CVTi} = J_{CVT} \frac{d\omega_{CVTi}}{dt} + \frac{T_m}{\eta}
$$
\n(3.4)

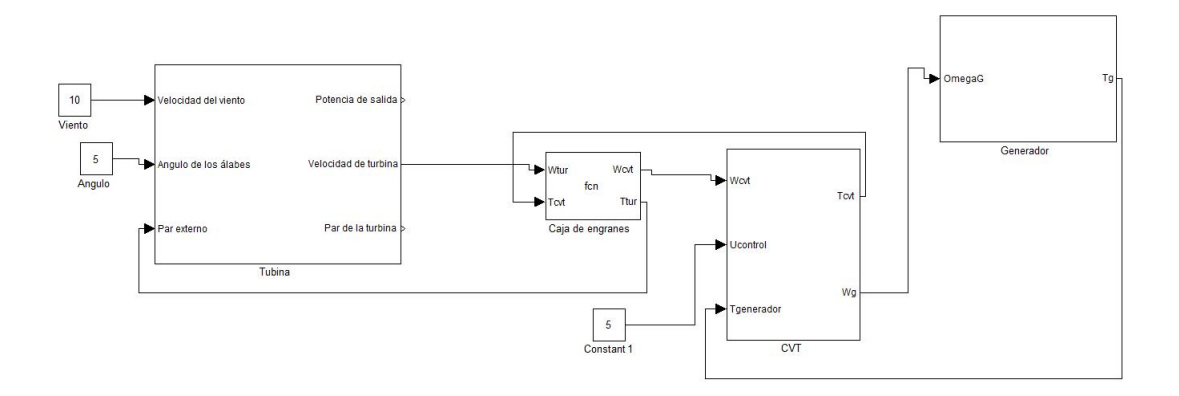

Figura 3.1. Diagrama de bloques de los elementos acoplados mecánicamente

$$
\omega_{CVTi} = \omega_m \eta \tag{3.5}
$$

donde  $J_{CVT_i}$ : inercia de la CVT  $T_m$ : par mecánico que demanda el generador  $\eta$ : relación variable de la CVT  $\omega_m$ : velocidad angular del rotor del generador

Por parte del generador

$$
T_m = J_G \frac{d\omega_m}{dt} + T_e \tag{3.6}
$$

donde  $J_G$ : inercia del rotor del generador  $T_e$ : par eléctrico producido por el generador

Introduciendo estas ecuaciones en Simulink para interrelacionar los elementos obtenemos el sistema completo. En la figura 3.1 se muestra el diagrama a bloques del sistema.

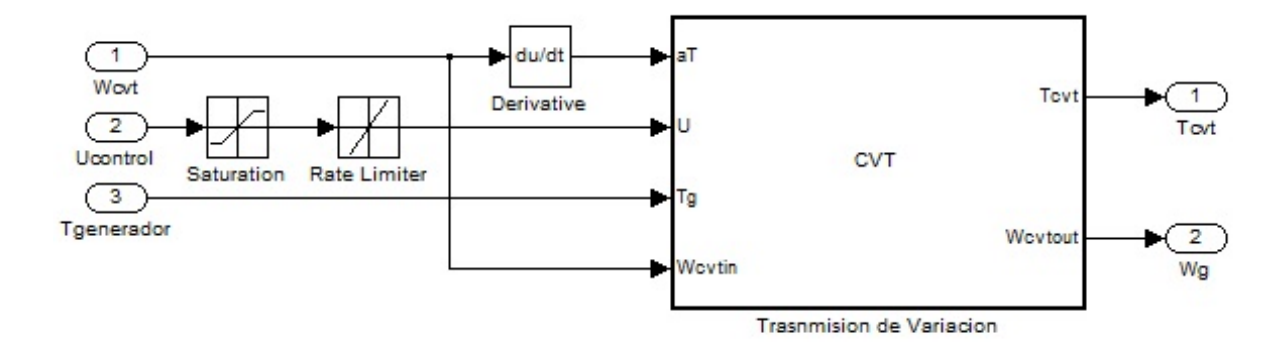

Figura 3.2. Diagrama de bloques de la CVT en la simulación del sistema

### 3.1.2. Operación de la CVT

La transmisión de variación continua es el componente mediante el cual se logra establecer una relación de velocidades que haga girar el rotor del generador de inducción a la velocidad suficiente para mantener la frecuencia de generación en 50 Hz. El modelo utilizado en el sistema simulado se muestra en la figura 3.2. En el diagrama de bloques se muestra un bloque que limita el rango de operación de la CVT, por medio de un saturador, que tiene límites inferior y superior de  $0.7$  a  $2.92$  respectivamente, los cuales indican la relación de velocidad mínima y m´axima que puede alcanzar la CVT. Seguido al saturador se tiene un bloque que limita la rapidez de cambio de la relación de velocidad debido a que la CVT tiene un tiempo de respuesta, de acuerdo a su construcción y diseño.

## 3.1.3. Medición de la frecuencia

Existen diferentes métodos para medir la frecuencia de una señal. Considerando que el controlador diseñado en este capítulo puede ser utilizado en un procesamiento de señales en tiempo real, es conveniente utilizar un método eficiente en la medición de este parámetro, el cual consuma la menor cantidad de recursos en los cálculos [18].

Medición en el dominio del tiempo Aunque con este método se pueden cometer algunos errores considerables debido al contenido de ruido en la señal se tiene la ventaja de que el número de muestras para la señal no está definido, lo cual es una ayuda en el procesamiento de señales en tiempo real. Los métodos utilizados son el método de fase, el método de ajuste de datos y el método de cruce por cero.

Medición por combinación de tiempo y frecuencia Los métodos que involucran una combinación de análisis en tiempo y frecuencia son capaces de medir señales mezcladas y aunque no son precisamente para medir señales con ruido, se pueden lograr mediciones aceptables en ambientes con gran concentración de señales. Estos métodos requieren de grandes tiempos de procesamiento numérico, además de que son cálculos más complejos. Algunos de estos métodos son: la transformada de Fourier, método de la frecuencia central y el análisis de *wavelet*.

#### Método de cruce por cero

Considerando que en esta tesis solo se busca analizar la frecuencia fundamental de una señal de 50 Hz, para la cual la frecuencia no cambiará de forma tan rápida, el m´etodo de cruce por cero mostrado en [18], es bastante simple. Los resultados del método se muestran en la gráfica de la figura 3.3, en la medición de la frecuencia de la señal. Esta se calcula mediante la siguiente ecuación

$$
f = \frac{1}{2\pi T_s} \cos^{-1} \frac{\sum_{n=1}^{N} x(n+2)x(n) + \sum_{n=1}^{N} x(n)x(n)}{2\sum_{n=1}^{N} x(n+1)x(n)}
$$
(3.7)

donde

N: es el número de datos con los que se obtendrá la frecuencia. n: es el número de muestra.  $T_s$ : es el tiempo de muestreo.

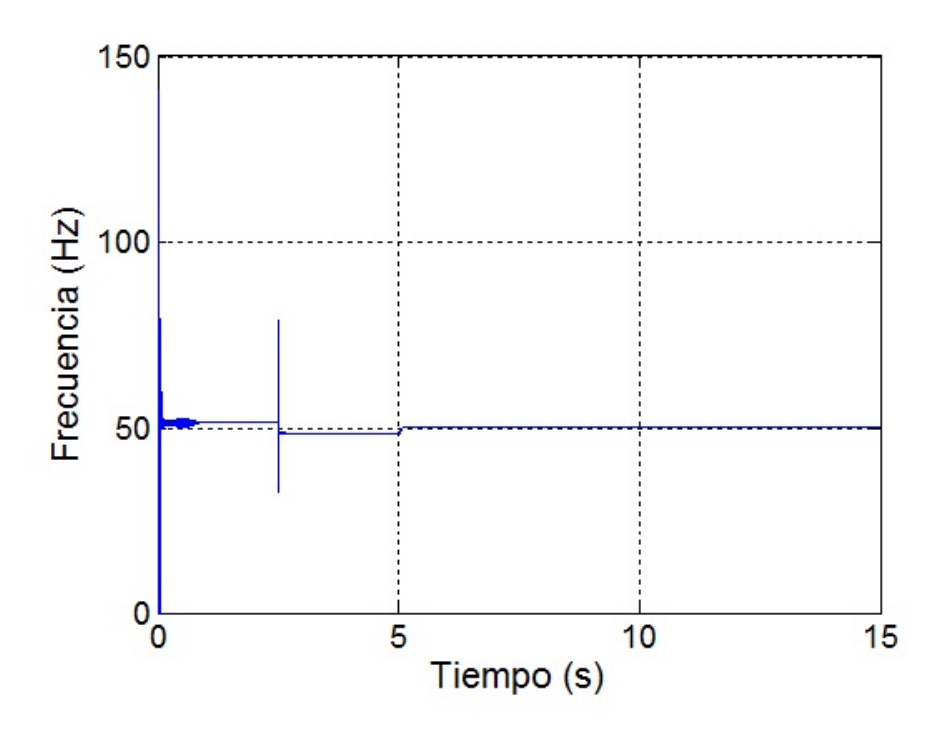

Figura 3.3. Magnitud de la frecuencia medida con el método de cruce por cero

x(n): es el valor de la muestra en el tiempo presente.

para la medición simulada en esta tesis, se han considerado  $N=56$ , con la finalidad de reducir los efectos del ruido generado en los cambios en la frecuencia, as´ı como también una rápida convergencia en la medición.

## 3.2. Control del sistema mediante la CVT

Lograr mantener la frecuencia del sistema prácticamente constante, se ha conseguido mediante el análisis de las diferentes señales con las que trabaja el mismo. Partiendo de lo anterior se han hecho consideraciones relevantes las cuales se mencionan a lo largo de esta secci´on. Recordando que el generador modelado en el capítulo anterior es una máquina de inducción autoexcitada, además de que la carga conectada a este mismo es una carga variable se mostrará a lo largo de la sección como se logró mantener constante la frecuencia pese a estas perturbaciones en el sistema.

### 3.2.1. Se˜nales del sistema

Como se mencionó al inicio de este capítulo, el modelo matemático del generador eléctrico utilizado es complejo, ya que implica ecuaciones no lineales en sus representación en el espacio de estados, así como parámetros que varían en el tiempo, sin embargo, dentro del estudio de este sistema se han hecho consideraciones importantes, debidas a la naturaleza de las señales que se manejan con la finalidad de simplificarlo.

#### Carga eléctrica

La variable que representa la carga eléctrica que se le conecta al generador tiene variaciones en el tiempo, las cuales son función directa del uso que se le dé a la energía generada. El objetivo de incorporar una CVT entre la turbina eólica y el generador de inducción ha sido obtener una señal senoidal de una frecuencia constante, y la principal perturbaci´on que se tiene para el sistema cuando se busca eso, es la conexión de cargas que demandan una potencia mayor. Para compensar el efecto de esta perturbación, es necesario incrementar la velocidad angular del generador.

#### Velocidad angular del rotor  $\omega_r$

La velocidad angular a la que gira el rotor del generador de inducción es el par´ametro m´as trascendente en el estudio realizado en esta tesis ya que por medio de él se logra variar la frecuencia de la señal de voltaje que se tiene a la salida. Aun con lo anterior, el manejar esta variable como un estado dentro del espacio de estados provoca que el conjunto de ecuaciones que describen la maquina de inducción tenga términos no lineales. Esto se puede observar en la ecuación (2.69) donde la matriz de parámetros del sistema contiene a la variable  $\omega_r$ .

Esta señal tiene cambios suaves y una vez que se tiene una carga eléctrica constante no cambia. Esto se puede observar en la figura 3.4, en el tiempo  $t = 5s$ , donde se tiene este cambio debido a que para este instante se conecta carga al

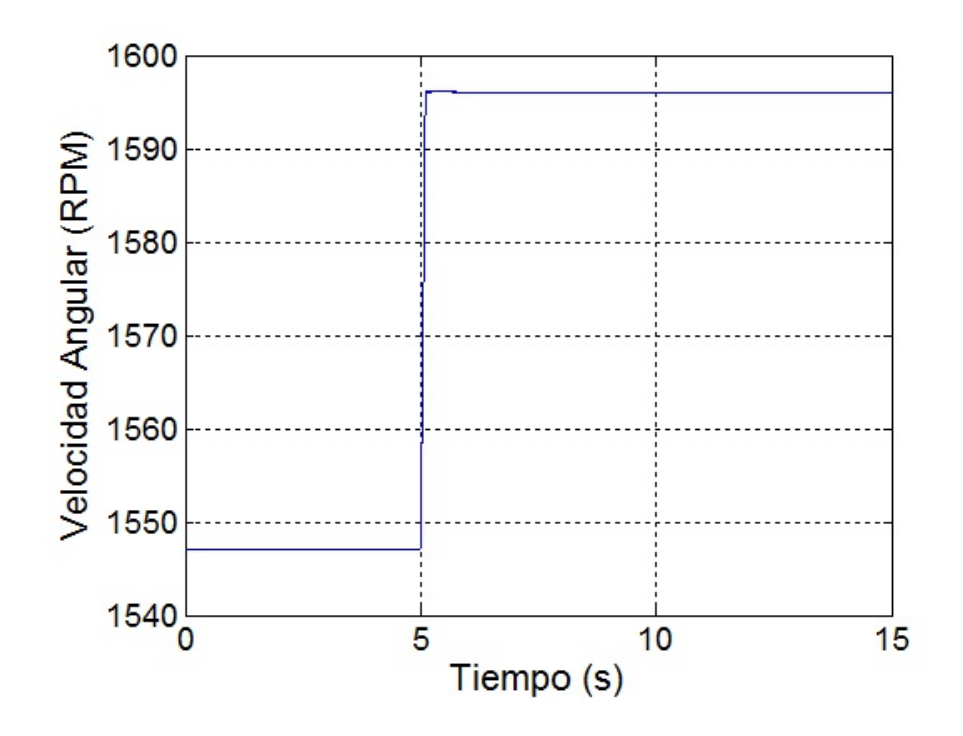

Figura 3.4. Velocidad angular del rotor del generador de inducción  $\omega_r$ 

generador, para el resto de tiempo se tiene una velocidad angular constante.

#### Señal de viento

La velocidad del viento es una magnitud aleatoria, y el cambio de esta se da en función de parámetros como son la densidad del aire, la humedad relativa y algunos otros m´as. Sumando todo lo anterior, es importante resaltar que el cambio de esta magnitud, es lento en comparación con la dinámica de una máquina eléctrica, para este caso un generador de inducción. En la figura 3.5, se muestra la señal de entrada durante los primeros 15 segundos de simulación del sistema, y se puede apreciar que los cambios en esta señal son muy suaves para tiempos de algunos cuantos segundos.

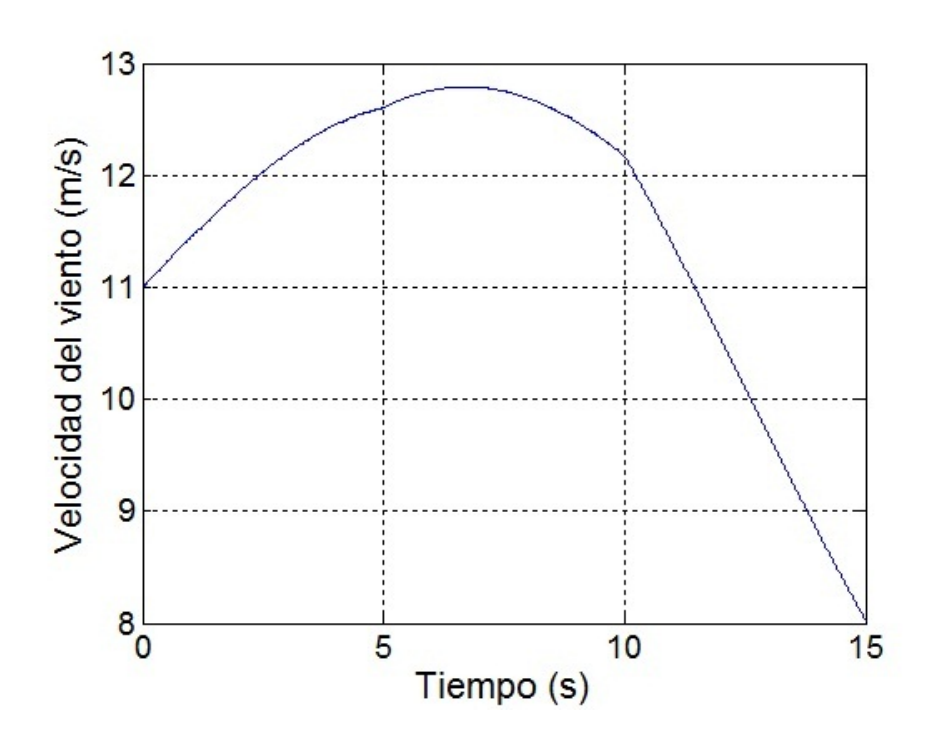

Figura 3.5. Función de viento utilizada para 15 segundos de simulación

#### Inductancia de magnetización  $L_m$

Para poder simplificar parte del análisis es conveniente considerar a la inductancia de magnetización como un parámetro constante, aunque como se mencionó en el capítulo anterior se puede manejar como una función de la corriente de magnetización  $I_m$ , que es a su vez una función de las corrientes en el rotor y en el estator  $(i_{qs}, i_{qr}, i_{ds}, i_{dr})$ , esta se describe en la ecuación (2.60) a la ecuación (2.62). En las ecuaciones (2.63) y (2.64) se muestran los polinomios que describen la trayectoria de la inductancia de magnetización como función de voltaje y corriente. En la figura  $2.16$  y en la figura  $2.17$  se muestran las gráficas de dichos polinomios.

La inductancia de magnetización es un parámetro que se incrementa mientras el núcleo de hierro de la máquina de inducción se satura magnéticamente. Una vez que sucede esto, la inductancia de magnetización decrece, y llega a su estado estable donde permanecerá en un valor prácticamente constante, y solo cambiará cuando el generador varíe su velocidad  $(\omega_r)$ . Para este caso el generador de inducción, solo cambia la velocidad del rotor cuando existen cambios en la carga eléctrica conectada. En la figura 3.6 se pueden observar estos cambios, que suceden en  $t = 2,5s \text{ y en } t = 5s.$ 

### 3.2.2. Controlador

La variable que manejaremos con la CVT (velocidad del rotor) afecta tanto a la frecuencia como a la amplitud del voltaje generado. Sin embargo estas dos variables no guardan una relación fija, es decir, a un valor de frecuencia dado no tendremos un valor de amplitud fijo, ya que esto depende las características de la máquina, así como del valor de los capacitores y la carga conectados al estator. También es importante considerar que un cambio en el valor de los capacitores no afectaría a la frecuencia pero si la amplitud del voltaje [15]. Es por esto que en esta tesis solo se pretende controlar el valor de la frecuencia sin tomar en cuenta la amplitud del voltaje generado.

Debido a las características del generador de inducción autoexcitado, debemos diseñar dos controladores; uno para comenzar la autoexcitación con la velocidad de rotor necesaria, y otro que comience a actuar cuando la carga sea conectada y la frecuencia comience a variar. En la figura 3.7 se muestra el sistema con los dos controladores.

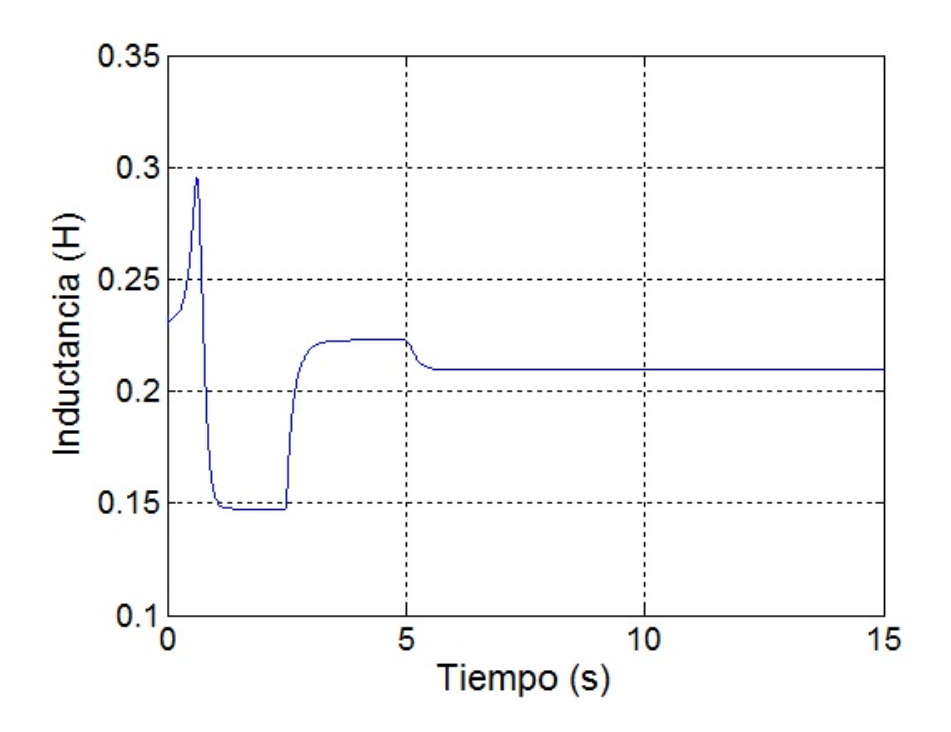

Figura 3.6. Trayectoria de la inductancia de magnetización

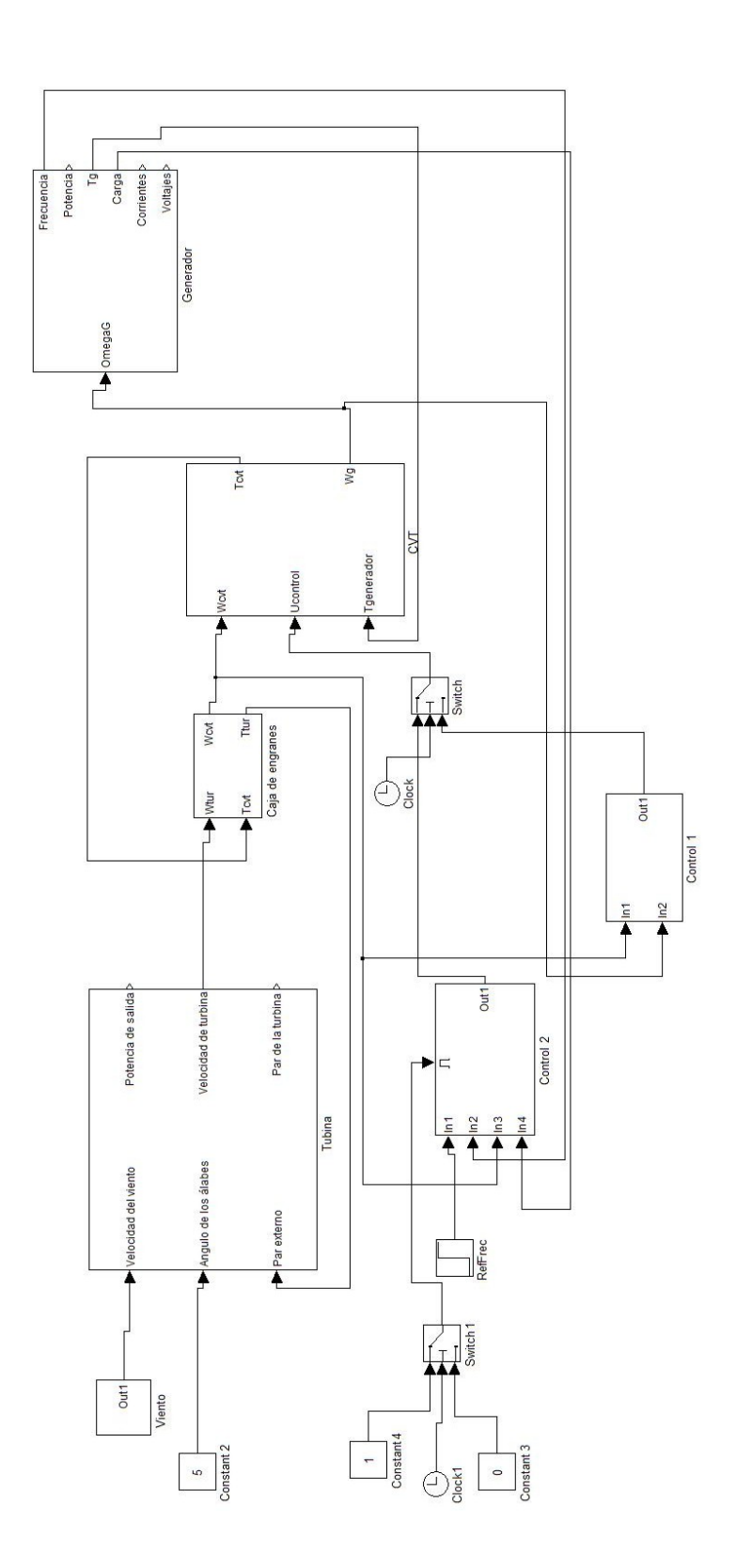

Figura 3.7. Diagrama de bloques del sistema con controladores 92

#### Controlador de velocidad de autoexcitación

Este controlador comenzará a actuar desde el inicio de la conexión de la turbina al generador. Las señales que manejará el controlador son la velocidad de entrada a la CVT y la velocidad de salida de la CVT. La referencia que se seguirá es la velocidad que necesita el generador para comenzar la autoexcitación.

Debido a que nuestra acción de control se establece con la relación dada en la ecuación (3.5), podemos implementar un control prealimentado que solo tome información de la velocidad de entrada  $\omega_{CVT_i}$  y con base en ésta determine la acción de control. Esto se logra dividiendo  $\omega_{CVT_i}$  entre la velocidad deseada.

$$
\frac{\omega_{CVTi}}{\omega_{ref1}} = \eta \tag{3.8}
$$

donde  $\omega_{ref1}$ : velocidad angular para comenzar la autoexcitación.

Sustituyendo (3.8) en (3.5) obtenemos

$$
\omega_m = \omega_{ref1} \tag{3.9}
$$

Este control también se pudo haber implementado con una estructura PI, pero resulta mejor si se combina con el control prealimentado. Esto se debe a que el actuador se llega a saturar muy rápidamente solo con la salida del control PI por el rango de valores tan estrecho (de 0.7 a 2.92) de entrada de control que maneja la CVT, por lo que no llega a responder adecuadamente. Por eso, al implementar el control prealimentado, que proporciona una acción de control que está siempre dentro de los valores que maneja el actuador (CVT), junto con un controlador PI, que corrija pequeñas perturbaciones que el control prealimentado nunca detectaría, logramos un buen desempeño. La señal que entrará al control PI será la velocidad de salida de la CVT ya que en este momento la frecuencia no nos interesa.

Cabe mencionar que las ganancias del control PI tienen que ser negativas debido a la forma en que se relaciona la velocidad de entrada y de salida de la CVT. Observando la ecuación (3.5) notamos que al aumentar la señal de control, la velocidad de salida disminuye y viceversa. Esto causa que al recibir, por ejemplo,

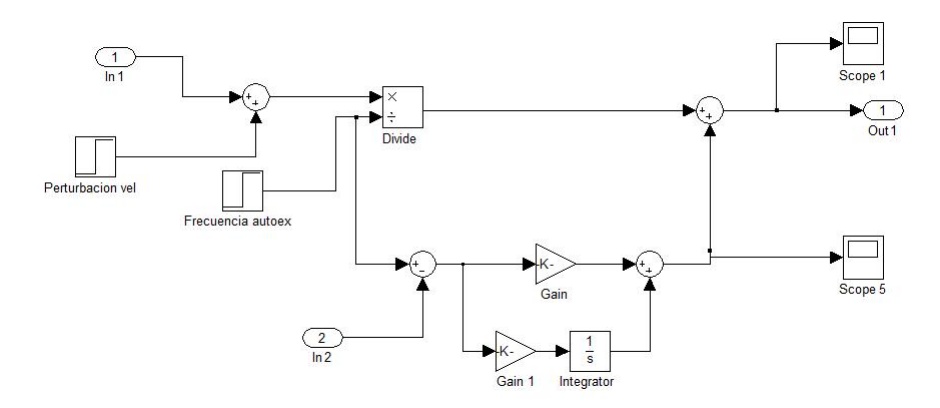

Figura 3.8. Diagrama de bloques del control de autoexcitación. Control 1 en la figura 3.7

una se˜nal de error negativa (salida mayor a referencia), al asignar ganancias negativas al controlador, la señal de control se eleve, con lo que se disminuye la salida, acercando así la señal de salida a la referencia.

El control PI sintonizado finalmente fue

$$
C_1(s) = -0.01 - \frac{0.1}{s} \tag{3.10}
$$

En la figura 3.8 se observa el diagrama de bloques del controlador implementado en Simulink.

#### Control del generador con carga

Una vez que se ha autoexcitado el generador, conectamos la carga al mismo tiempo que el controlador de frecuencia para el voltaje que alimenta a la carga. Siguiendo la misma metodología que para el controlador para la autoexcitación, creamos un control que reciba información del sistema y a partir de ésta genere la señal de control necesaria para mantener la frecuencia constante. Las señales de entrada utilizadas en este controlador son la carga, la velocidad de entrada a la CVT, y la frecuencia de la señal a la salida. La salida del controlador es la señal de control de la CVT.

Analizando el generador en funcionamiento, podemos considerar la carga conectada el estator como la única variable no controlada. Por esta razón nuestro control prealimentado medir´a el valor de la carga y a partir de esta determinar la salida de control necesaria para mantener la frecuencia constante.

Trabajando solo con el modelo del generador, se le conectaron diversas cargas y se coloc´o la velocidad del rotor de tal manera que la frecuencia permaneciera en 50 Hz. Con los datos obtenidos de la resistencia de carga (R) contra velocidad del rotor se obtuvo un polinomio que, en función de la carga  $R$ , da como resultado la velocidad necesaria para mantener el voltaje en 50 Hz. El polinomio que se obtuvo es el siguiente.

$$
\omega(R) = 1,2227 \times 10^{-7} R^4 - 0,5473 \times 10^{-4} R^3 + 0,009434 R^2 - 0,7812 R + 188,5646
$$
 (3.11)

Introduciendo el valor de la carga conectada en este polinomio obtenemos la velocidad necesaria para mantener la frecuencia constante, la cual luego se divide entre la velocidad de entrada a la CVT,  $\omega_{CVTi}$ , para obtener la relación que debe establecerse en la CVT para obtener la velocidad de salida deseada.

$$
\frac{\omega_{CVTi}}{\omega(R)} = \eta \tag{3.12}
$$

Sustituyendo (3.12)en (3.5)

$$
\omega_m = \omega(R) \tag{3.13}
$$

que es la velocidad que mantiene la frecuencia en 50 Hz.

De nuevo, como en el controlador para la autoexcitación, se agrega un control PI para que trabaje en conjunto con el control prealimentado. También se pudo haber usado solamente un control PI, pero por las mismas causas que en el controlador de autoexcitación, obtenemos un mejor desempeño con el controlador prealimentado en conjunto con el controlador PI.

En esta ocasión el control PI es más necesario, ya que al contrario del control para autoexcitaci´on, donde solo se necesitaba mantener la velocidad de salida constante en función de la velocidad de entrada, en este caso la velocidad que se calcula en función de la carga R depende de las características del modelo del generador con el que se haya trabajado, por lo que existe mayor incertidumbre sobre el valor calculado de la velocidad de salida de la CVT. Con el control PI se podrá corregir esta deficiencia además de otras perturbaciones inherentes a los sistemas de medición.

El control PI tendrá como señal a controlar directamente la frecuencia, en vez de la velocidad de la CVT. Con esta configuración, de nuevo las ganancias del controlador tienen que ser negativas debido a que, considerando, por ejemplo, el caso en que la frecuencia sea mayor a la frecuencia de referencia, la señal de error será negativa, y al multiplicarse por las ganancias negativas, obtenemos una salida de control positiva que aumentará el valor de la relación de velocidad de entrada-velocidad de salida de la CVT  $\eta$ , reduciendo así la velocidad de salida y en consecuencia la frecuencia del voltaje generado. En conclusión, entre más crece una se˜nal de error negativa (frecuencia mayor a la referencia), mas aumenta la señal de control, aumentando así la relación  $\eta$  que a su vez disminuye la velocidad de salida de la CVT, la cual disminuye la velocidad del rotor del generador y con esto la frecuencia.

El control PI sintonizado es

$$
C_2(s) = -0,0009 - \frac{0,05}{s} \tag{3.14}
$$

En la figura 3.9 se observa el diagrama de bloques del control de frecuencia del generador con carga implementado en Simulink.

#### Discretización del controlador

Para tener un acercamiento más real, se decidió discretizar el control y conectarlo al sistema continuo. El tiempo de muestreo que se eligió para el controlador fue de 1 ms. Para esto, a la parte del control prealimentado se le agregó un retén de orden cero de 1ms para que de esta manera la señal de salida se actualizará solo cada milisegundo, mientras que para el control PI se obtuvo su equivalente discreto utilizando la regla de Tustin, también con un tiempo de muestreo de 1ms.

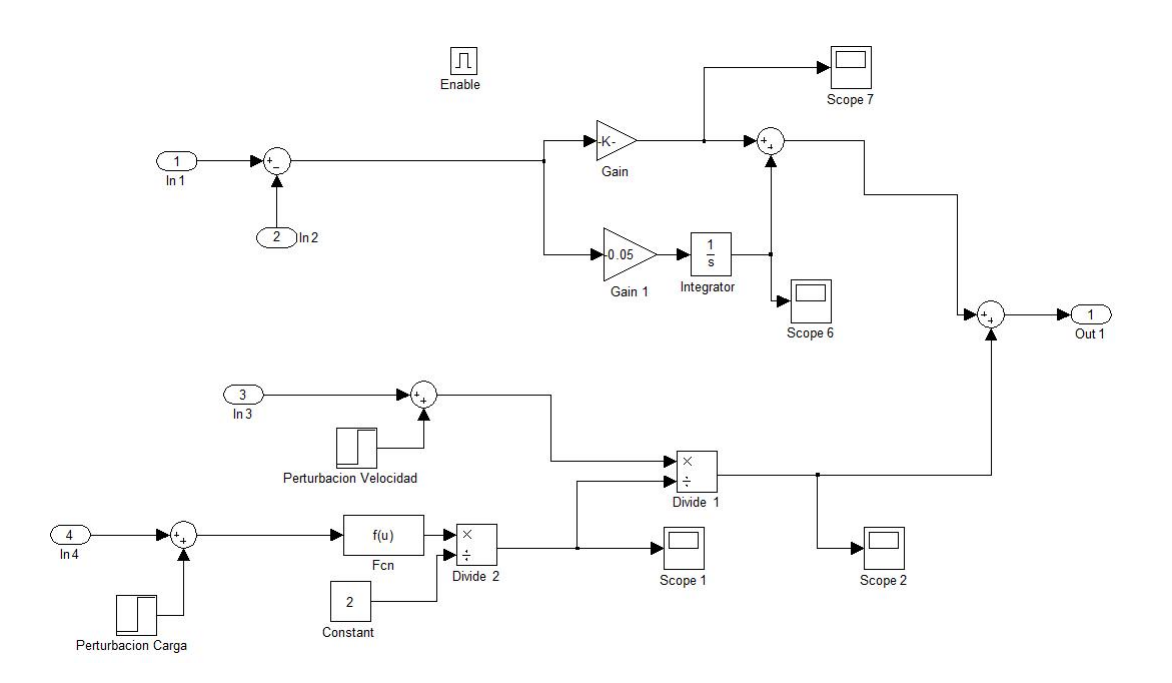

Figura 3.9. Diagrama de bloques del control del generador con carga. Control 2 en la figura 3.7

En la figura 3.10 se observa el diagrama de bloques del controlador para autoexcitación discretizado y en la figura 3.11 el diagrama de bloques del controlador de frecuencia.

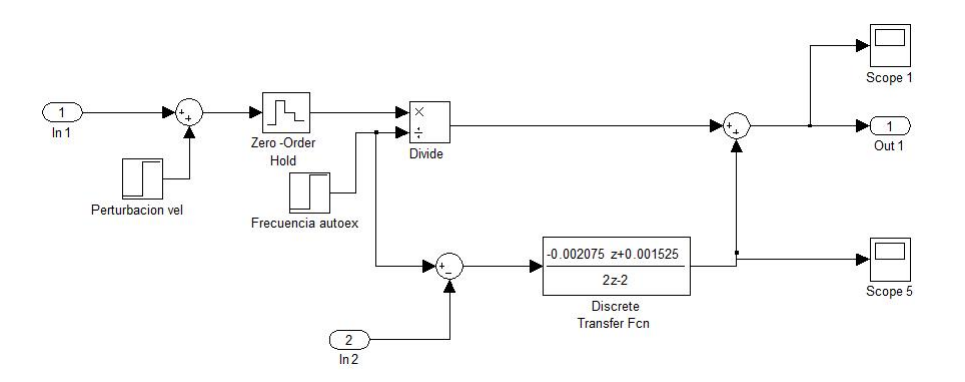

Figura 3.10. Diagrama de bloques del control de autoexcitación discretizado

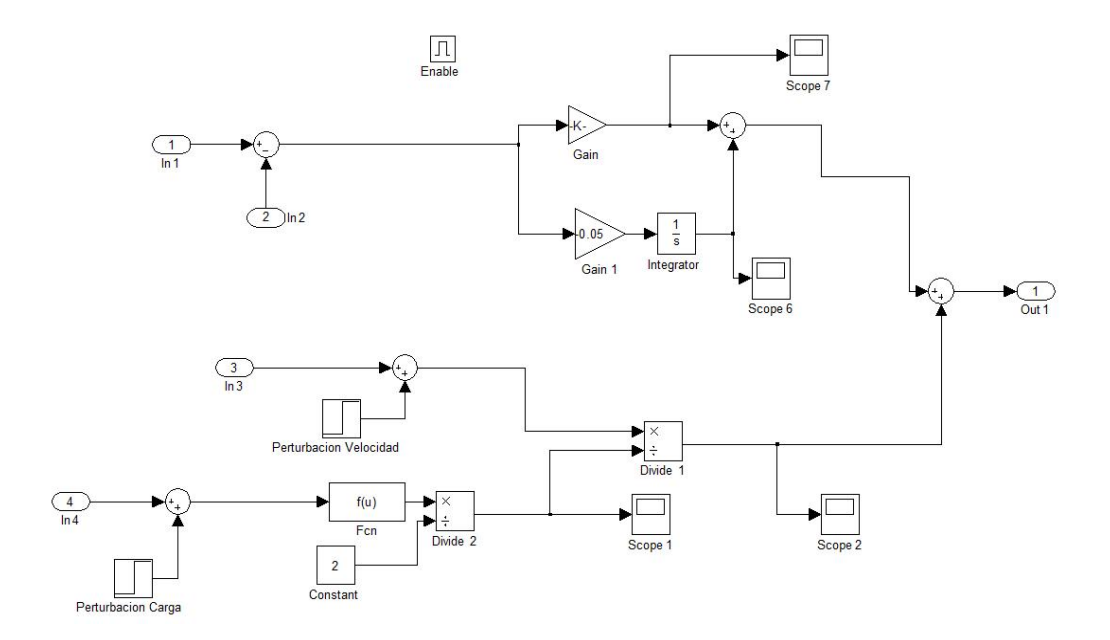

Figura 3.11. Diagrama de bloques del control del generador con carga discretizado

# Capítulo 4

# Resultados de la simulación del controlador

Este capítulo se compone de tres partes de gran importancia para el análisis principal de esta tesis, la primera de ella es la unión ente la turbina eólica y la transmisión de variación continua, la segunda parte detalla las simulaciones, realizadas en la unión de la transmisión de variación continua con el generador eléctrico, finalmente se relata el desempeño general del sistema.

## 4.1. Acoplamiento entre la turbina eólica y CVT

Como se mencionó en el capítulo anterior, las dos variables externas que intervienen en nuestro sistema son la velocidad del viento y la carga conectada al generador. Por el lado de la turbina eólica, analizaremos como reacciona ésta ante fluctuaciones en el viento.

Con datos obtenidos del Instituto de Investigaciones Eléctricas [19] se construyó una señal de viento aleatoria con cierta cantidad de turbulencia. En la figura 4.1 se presenta la señal de viento que manejará la turbina eólica. La manera en que reacciona el rotor de la turbina ante esta señal de viento se observa en la figura 4.2. La velocidad angular sigue una trayectoria curva suave que no sigue la del viento tan rápidamente; esto debido a la inercia de la turbina que actúa como un filtro pasobajas. Esta característica de la turbina es de hecho muy conveniente para el

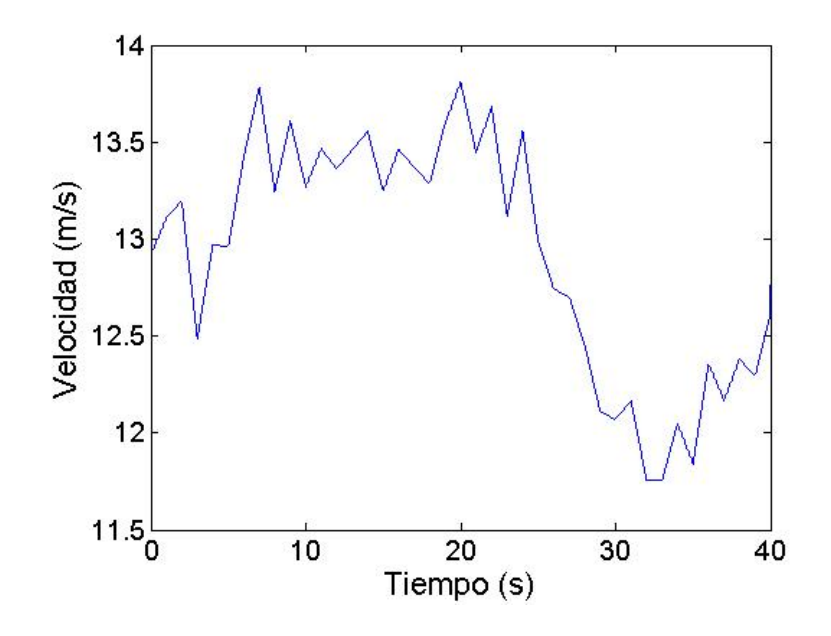

Figura 4.1. Señal de viento utilizada en la simulación

uso de la CVT, ya que con una se˜nal lenta como esta, la velocidad de cambio de relación de radios de la CVT se ajusta suficientemente rápido.

Después de la turbina eólica se encuentra la caja de engranes, que aumentará la velocidad para que se acerque m´as a la que necesita el generador. En la figura 4.3 la velocidad de salida de la caja de engranes se encuentra ya en un rango razonable para que trabaje el generador. Esta velocidad será con la que trabajará la CVT para ajustarla a la que necesita exactamente el generador para trabajar a frecuencia constante.

La conexión de estos elementos también implica un intercambio de pares. El cual ahora se da en dirección contraria al intercambio de velocidad angular, es decir, de la CVT a la caja de engranes y de la caja de engranes a la turbina. El par que transmite la CVT a la caja de engranes proviene del generador, solo que ´este tiene variaciones debido a los cambios que maneja la CVT que afectan tanto la velocidad de salida como el par que trasmite, ya que si se cambia la velocidad de salida también tiene que cambiar el par de salida para mantener la potencia. El par que trasmite la CVT a la caja de engranes se muestra en la figura 4.4.

El par que maneja la caja de engranes también aumenta de nuevo al transmitirse a la turbina. Esto se muestra en la figura 4.5. Comparando el par con el

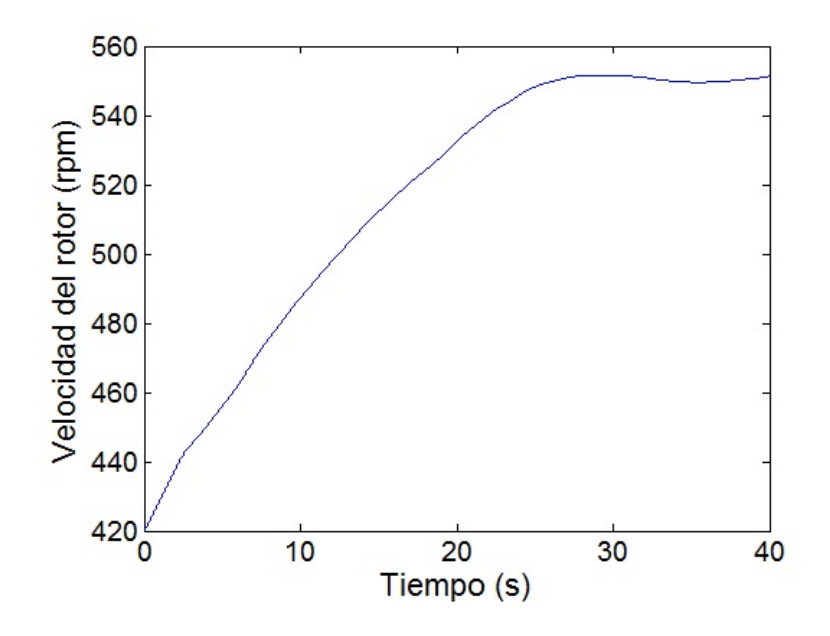

Figura 4.2. Velocidad angular del rotor de la turbina eólica

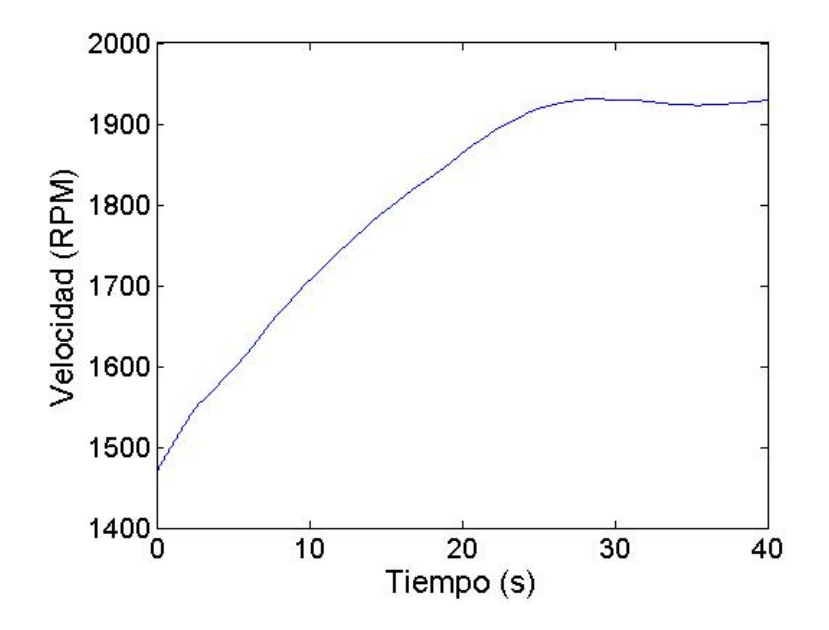

Figura 4.3. Velocidad de salida de la caja de engranes

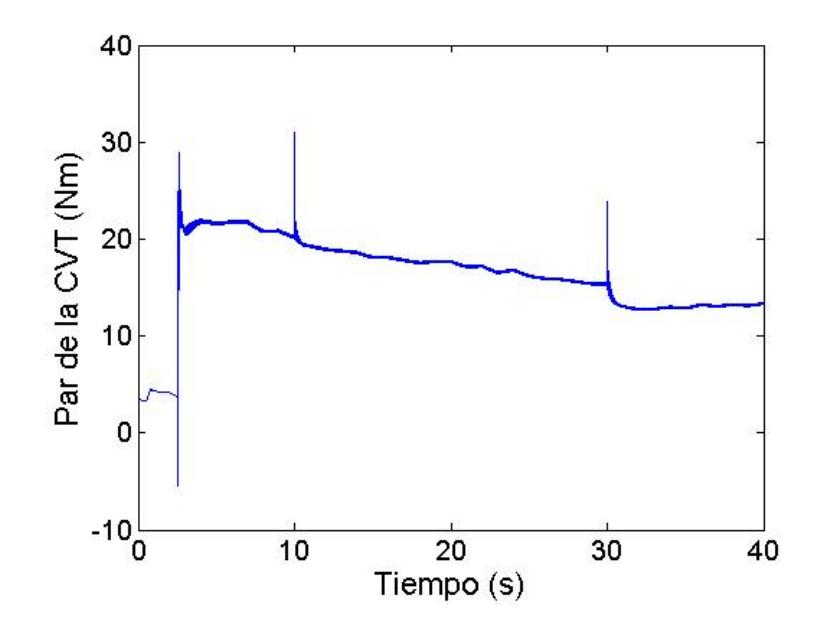

Figura 4.4. Par transferido de la CVT hacia la caja de engranes

de la figura 4.4, notamos que es el mismo, solo que escalado por la relación que maneja la caja de engranes de 3.5. Este es el par que finalmente tendrá que vencer la turbina y que determinará la velocidad angular de la misma.

En la figura 4.6, la potencia de la turbina presenta cambios muy bruscos. Esto se debe a que el modelo calcula la potencia en función de la velocidad del viento al cubo. Comparando la potencia con la velocidad del viento también se observa que las trayectorias que siguen son muy parecidas.

El par que genera la turbina con esta velocidad de viento se muestra en la figura 4.7. También sigue la trayectoria del viento debido a que el viento actúa directamente sobre los álabes que a su vez transmiten el par, aunque su velocidad angular no cambie. Pero a pesar de este comportamiento complejo, mientras la velocidad del viento tenga un promedio de aproximadamente 12 m/s la velocidad angular siempre se mantendrá en un promedio estable como se observa en la figura 4.8. Si el par que desarrolla la turbina es mayor que el par que le transmite la caja de engranes la velocidad angular irá en aumento, y cuando el par de la turbina sea menor la velocidad angular irá en decremento; pero esto de manera muy lenta, lo que provoca que con una velocidad del viento con cierto promedio, la velocidad angular se mantenga muy estable. Con una velocidad de 12 m/s la turbina genera un par de aproximadamente 100 Nm, mientras que el par que transmite la caja de

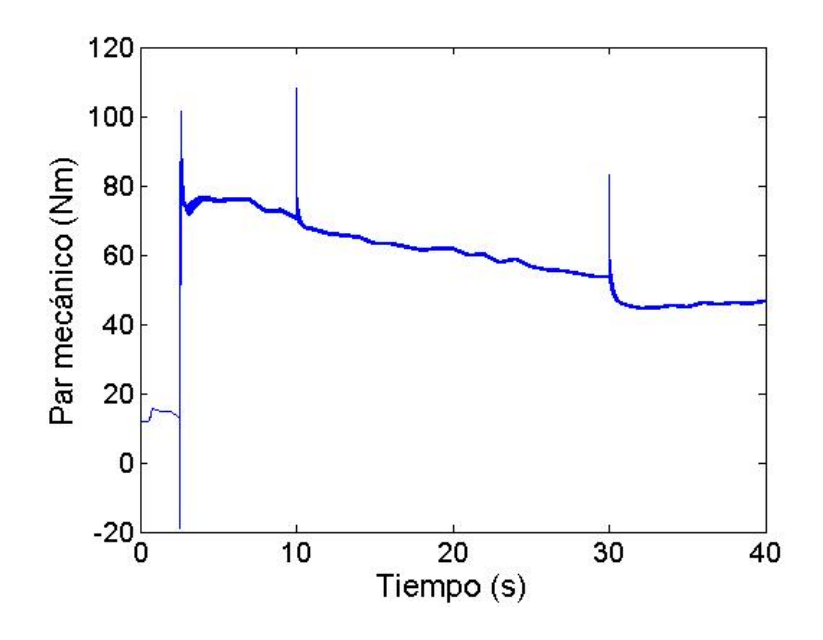

Figura 4.5. Par transferido de la caja de engranes hacia la turbina

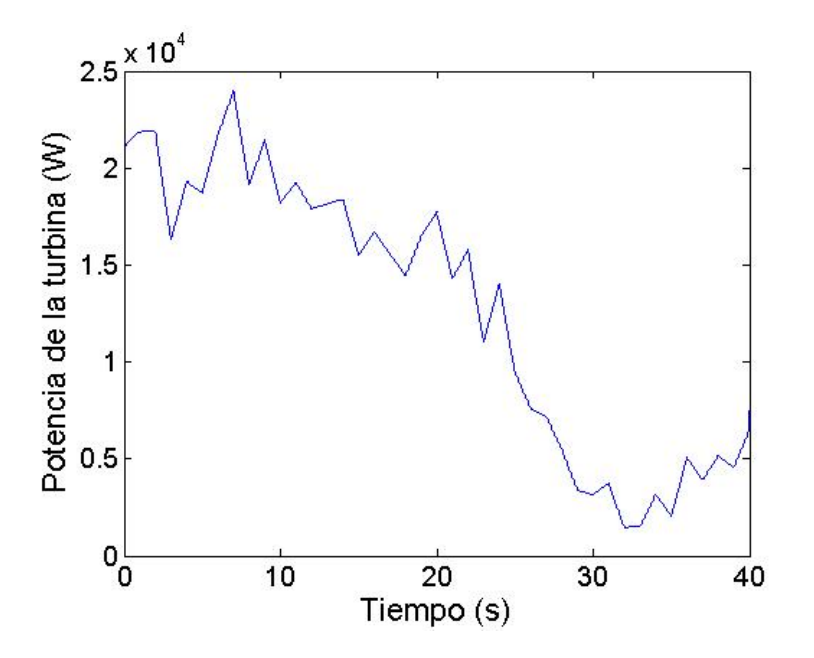

Figura 4.6. Potencia de la turbina

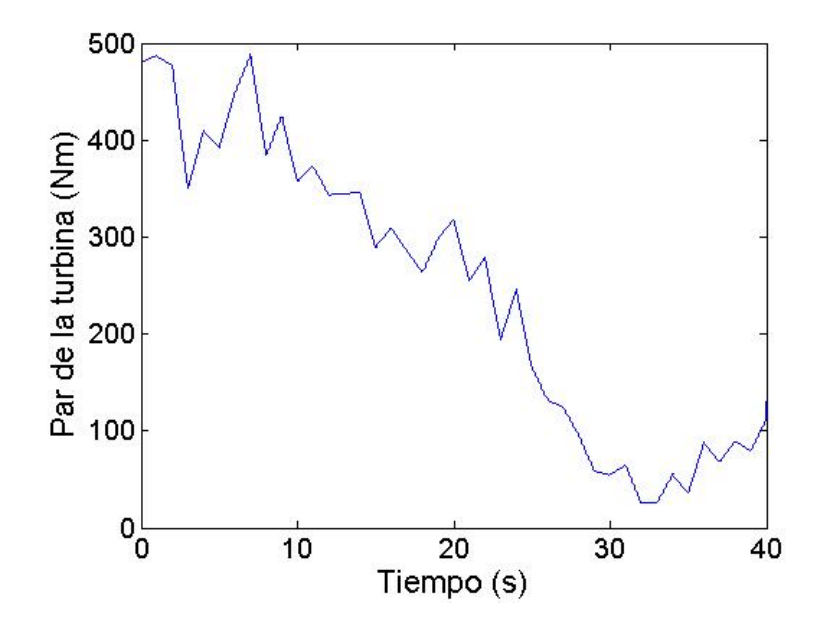

Figura 4.7. Par de la turbina

engranes es de aproximadamente 70 Nm. Es por esto que con la velocidad promedio de 12 m/s, la velocidad angular de la turbina se comienza a estabilizar.

# 4.2. Acoplamiento entre CVT y generador eléctrico

La manera en que interactúan estos dos elementos depende de las características mecánicas de ambos, pero principalmente de las características eléctricas del generador, ya que finalmente el par mecánico que demanda el generador está en función de la demanda de potencia (corriente) y es este par el que se transmite hasta la turbina, afectando el comportamiento del sistema entero.

Para la prueba del sistema se simula primero la autoexcitación del generador de  $0$  a  $2.5$  s, tiempo en el cual actúa el control de velocidad de autoexcitación. Después se conecta una carga resistiva de 50  $\Omega$  en 2.5 s, que es cuando también comienza a funcionar el control de frecuencia. En 10 s la carga cambia a 45 Ω y en 30 s finalmente cambia a 40 Ω.

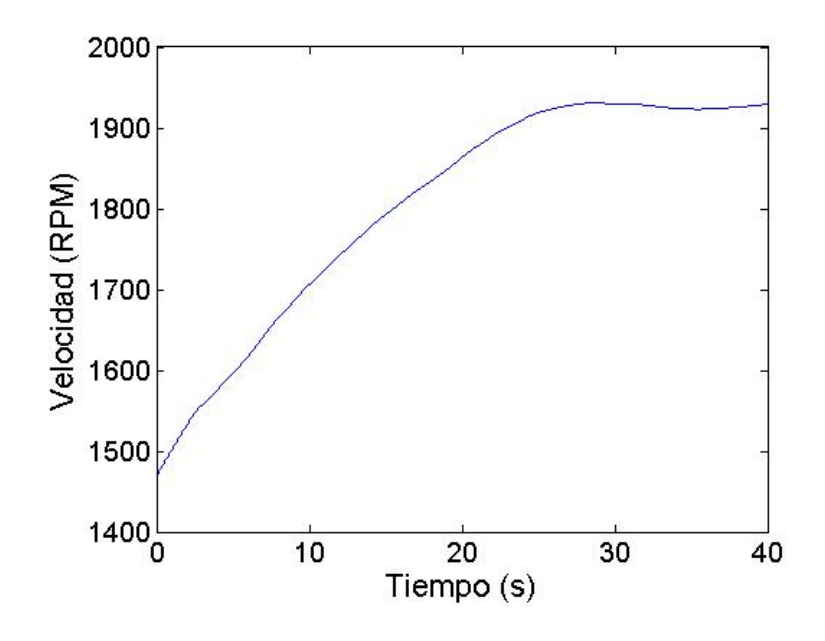

Figura 4.8. Velocidad angular del rotor

Primero analizaremos la interacción mecánica de estos dos elementos y después veremos como afecta ésta en la generación de energía eléctrica.

Debido a que la inercia del rotor del generador es muy pequeña, no influye demasiado en el par que éste demanda. En este caso la carga que se conecta al generado es la que determina la corriente y por ende el par eléctrico. En la figura 4.9 se observa que el par aumenta en 2.5 s, que es cuando se conecta la carga. Antes también existe un par, pero es muy pequeño ya que solo se debe a la corriente de excitación.

Los otros cambios importantes que vemos en el par son en  $t=10$ s y en  $t=30$ s, que es cuando la carga aumenta. A pesar de que la carga aumenta, el par disminuye, debido a que la corriente disminuye también. La corriente que se genera también está en función de la velocidad del rotor. Es por esto que, si la carga aumenta la corriente no aumenta necesariamente. Este par es el que tiene que soportar la CVT y es el que después pasa a la caja de engranes.

El par que se transmite a la caja de engranes se mostró en la figura 4.4, que es muy parecido al par que demanda directamente el generador, pero con pequeñas diferencias debidas a los cambios de velocidad de la CVT.

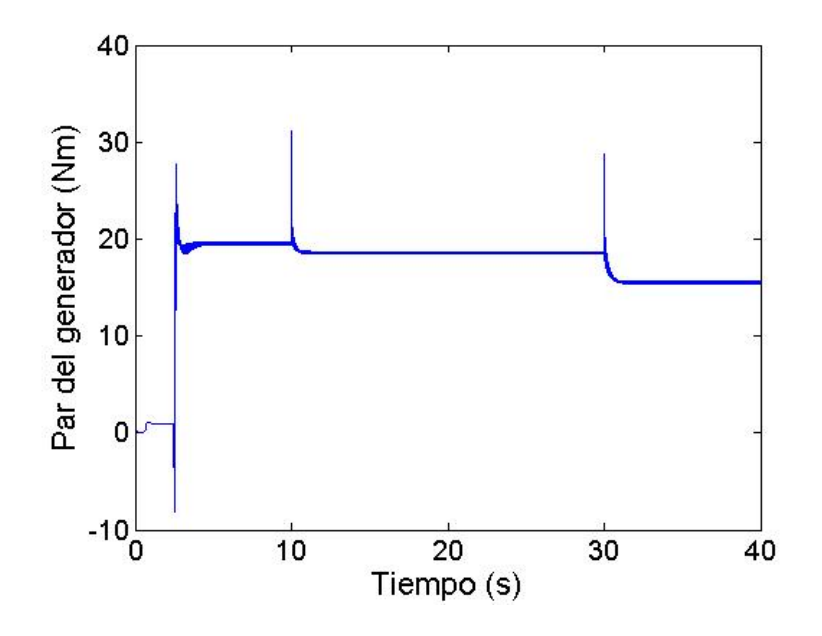

Figura 4.9. Par transferido hacia el rotor del generador

La velocidad de entrada que recibe la CVT de la caja de engranes aparece en la figura 4.3, que sigue la trayectoria de la velocidad del rotor de la turbina. Esta velocidad está entre las 1500 y 1900 RPM, mientras que la velocidad que necesita el generador ronda los 1550 RPM, dependiendo de la carga. El controlador de velocidad de autoexcitación primero se encarga de mantener constante la velocidad en 1547 RPM. Se colocó un error de medición al sistema de 20 RPM en la velocidad de entrada. En la figura 4.10 podemos ver que la velocidad manejada por la CVT se estabiliza rápidamente, manteniendo la velocidad para la autoexcitación.

Después, en 2.5 s, se conecta la carga al generador y al mismo tiempo el controlador de frecuencia. En esta parte se agregan perturbaciones en la medición de la velocidad y de la carga. El valor de velocidad que calcula el control prealimentado es de 1579 RPM. Por el efecto de las perturbaciones este cálculo es erróneo, pero con el control PI, que recibe directamente la señal de frecuencia, se logra corregir la velocidad de salida hacia el valor real que es de 1595 RPM. En la figura 4.11 se observa de nuevo como se alcanza r´apidamente la velocidad deseada.

Cuando se cambian los valores de carga conectada al generador se repite el mismo proceso; el control prealimentado calcula el valor de velocidad necesario para mantener la frecuencia en 50 Hz en función de la carga, mientras que el control PI corrige los errores de cálculo causados por perturbaciones en las mediciones.

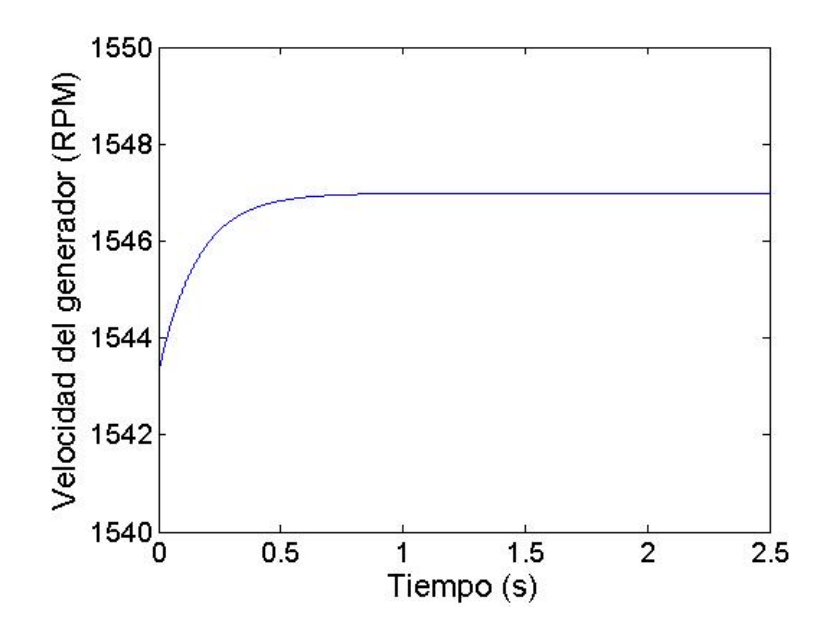

Figura 4.10. Velocidad de la CVT transferida al generador, periodo [0-2.5] s

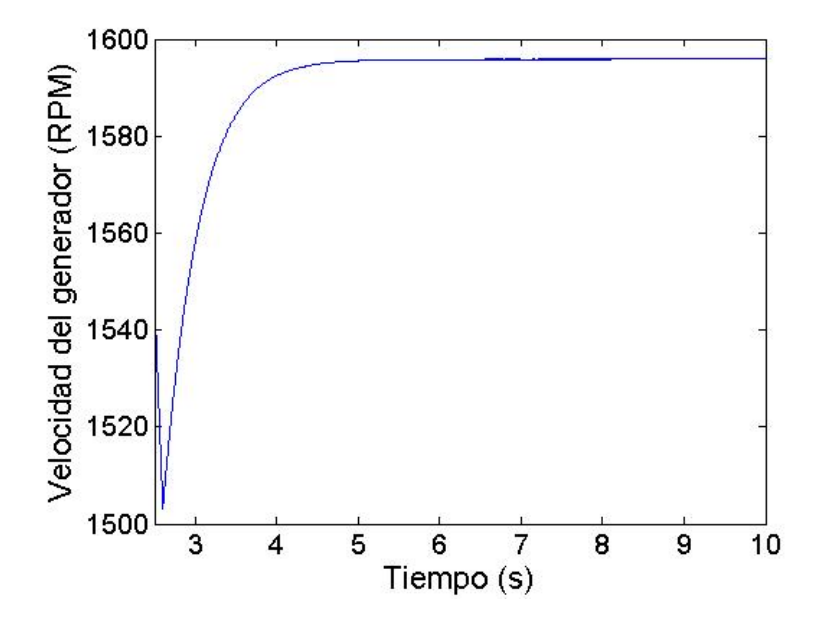

Figura 4.11. Velocidad de la CVT transferida al generador, periodo [2.5-10] s
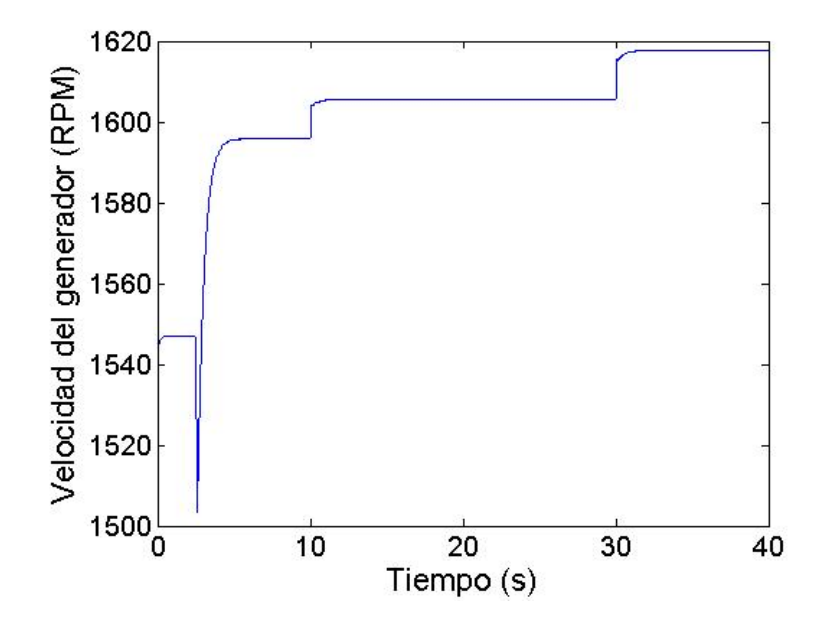

Figura 4.12. Velocidad de la CVT transferida al generador

En la figura 4.12 se muestra el patrón de velocidad que trasmite la CVT hacia al generador. Los valores cambian en 2.5 s, 10 s y 30 s, que es cuando ocurren cambios en la carga del generador.

Cabe mencionar que el control PI no solo corrige errores causados por la medición de las variables, sino que también errores por diferencias físicas entre el modelo con el que se calculó el control prealimentado y la máquina en la que se aplica el control prealimentado, es decir, si la máquina con las que hacen las pruebas para determinar que velocidad se requiere para mantener la frecuencia constante con distintos valores de carga, tiene valores de inductancia y resistencia de estator diferentes a los de la máquina a la que se aplicará el control prealimentado, el control PI también puede corregir los errores que aparecen debido a estas diferencias. Entre más parecidas sean las características del modelo y de la máquina real, será mejor el funcionamiento del control prealimentado.

La señal de control que genera el control se observa en la figura 4.13. Los tiempos en que ocurren las discontinuidades en la señal de control coinciden con los tiempos en los que cambian la carga del generador, ya que se tiene que mantener una velocidad de salida diferente para mantener la frecuencia constante en cada valor de carga.

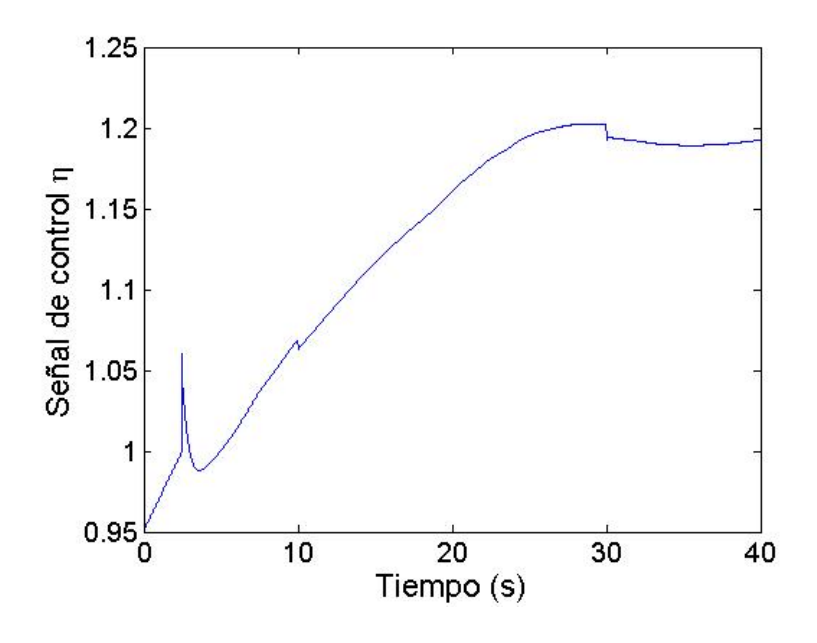

Figura 4.13. Trayectoria de la señal de control

Por la parte eléctrica, la respuesta del generador con esta entrada de velocidad de rotor provoca que la frecuencia se mantenga estable en 50 Hz con los distintos perfiles de carga, como se puede ver en la figura 4.14. Haciendo un acercamiento a 50 Hz, se observa que el error en la frecuencia es de menos de 0.1 Hz, y que el transitorio que ocurre en los cambios de carga dura menos de 0.5 s. Esto se muestra en la figura 4.15 y4.16.

Pero como se mencionó al inicio del capítulo 3, la amplitud del voltaje no permanece constante. El voltaje generado se observa en la figura 4.17. Al inicio, en el proceso de autoexcitación, el voltaje se eleva hasta los 420 V pico, y en cuanto se conecta la carga este baja hasta los 311 V para después disminuir con los siguientes cambios de carga. Si se aumentara la velocidad del rotor, también aumentaría la amplitud, pero la frecuencia cambiaría. El detalle del voltaje trifásico generado se muestra en la figura 4.18.

Con el voltaje generado y la carga que se conectó al generador se mantiene la corriente de la figura 4.19. A diferencia del voltaje, la corriente se mantiene muy estable en un valor de aproximadamente 6 A pico. El detalle de la corriente trifásica se muestra en la figura 4.20.

La potencia que se llega a obtener del generador manteniendo la frecuencia

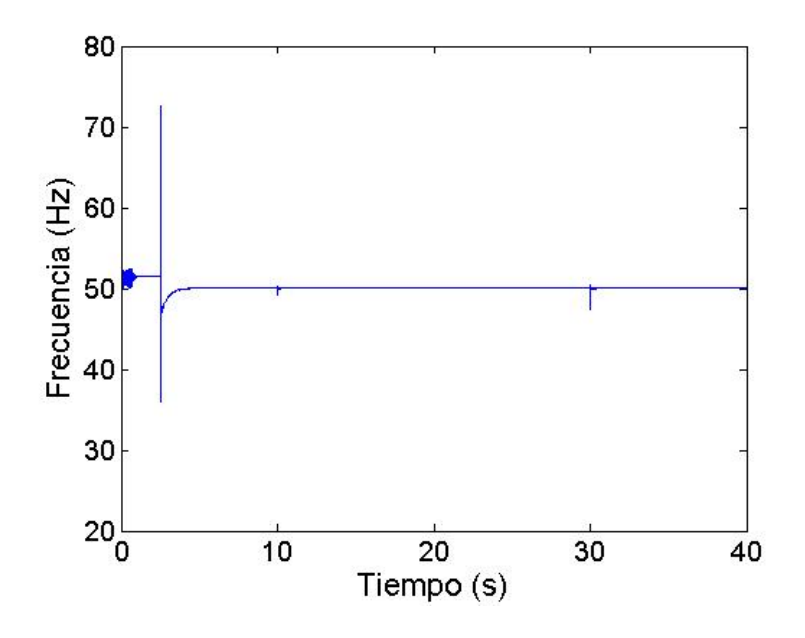

Figura 4.14. Frecuencia de la señal de voltaje generada

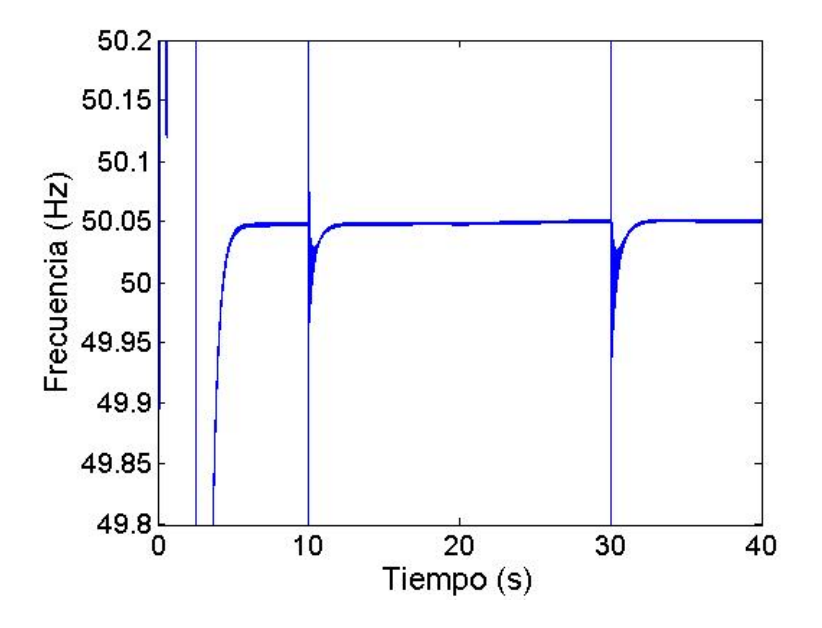

Figura 4.15. Detalle de la señal de frecuencia

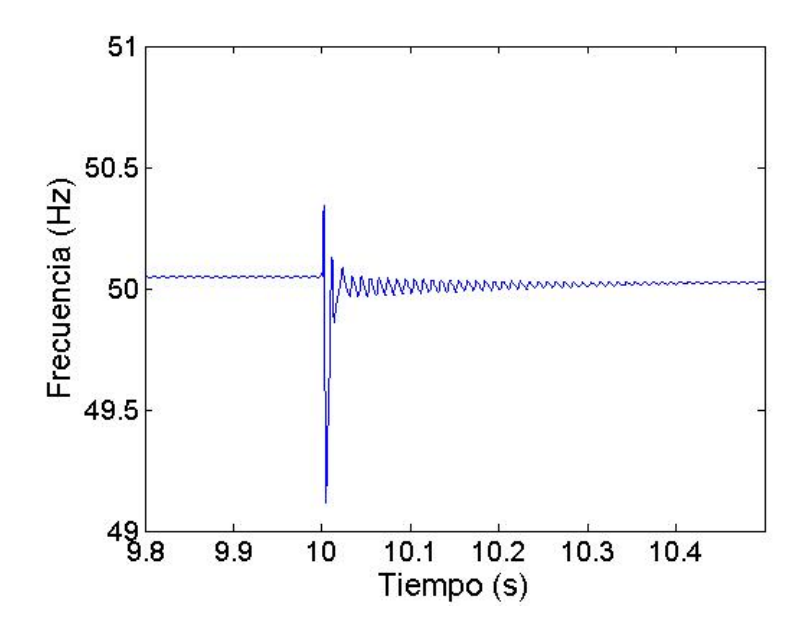

Figura 4.16. Detalle de la señal de frecuecia

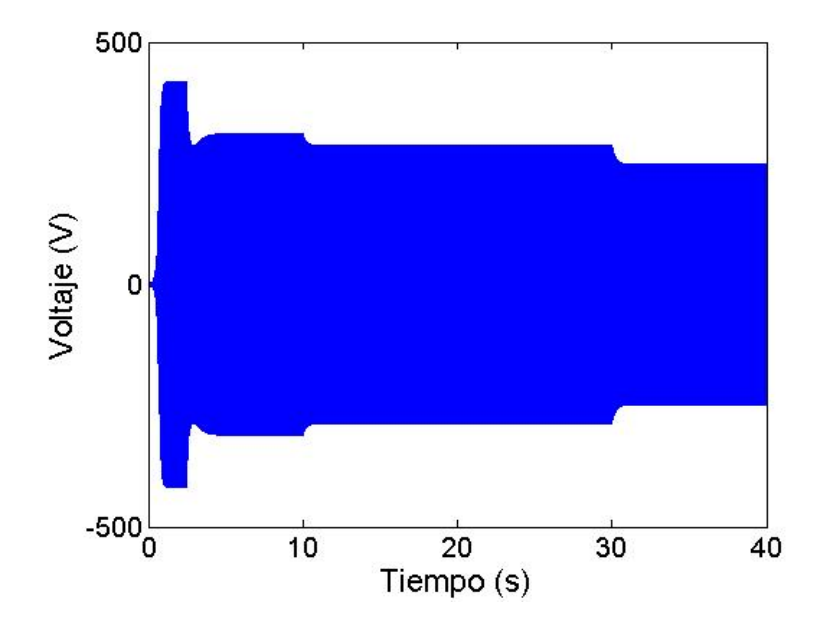

Figura 4.17. Voltaje del generador

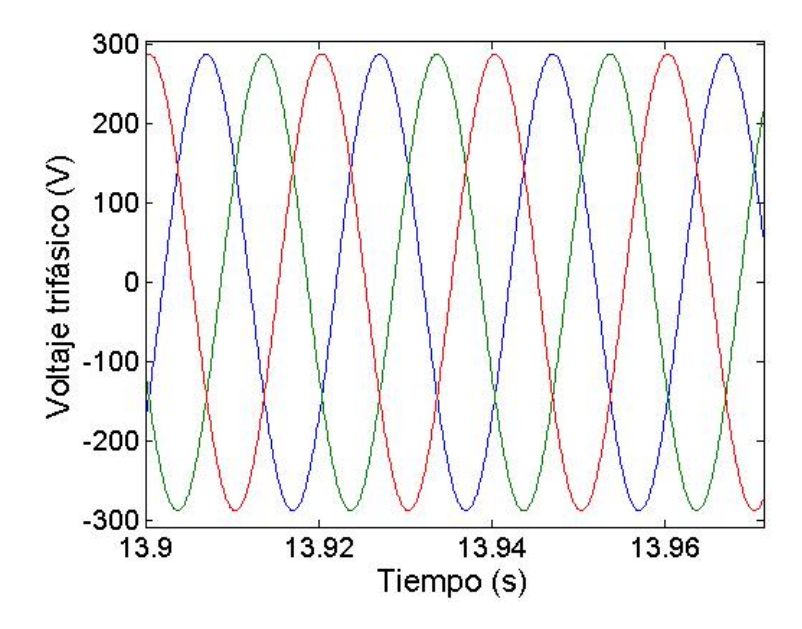

Figura 4.18. Detalle del voltaje del generador

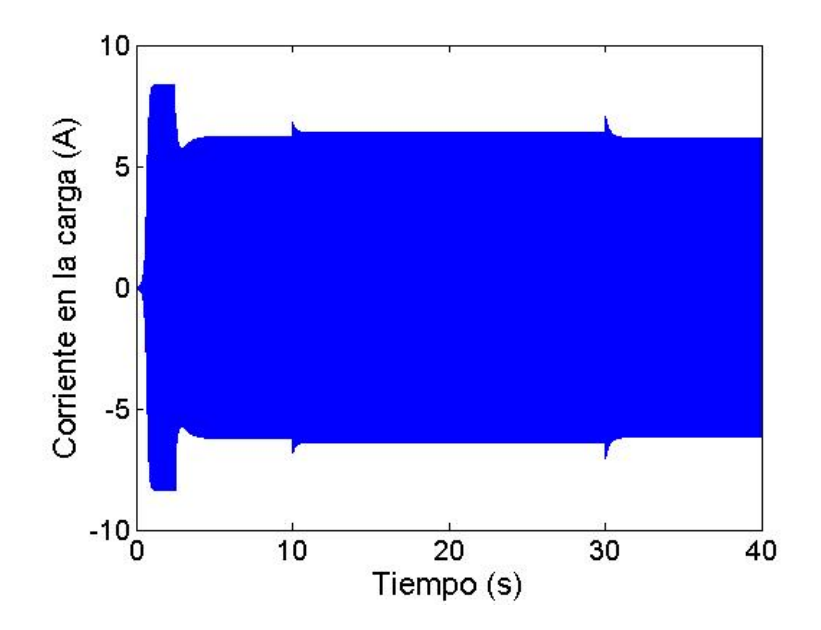

Figura 4.19. Corriente del generador

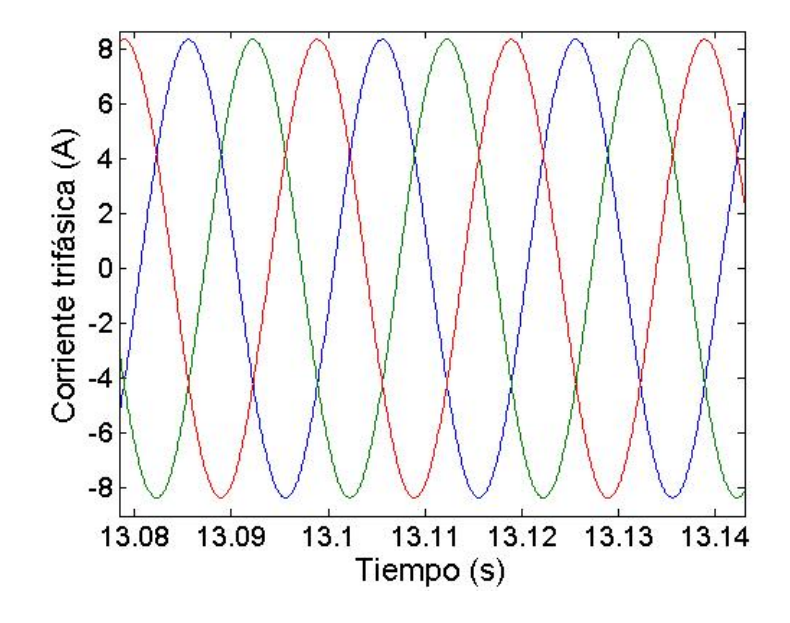

Figura 4.20. Detalle del corriente del generador

constante se observa en la figura 4.21. Con los valores de carga y capacitancia manejados la potencia se mantiene entre  $2 \times 3$  kW. La potencia depende también en gran medida del valor de la capacitancia. Si esta llega a aumentar hasta los  $100\mu$ F, la potencia llega a alcanzar los 8 kW con los mismos valores de carga. Obviamente el valor de la corriente y el voltaje también aumentarían, además del par eléctrico. Pero al cambiar los parámetros de la máquina se tendría que calcular la velocidad necesaria para mantener la frecuencia constante con dichos parámetros, y después crear el control prealimentado con estos datos.

El par eléctrico que se genera está estrechamente relacionado con la potencia (figura 4.21). El par aparece con signo negativo debido a que se trata del par demandado por el generador.

El comportamiento de la inductancia de magnetización se observa en la figura 4.22. Durante el tiempo de autoexcitación comienza a crecer hasta estabilizarse. Después con cada incremento de carga también aumenta la inductancia de magnetización, debido a que el campo magnético también debe ser mayor para mantener el voltaje.

Cuando se conecta al sistema el control discreto con tiempo de muestreo de 1 ms, la respuesta es prácticamente la misma que con el control continuo. Como se

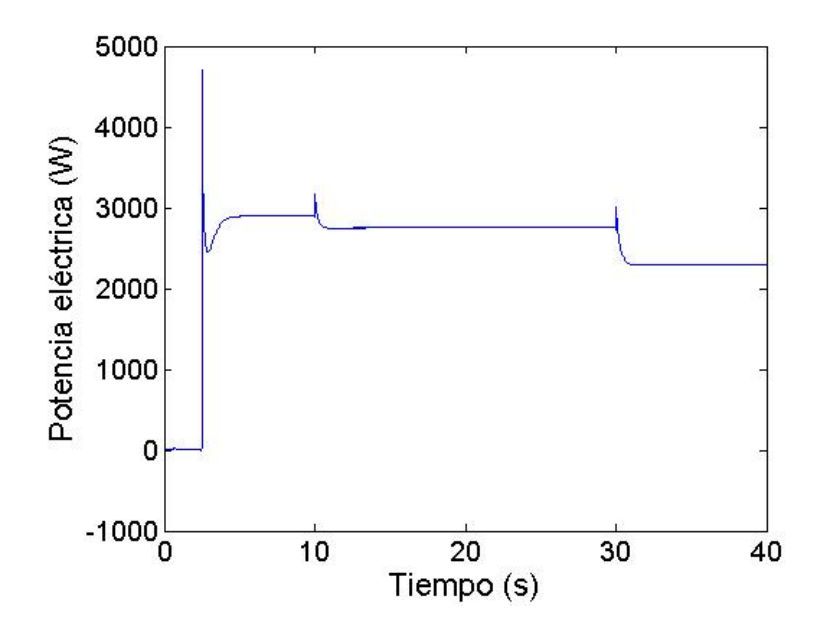

Figura 4.21. Potencia del generador en frecuencia constante

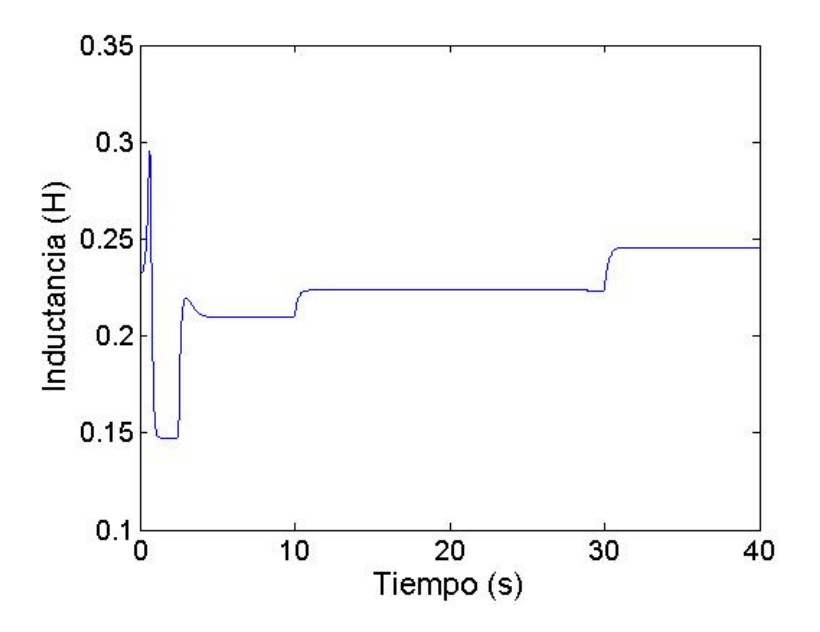

Figura 4.22. Inductanciade magnetización

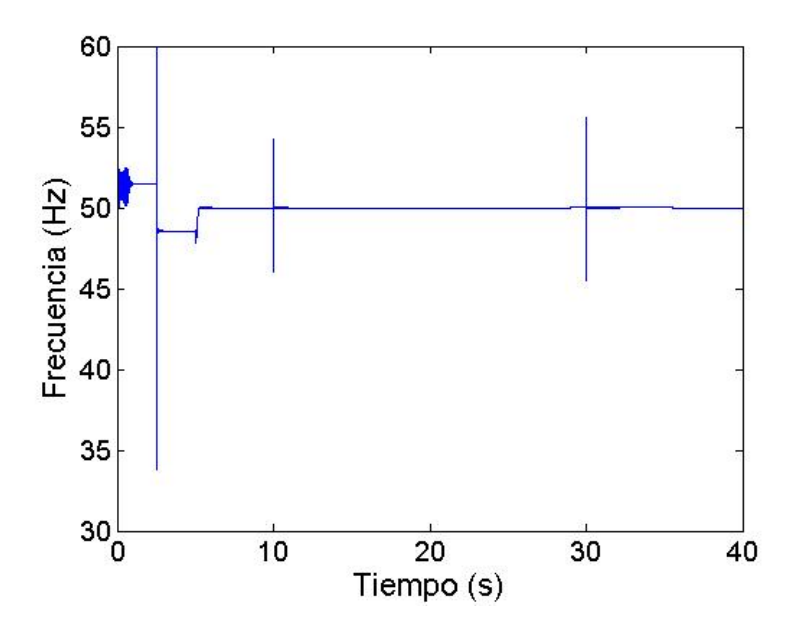

Figura 4.23. Frecuencia medida con el control digital

puede comprobar en la figura 4.23, la frecuencia se sigue controlando muy bien y el comportamiento del sistema con el control discreto no cambia con respecto al sistema con control continuo.

### 4.3. Desempeño general del sistema

La CVT es la parte esencial para lograr el cometido de mantener la frecuencia constante a pesar de cambios en las se˜nales externas a nuestro sistema, la velocidad del viento y la carga eléctrica. Mientras que el par que se crea en la turbina debido al viento pueda vencer el par demandado por el generador nuestro sistema puede seguir funcionando.

La CVT trabaja tomando en cuenta las dos variables no controladas de nuestro sistema. Mientras que realiza ajustes en la velocidad de entrada proveniente de la turbina, también cambia la velocidad de salida dependiendo de la carga conectada al generador. Como se pudo observar en las pruebas realizadas, la velocidad de cambio de la CVT es lo suficientemente rápida como para reaccionar a los cambios, tanto del viento como de la carga, manteniendo la frecuencia en valores muy aceptables.

La potencia que se obtuvo es relativamente baja, pero cambiando el valor de los capacitores conectados al estator, esta puede incrementarse considerablemente. Al hacer estos cambios hay que cuidar que tanto la capacidad eléctrica del generador, como la capacidad mecánica de los elementos no se rebasen.

Un factor importante que no se tomó en cuenta en la simulación es la resistencia mec´anica de los materiales. La estructura que debe soportar a todos los elementos debe poder resistir los esfuerzos mec´anicos que se generan. Para generadores de tamaño pequeño, como el manejado en la simulación, esto no es un problema tan grande, pero conforme la potencia del generador va aumentando es un factor que hay que tener muy en cuenta.

#### 4.4. Convertidor de voltaje

El principal problema del control diseñado es la falta de control sobre la amplitud del voltaje. Debido a que nuestro control solo maneja la velocidad del rotor del generador para controlar las variables de salida (voltaje y frecuencia), no se pueden controlar dichas variables de manera independiente. A pesar de que se podr´ıa calcular el valor de capacitancia necesaria para que a cierto valor de carga se mantuviera el voltaje que dese áramos, al cambiar la carga el voltaje también variar´ıa. Es necesario tener control sobre otra variable del sistema para poder controlar la frecuencia y la amplitud del voltaje al mismo tiempo.

El control de la variación tanto de la frecuencia como de la amplitud del voltaje en los sistemas de generación de pequeña y mediana capacidad se suele hacer mediante el uso de reguladores de voltaje (AVR). Otras estructuras han sido propuestas, como el uso de transformadores con m´ultiples derivaciones, pero la superioridad de los reguladores de voltaje ha hecho que estos sean los más usados en la industria.

Los reguladores de voltaje utilizan componentes electrónicos para regular el voltaje suministrado en la carga con base en las mediciones de voltaje, es decir, se utiliza un control en lazo cerrado para el control de las variables. En [20] y [21] se muestran algunas técnicas para la regulación del voltaje. En la literatura podemos encontrar una gran diversidad de algoritmos y configuraciones para lograr la regulación del voltaje generado. Algunos de estos métodos solo se encargan de regular la amplitud del voltaje mientras que la frecuencia del mismo sigue sin control. En esquemas como el anterior, un uso en conjunto con el sistema propuesto en la tesis resultaría apropiado.

La principal desventaja de estos sistemas es su alto costo. Sin embargo, al tener la frecuencia controlada en el sistema, la complejidad de la solución del problema disminuye, y por lo tanto el costo de dicha solución.

# Capítulo 5

## Conclusiones

El objetivo de controlar la frecuencia de un generador de inducción con una transmisión de variación continua  $(CVT)$ , a pesar, del perfil de viento aleatorio, se logró, resultados obtenidos por simulación. La CVT logro adaptar fácilmente la velocidad aleatoria proveniente del rotor de la turbina a la velocidad que el generador necesitaba para generar con frecuencia constante. Las dinámicas eléctricas del sistema, que pudieron haber presentado problemas debido a su velocidad, fueron manejadas con buen desempeño por la CVT. La dinámica del sistema eléctrico se notó afectada en las conexiones de carga adicional al generador. A pesar de que la CVT logro reducir estas perturbaciones, se tienen ligeros cambios en la frecuencia que rondan el 1 % del valor nominal.

Los modelos matemáticos de algunos elementos del sistema son modelos idealizados, pero para el elemento más importante del sistema, el generador, se usó un modelado que representa fielmente la din´amica real. Esto se ha comprobado en diversos trabajos [13], comparando la respuesta del modelo matemático con un generador real. Es por esto que los resultados obtenidos son confiables y una posible experimentación con elementos reales es deseable.

Entre los problemas que el planteamiento de la tesis dejó por resolver es el de mantener constante la amplitud del voltaje. Cuando se le agrega una carga adicional al sistema, el voltaje comienza a disminuir y eventualmente provocaría un colapso en la amplitud total del voltaje. Esto no se solucion´o debido a que no se puede modificar una sola variable a la vez sólo con el control sobre la velocidad del rotor. Pero el hecho de mantener la frecuencia constante hace que el problema de controlar el voltaje final se simplifique ya que es una variable menos a controlar. La solución propuesta por algunos autores (véase [13], y [15]), es agregar reguladores basados en electrónica de potencia. Otra posible solución a este problema es restringir el uso del generador a un rango de cargas, ya que con ello se garantiza mantener al voltaje en una amplitud aceptable para el consumo.

El sistema desarrollado presenta grandes ventajas frente a los incorporados en las grandes turbinas de algunos cuantos megawatts, sin embargo tiene ciertas limitantes en cuanto al tamaño, como se ha mencionando a lo largo de este trabajo. El componente m´as importante para implementar el sistema propuesto es una transmisión de variación continua, la cual se ha desarrollado en gran escala para el sector automotriz, y dentro de la gama actual en el mercado se tienen transmisiones que manejan una potencia máxima de alrededor de 300HP, por lo que la aplicación se limitaría a un rango de turbinas con potencia menor a 220 kW.

Otro aspecto que se podría explorar es la combinación del control creado en la tesis con los controles ya existentes para las turbinas eólicas, como por ejemplo el control de la posición de la turbina y de los álabes que sirve para maximizar la potencia obtenida por el viento. Con la combinación con otras estrategias de control, el desempeño del sistema podría mejorar, sin embargo, haría falta un análisis del sistema entero para conocer las ventajas y desventajas de tal combinación.

El campo de las energías renovables tiene mucho potencial, en especial el de la energía eólica a causa de su rentabilidad. La investigación actual en energía eólica va desde el mejoramiento de los sistemas ya instalados, hasta la propuesta de sistemas completamente diferentes a los ya existentes. En la rama de investigación de sistemas con enfoques completamente nuevos, la parte de la caja multiplicadora (en nuestro caso CVT) es precisamente en donde se enfocan muchas investigaciones. Dentro de esta línea de investigación el enfoque se concentra en crear trasmisiones que soporten el ambiente demandante de las turbinas eólicas, aun para turbinas del orden de megawatts. El desarrollo de este campo mejorará la eficiencia de la obtención de energía a partir del viento, contribuyendo de esta manera a alcanzar el objetivo de reducir nuestra dependencia en los combustibles fósiles.

## **Bibliografía**

- [1] Henrik Stiesdal, "The Wind Turbine Components and Operation", Bonus, 1999.
- [2] El-Sattar, A.A. "Modelling and Simulation of Doubly Fed Induction Generator Variable Speed Wind Turbine." Procedings of the Eleventh International Middle East Power Systems Conference, MEPCON, pp.492-497, 2OO6.
- [3] R. Sakamoto, T. Senjyu. "Output Power Leveling of Wind Turbine Generator for All Operating Regions by Pitch Angle Control." Procedings of the Power Engineering Society General Meeting. IEEE. Vol. 1, pp 45 – 52, 2005.
- [4] George J. Thaler, Milton L. Wilcox, "Electrical Machines: Dynamics and Steady State", Wiley, 1966.
- [5] S.J. Chapman, "Máquinas Eléctricas", McGraw Hill, México, 2005.
- [6] Sigvard Strandh, "A History of the Machine", New York: AW Publishers, 1979.
- [7] Sen,P.C., "Principles of Electric Machines and Power Electronics", John Wiley and Sons inc., 1997.
- [8] Gray, C.B., "Máquinas Eléctricas Sistemas y Accionadores", Alfaomega, 1993.
- [9] Betz, A., "Wind Energie Und Inhre Ausnutzung Durch Windmünhlen Vandenhoeck Und Ruprecht Göttingen", 1926.
- [10] Heier,S., "Grid Integration of Wind Energy Conversion Systems",Wiley, 2006.
- [11] Jingang, Liu. "The Application of Generalized Predictive Control in CVT Speed Ratio Control", Procedings of the International Conference on Automation and Logistics. IEEE, 2007.
- [12] P. Setlur, "Nonlinear Control of a Continuously Variable Transmission (CVT)", IEEE Transactions On Control Systems Technology, Vol.11, No. 4, pp.101-108, 2003.
- [13] Dawit Seyoum, A thesis for the Degree of Doctor of Philosophy, "The Dynamic Analysis and Control of a Self-Excited Induction Generator Driven by a Wind Turbine",The University of New South Wales.School of Electrical Engineering and Telecommunications, Marzo 2003.
- [14] P.C. Krause, C.H. Thomas, "Simulation of Symmetrical Induction Machinery", IEEE Transactions on Power Apparatus and Systems, vol. pas-84, No. 11, pp. 1038-1053, noviembre 1965.
- [15] E. Torres, Tesis para obtener el grado de Maestro en Ciencias, en la especialidad de Ingeniería Eléctrica, "Control de Voltaje del Generador de Inducción Auto-Excitado para Aplicaciones de micro/mini Generación de Energía Eléctrica", Centro de Investigación y de Estudios Avanzados del I.P.N. Unidad Guadalajara, México, 2006.
- [16] R. Marino, S. Peresada, "Adaptive Input-Output Linearizing Control of Induction Motors", IEEE Transactions on Automatic Control, Vol. 38, No. 2, pp.208-221, febrero 1993.
- [17] G.S. Kumar, A. Kishore, "A Generalized Dynamic Modeling and Analysis of Self-Excited Induction Generator using State-Space Approach with ANN-Model of Magnetizing Inductance", IEEE Transactions on Automatic Control, 2006
- [18] Hong, Cai. "Fast Frequency Measurement Algorithm based on Zero Crossing Method". 2nd International Conference on Computer Engineering and Technology. Vol. 4, 2010.
- [19] IIE. Información anemométrica de la Estación cerro de la Virgen, Zacatecas. 2005-2006. Página de Internet: http://planeolico.iie.org.mx. Consultada el día 24 de marzo de 2008.
- [20] G. Xiao, "An Active Voltage Quality Regulator with Variable DC-bus Voltage Topology", Procedings of Power Electronics Specialists Conference, IEEE, pp. 932-937, 2008.
- [21] S. M. Hietpas, "Automatic Voltage Regulator Using an AC Voltage-Voltage Converter", IEEE Transactions on Industry Applications, Vol. 36, No. 1, Enero 2000.